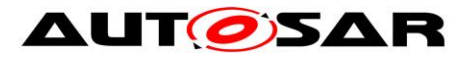

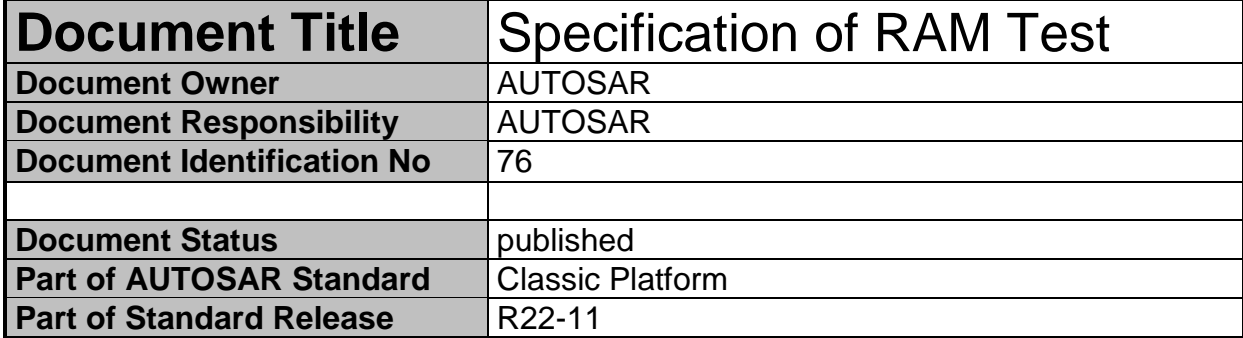

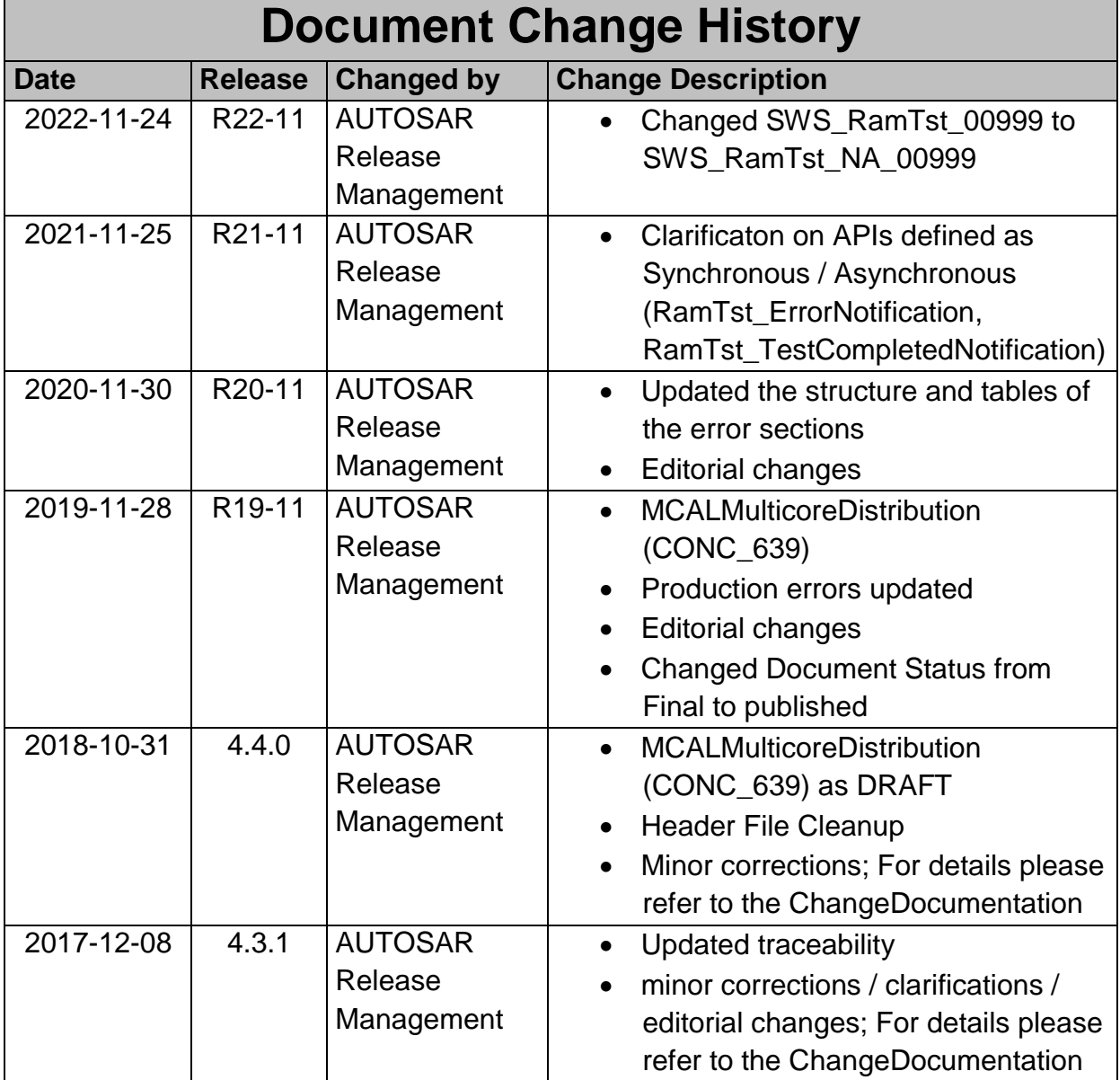

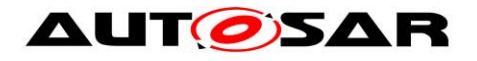

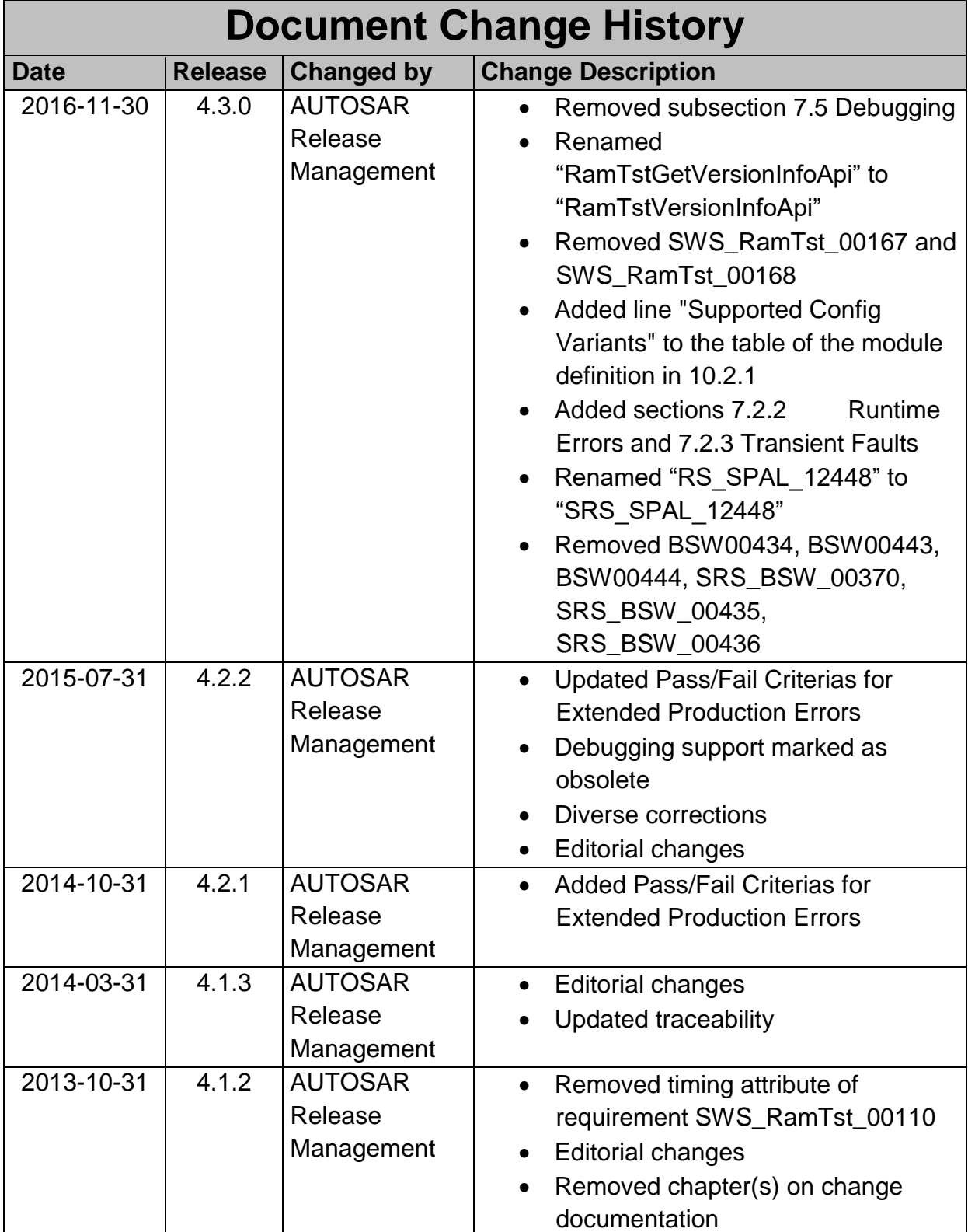

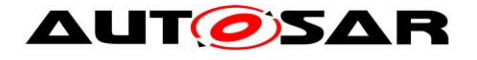

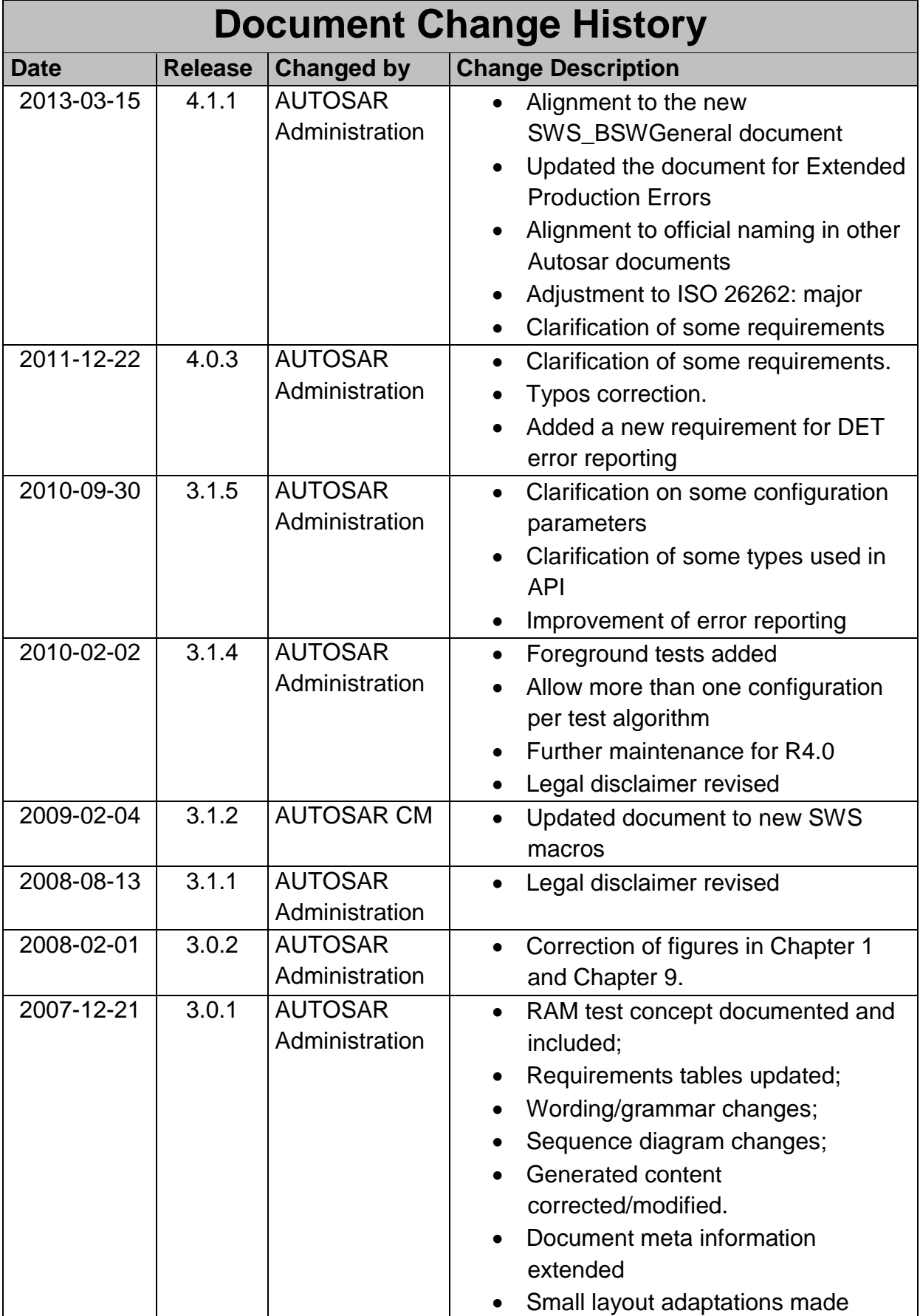

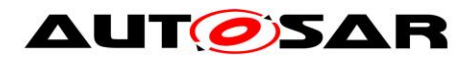

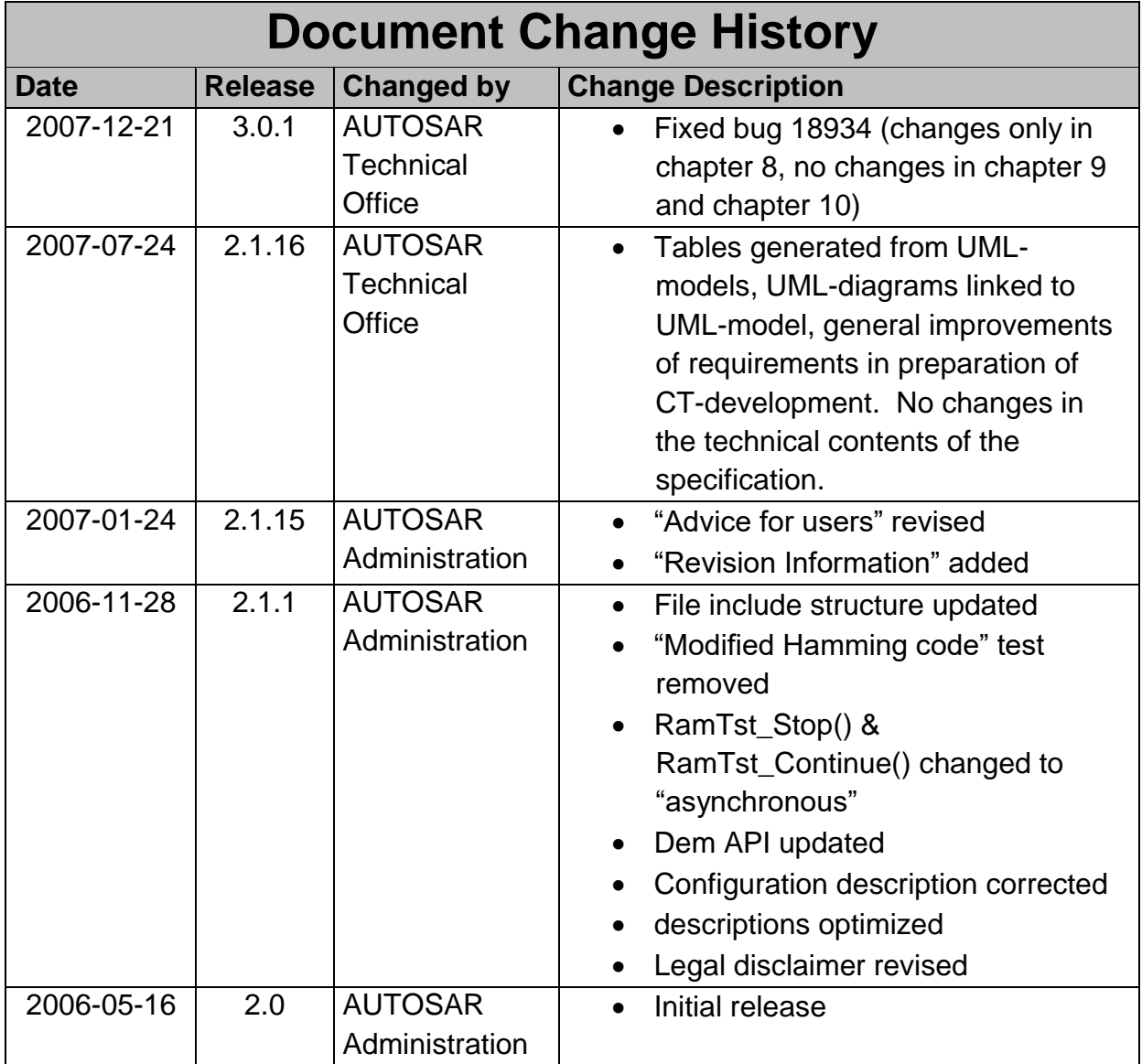

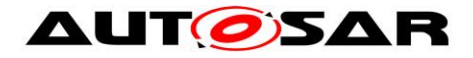

### **Disclaimer**

This work (specification and/or software implementation) and the material contained in it, as released by AUTOSAR, is for the purpose of information only. AUTOSAR and the companies that have contributed to it shall not be liable for any use of the work. The material contained in this work is protected by copyright and other types of intellectual property rights. The commercial exploitation of the material contained in this work requires a license to such intellectual property rights.

This work may be utilized or reproduced without any modification, in any form or by any means, for informational purposes only. For any other purpose, no part of the work may be utilized or reproduced, in any form or by any means, without permission in writing from the publisher.

The work has been developed for automotive applications only. It has neither been developed, nor tested for non-automotive applications.

The word AUTOSAR and the AUTOSAR logo are registered trademarks.

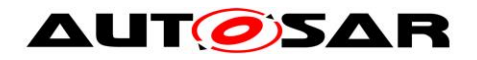

# **Table of Contents**

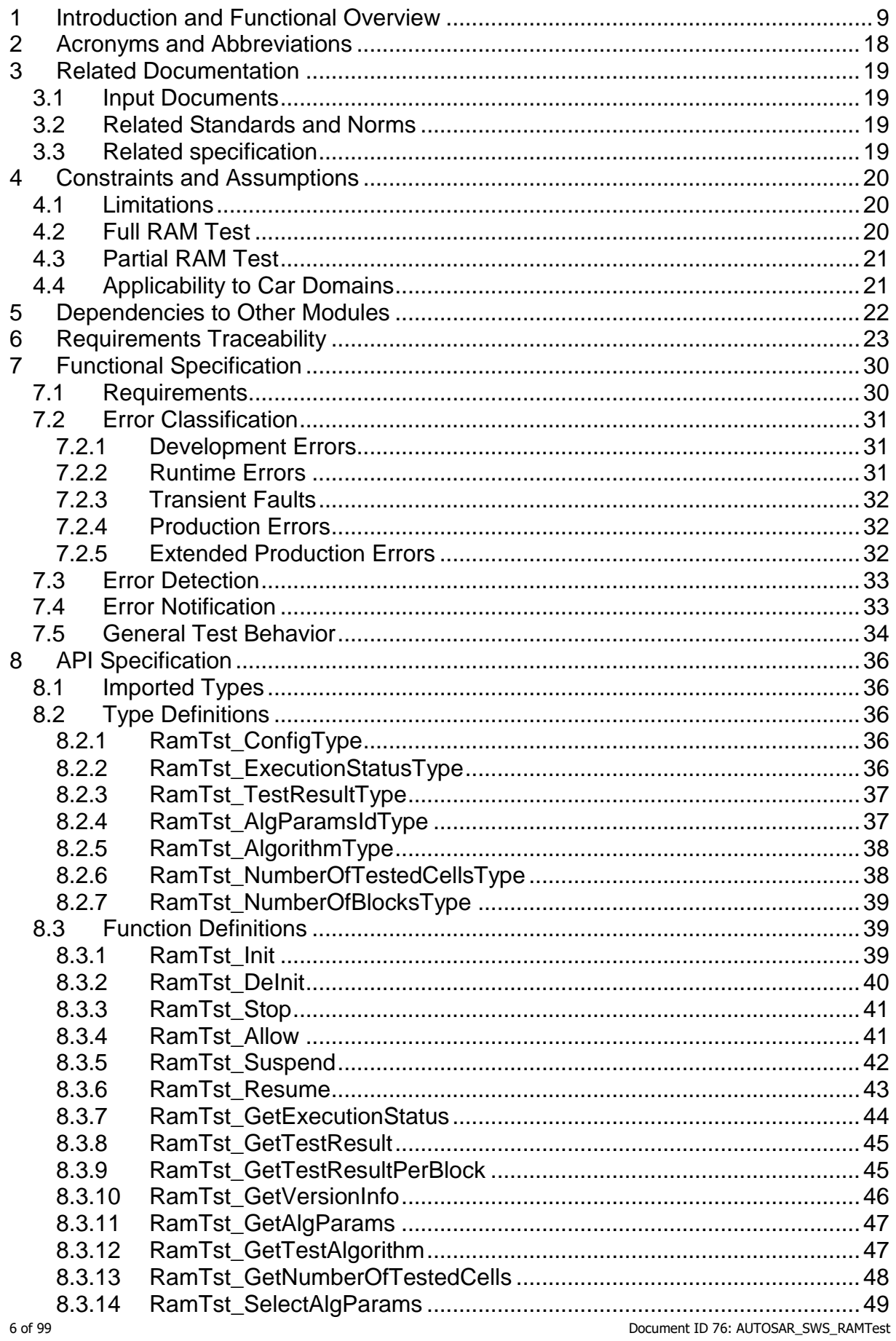

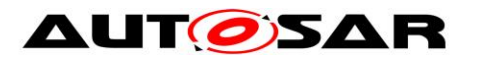

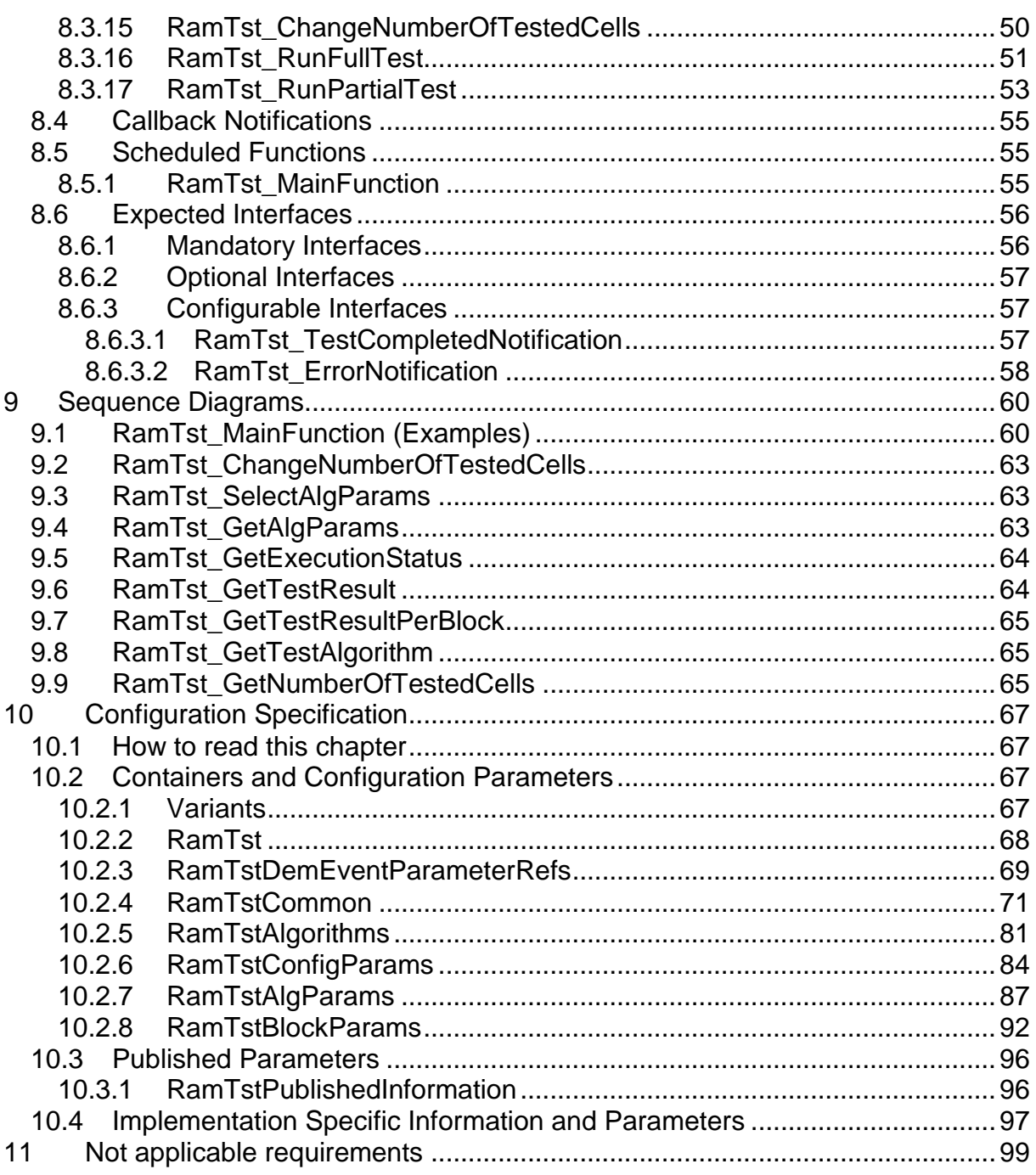

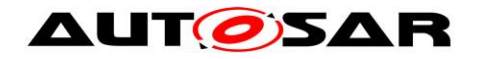

# **List of Figures**

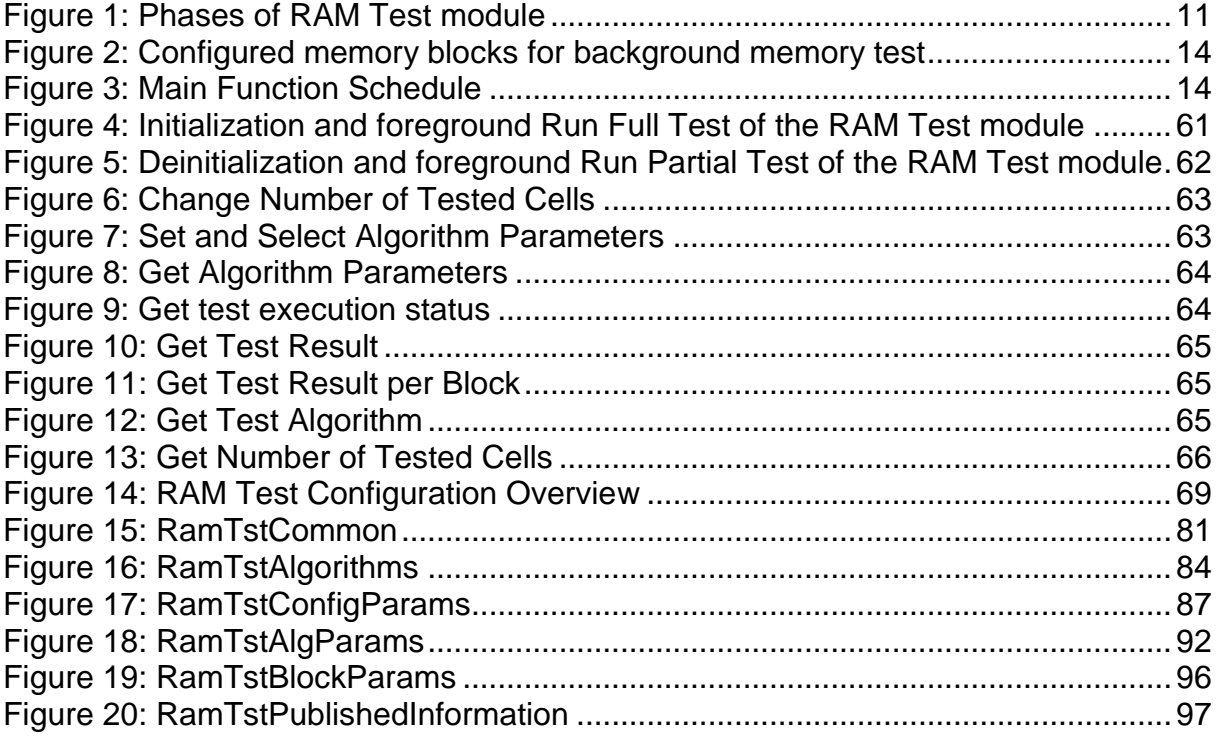

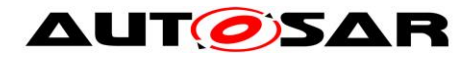

# <span id="page-8-0"></span>**1 Introduction and Functional Overview**

This document specifies the functionality, API and configuration of the AUTOSAR Basic Software module "RAM Test".

The RAM Test is a test of the physical health of the RAM cells. It is not intended to test the contents of the RAM. RAM used for registers is also tested.

Within this document, a RAM cell is understood as the unit of memory, which can be individually addressed by the processor. Thus the cell size in bits is for example 16 for a 16-bit processor.

Different algorithms exist to test RAM. They target different sets of fault models, achieve different coverages, result in different runtimes and are either destructive or non-destructive. Coverage also depends on the underlying physical RAM architecture. ISO 26262 only establishes a distinction between three basic coverage levels Low (60%), Medium (90%) and High (99%) [\[11\].](#page-18-4) This basic distinction is also used in the AUTOSAR specification.

An ECU safety analysis must be performed to determine which RAM Test diagnostic coverage rate (Low, Medium or High) is required. Appropriate RAM Test algorithms and further configuration parameters are then selected at compile time. At run time, the application software may choose between the compiled algorithms (and between further parameters).

A RAM Test may be called synchronously by the test environment (hereafter called "foreground test") or may be called in a cyclic manner by an OS task or other cyclic calling method (hereafter called "background test"). The test environment may select test parameters, start and stop the test, and get status reports. Development errors are reported to the Default Error Tracer (DET) and production errors are reported to the Diagnostic Event Manager (DEM).

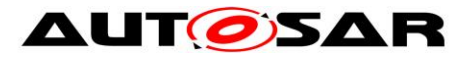

The RamTst module consists of a RamTst\_MainFunction() for background testing, the APIs for foreground testing, several configuration and status APIs (Application Programming Interface), and several configuration containers.

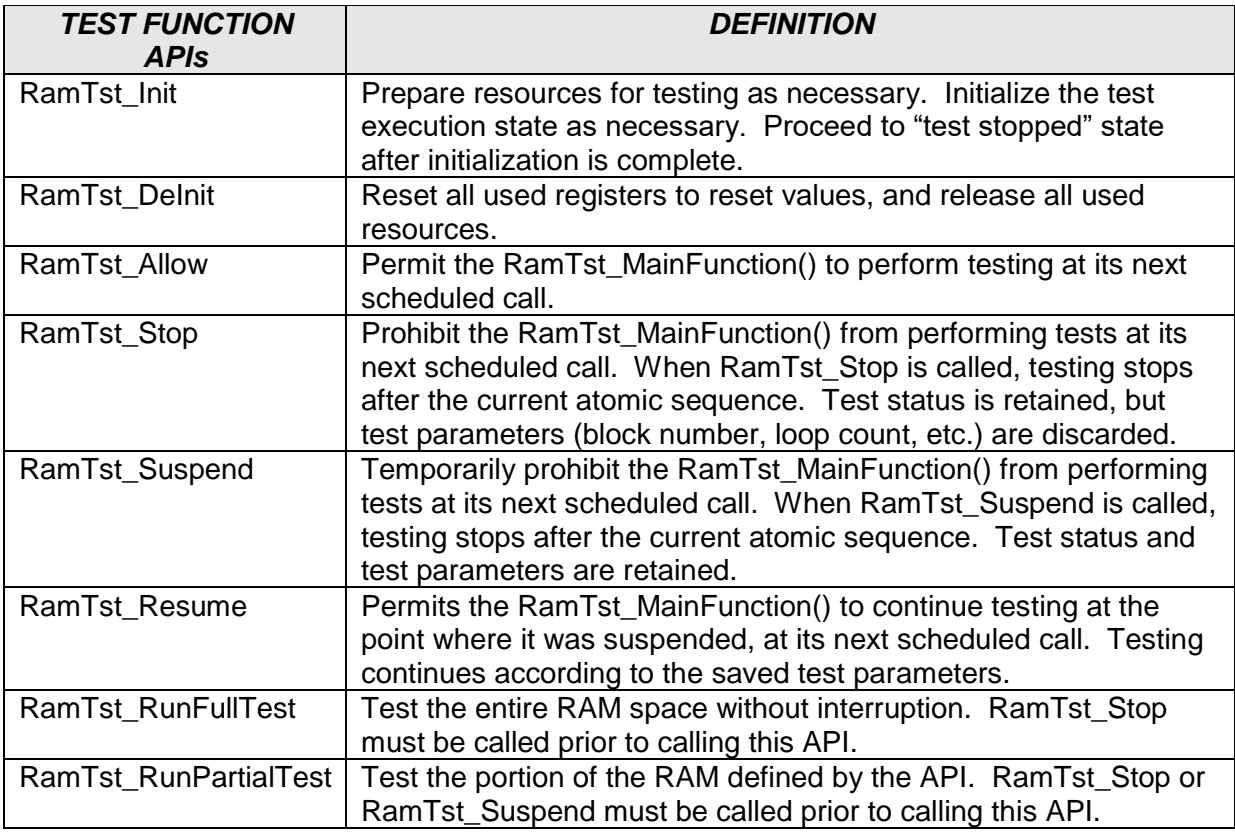

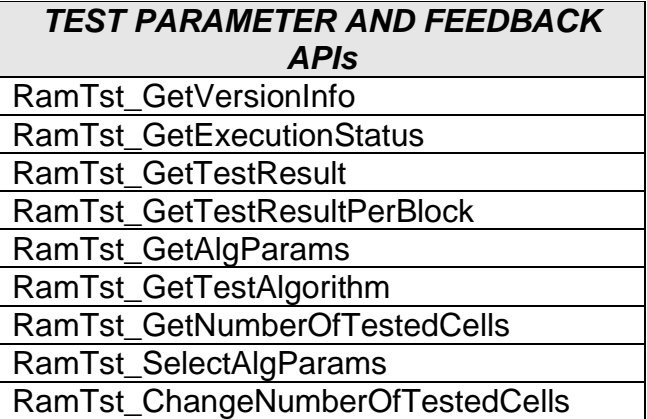

RamTst\_MainFunction() is the scheduled function for background testing.

- For background testing, RamTst\_MainFunction() is called periodically by a scheduler, and is interruptible. One complete test consists of testing with one algorithm over the memory space defined by the currently selected configuration. This complete test is split up over many scheduled calls.
- For foreground testing, RamTst\_RunFullTest() or RamTst\_RunPartialTest() is called once, and is not interruptible by routines which access the tested memory area (this has to be controlled by the test environment). It tests with one algorithm

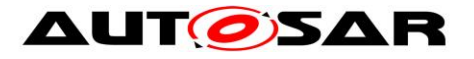

over the memory space (or a subset in case of partial test) defined by the selected configuration.

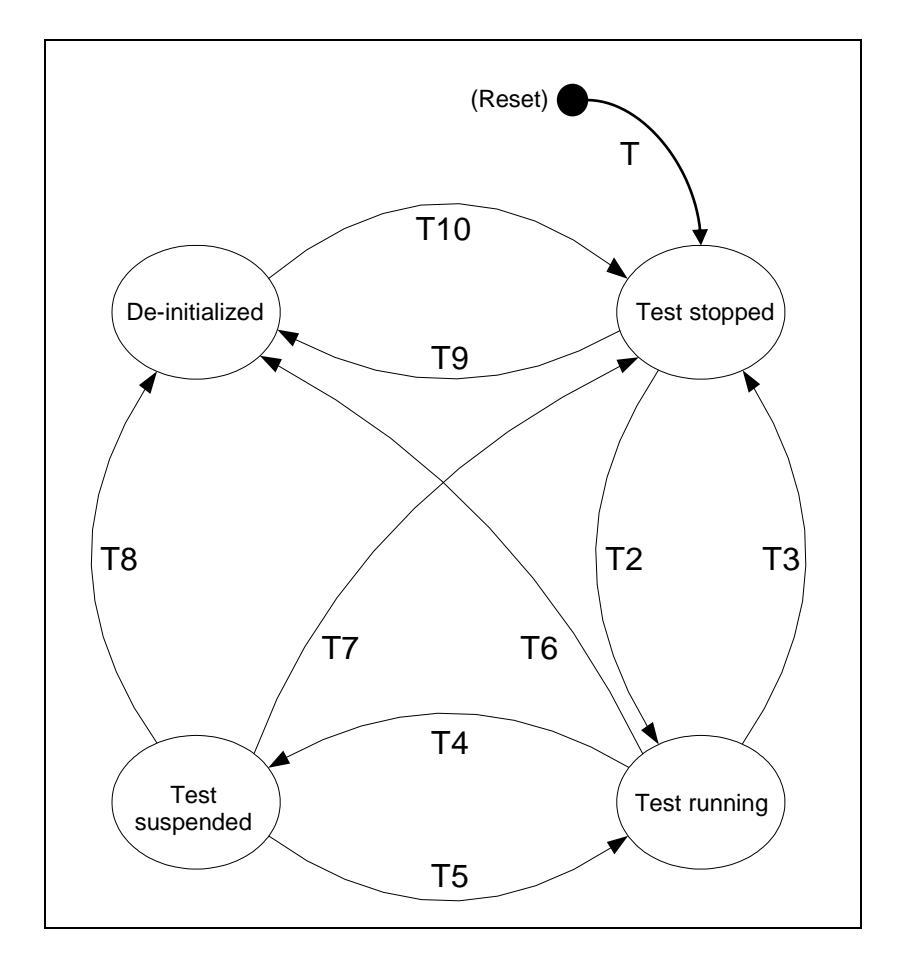

The state chart below shows the various states of the test execution.

<span id="page-10-0"></span>Figure 1: Phases of RAM Test module

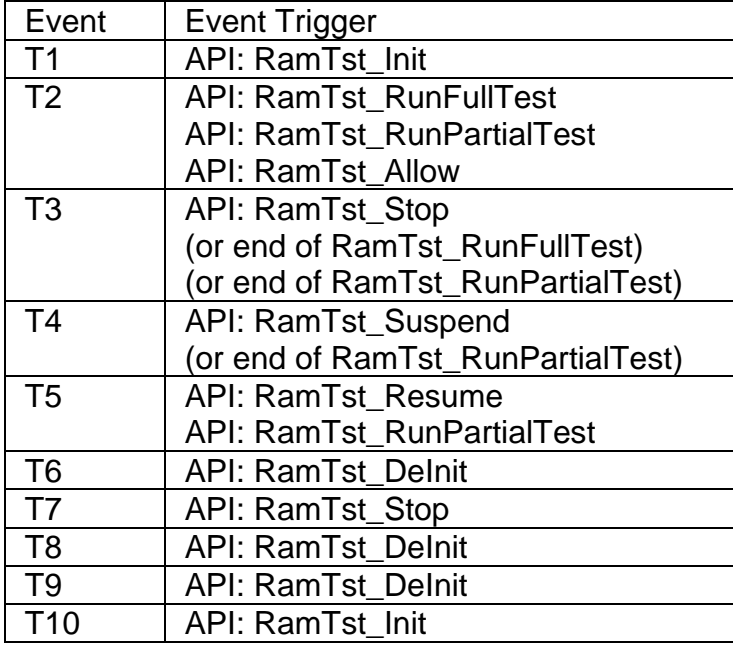

Note: The state "test running" does not necessarily mean that testing is continuously being performed. For foreground testing, it does mean that the test is directly performed by an API call and RamTst\_MainFunction() is not scheduled. For background testing, it only means that RamTst MainFunction() is permitted to test a small portion of the RAM when it is called periodically by the scheduler.

In the actual specification, this state is further divided into "test allowed" and "test running". The state "test allowed" is only used in the initial phase of a background test; for the big picture given in this overview this difference has been neglected

All APIs and configuration variables are fully defined elsewhere within this document.

The following table shows, which APIs are allowed to be called in each state. For any cell in the table where there is an "N", there should be a corresponding DET error assigned.

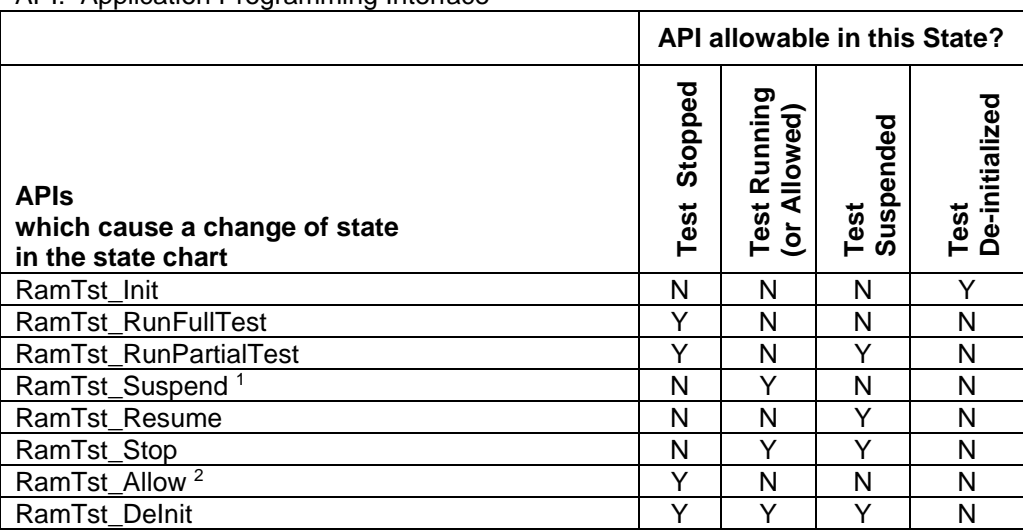

API: Application Programming Interface

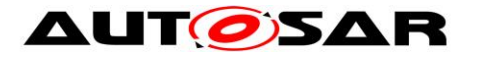

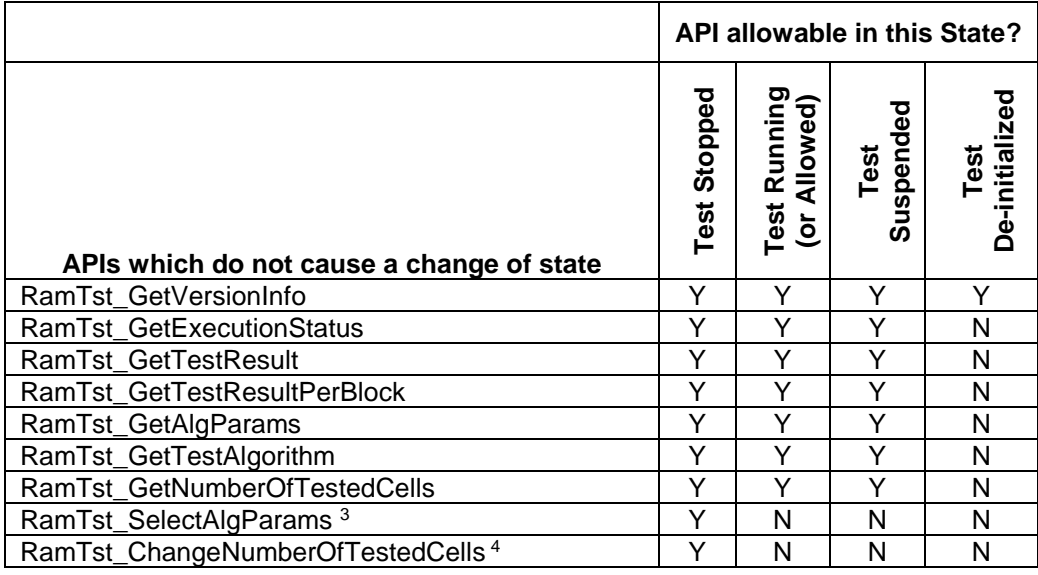

NOTES:

 $\overline{1}$ RamTst Suspend causes a state change to "test suspended" at the end of the current RamTst\_MainFunction() atomic sequence if RamTst\_MainFunction() is actively testing.

<sup>2</sup> RamTst\_Allow is called to permit the RamTst\_MainFunction() to test when called, it does not initiate any test itself.

<sup>3</sup> RamTst\_Stop must first be called before selecting another configuration parameter set by RamTst\_SelectAlgParams.

<sup>4</sup> RamTst\_ChangeNumberOfTestedCells operates at the end of the current RamTst\_MainFunction() atomic sequence if RamTst\_MainFunction() is actively testing. For a foreground test, RamTst\_ChangeNumberOfTestedCells is not relevant.

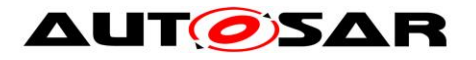

The following figure shows how blocks are configured for an algorithm, and how RamTst\_MainFunction() then tests the memory cells for each block in a background test.

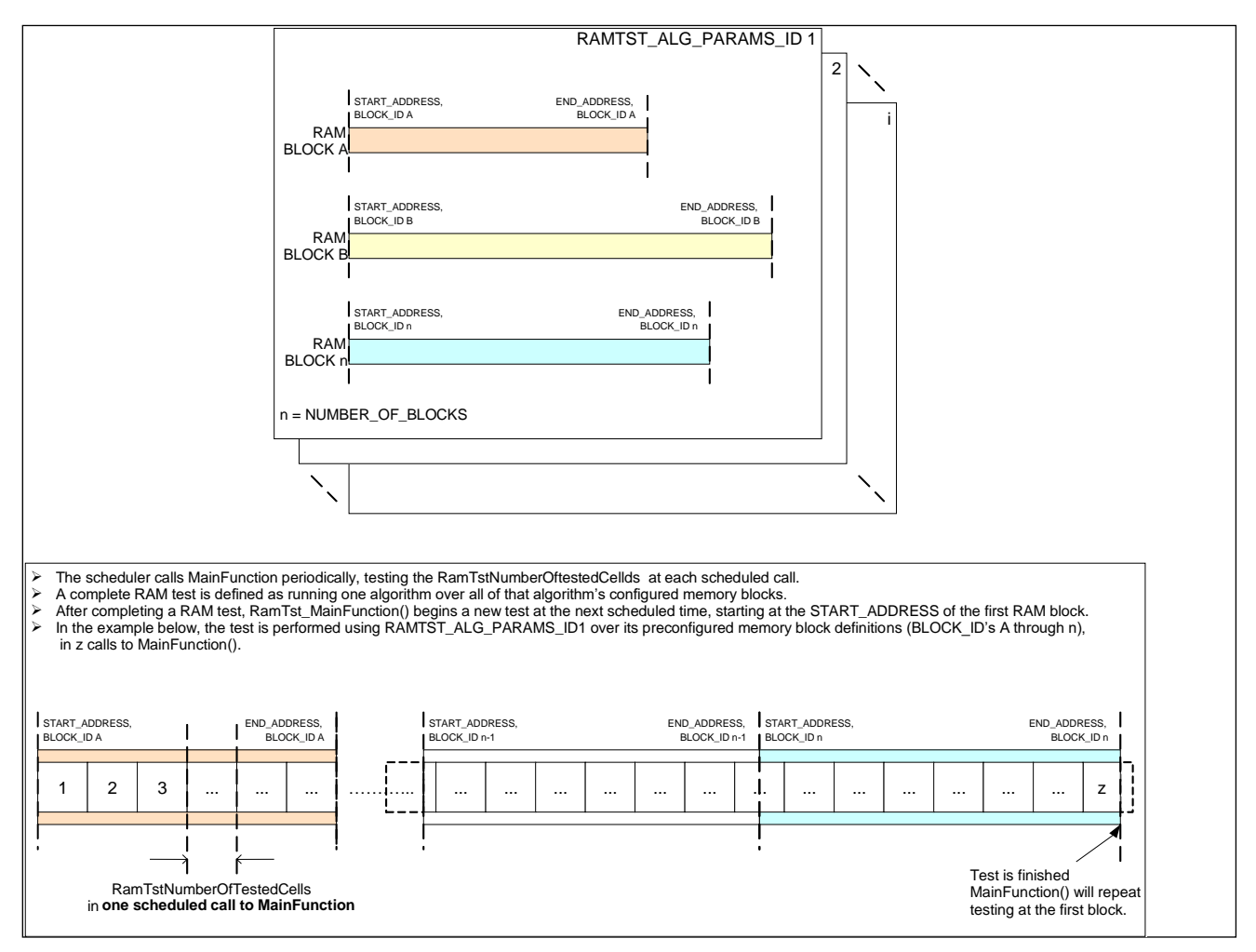

<span id="page-13-0"></span>Figure 2: Configured memory blocks for background memory test

The following figure shows how RamTst\_MainFunction() is called by the scheduler, and how it can be interrupted between atomic pieces by higher priority tasks.

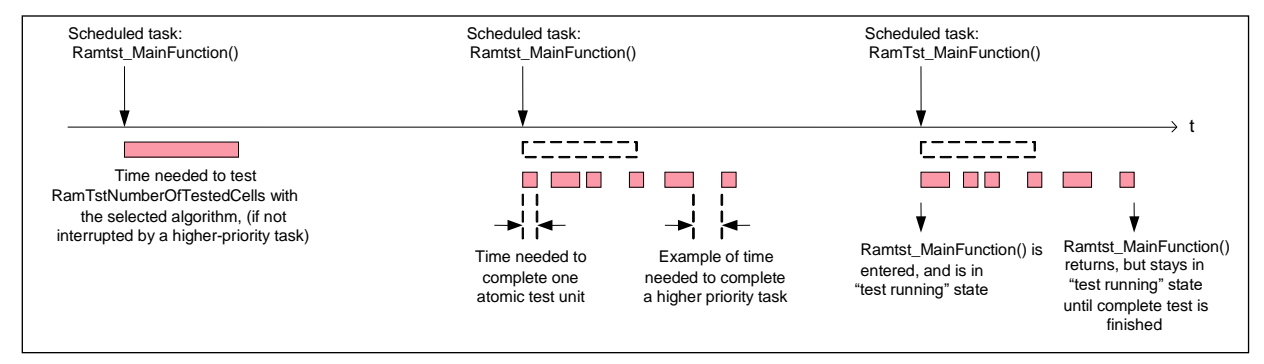

<span id="page-13-1"></span>Figure 3: Main Function Schedule

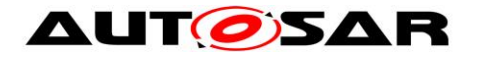

### RamTstNumberOfTestedCells

The RamTstNumberOfTestedCells default is set by configuration (pre-compile or link) in the RamTstAlgParams container and applies to every block defined within an algorithm, but can be different for each RamTstAlgParams, thus can be different for different algorithms or for different parameter sets for the same algorithm. RamTstNumberOfTestedCells can be changed during runtime using the API RamTst ChangeNumberOfTestedCells. This capability, for example, could be used to reduce the duration of the RAM test task before running some other highbandwidth task in order to prevent task overruns. Such a situation could occur when unusual conditions in a vehicle cause a normally dormant special algorithm to become active.

RamTstNumberOfTestedCells is only applicable to background testing.

RamTstNumberOfTestedCells may not exceed RamTstMaxNumberOfTestedCells.

The absolute maximum size of RamTstNumberOfTestedCells for a given RamTstAlgParams container is defined and documented by the implementer. This maximum should be equal to the sum of the block sizes as defined by the block descriptions. The integrator sets RamTstExtNumberOfTestedCells to this absolute maximum value (pre-compile or link) in the RamTstAlgParams container. RamTstExtNumberOfTestedCells is not changeable during run time.

The integrator also configures (pre-compile or link) the RamTstMaxNumberOfTestedCells for each RamTstAlgParams container. The integrator must carefully select RamTstMaxNumberOfTestedCells such that it puts an upper limit on the run time of RamTst MainFunction() in a background task according to the system needs for throughput. In no case should RamTstMaxNumberOfTestedCells be set to a value greater than RamTstExtNumberOfTestedCells. RamTstMaxNumberOfTestedCells is not changeable during run time.

The minimum value of RamTstNumberOfTestedCells is defined and documented by the implementer. The minimum should be defined as one cell unless there is some physical reason for a larger minimum. The integrator configures (pre-compile or link) the RamTstMinNumberOfTestedCells to be greater than or equal to the minimum defined by the implementer. RamTstMinNumberOfTestedCells applies to the entire RAM test module, and not to individual algorithms or parameter sets. It is configured in the RamTstConfigParams container. RamTstMinNumberOfTestedCells is not changeable during run time.

The cell size (in terms of bits) is also defined by the implementer and cannot be changed at integration time, as it should be a fixed value for a given processor. Therefore the corresponding parameter is specified as a published parameter (see chapter 10.3).

No matter how many blocks or partial blocks are tested in one RamTst\_MainFunction() scheduled call, test status information must be maintained for each block separately.

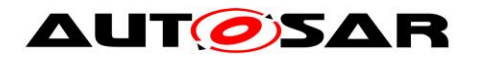

### RamTst\_MainFunction() .

A **background** test is performed by the scheduler periodically calling the RamTst\_MainFunction() to test a RamTstNumberOfTestedCells of memory using the selected algorithm, until the entire defined area of RAM is tested. This RamTst\_MainFunction() can be interrupted at the end of each atomic sequence during a scheduled call.

RamTst\_MainFunction():

- Is made up of one or more atomic (i.e. uninterruptable) pieces of code. The number of cells that can be tested in one atomic sequence is considered as implementation specific, thus it is not determined by any (standardized) configuration parameter. However, it is expected that at least RamTstMinNumberOfTestedCells are completely tested during one atomic sequence. It should be noted, that in general the detection of coupling faults between cells is limited to those cells which are tested together in the same atomic sequence.
- At the end of each atomic piece, internal flags are checked to see if an OS task has changed any parameter of the state chart, and to respond to question-type APIs.
- Knows inherently:
	- which algorithm it is using;
	- which memory blocks must be tested for this algorithm.
	- start and end addresses of each block:
	- number of cells to test at each call
	- $-$  further parameters for the test (see chapter  $7.5$ )
- Remembers:
	- which block it is in;
	- which address to start at in the next call;
	- $-$  status of the test:
	- overall test results;
	- $-$  test results for each block.
- When RamTstNumberOfTestedCells is reached, RamTst\_MainFunction() ends testing for that scheduled call, and starts testing in the next scheduled call at the next (saved) address.
- When the end of a block is reached during a scheduled call, RamTst\_MainFunction() continues testing at the beginning of the next block, and continues until RamTstNumberOfTestedCells is reached. (Note: The atomic test sequence should be careful to take into account any issues regarding crossing into the next block.)
- When all blocks are fully tested, RamTst\_MainFunction() issues a notification and repeats testing at the first block.
- If there is an error during testing, RamTst, MainFunction() issues a notification (if configured) and continues testing.

### RamTst\_RunFullTest, RamTst\_RunPartialTest

"Full" and "Partial" refers to full or partial memory, and **not** the full or partial set of algorithms over the memory space. The test is performed over the specified memory area using only one algorithm. The desired parameter set (which includes the algorithm) is selected by calling the API RamTst\_SelectAlgParams before calling the foreground test API.

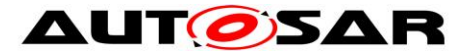

Note that due to the possibility of testing larger memory areas without interruption the fault coverage of foreground tests is in general better than of background test for the same algorithm.

RamTst\_RunFullTest API:

The user calls RamTst\_RunFullTest with no arguments (the test parameter set is selected before). This test is normally used for a full RAM check at system startup or shutdown.

Sequence: RamTst\_Stop RamTst\_SelectAlgParams to chose the desired parameter set RamTst\_RunFullTest

#### RamTst\_RunPartialTest API:

The user calls RamTst RunPartialTest with one argument specifying the desired block to be tested. This test is used for example to check a specified memory section immediately before using that memory. This capability is to enable a system safety concept.

Sequence: RamTst\_Stop RamTst\_SelectAlgParams to chose the desired parameter set RamTst\_RunPartialTest (ChosenBlock) or if background test shall continue afterwards: RamTst\_Suspend RamTst\_RunPartialTest (ChosenBlock)

17 of 99 Document ID 76: AUTOSAR\_SWS\_RAMTest

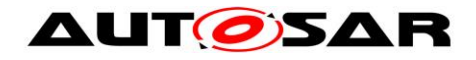

# <span id="page-17-0"></span>**2 Acronyms and Abbreviations**

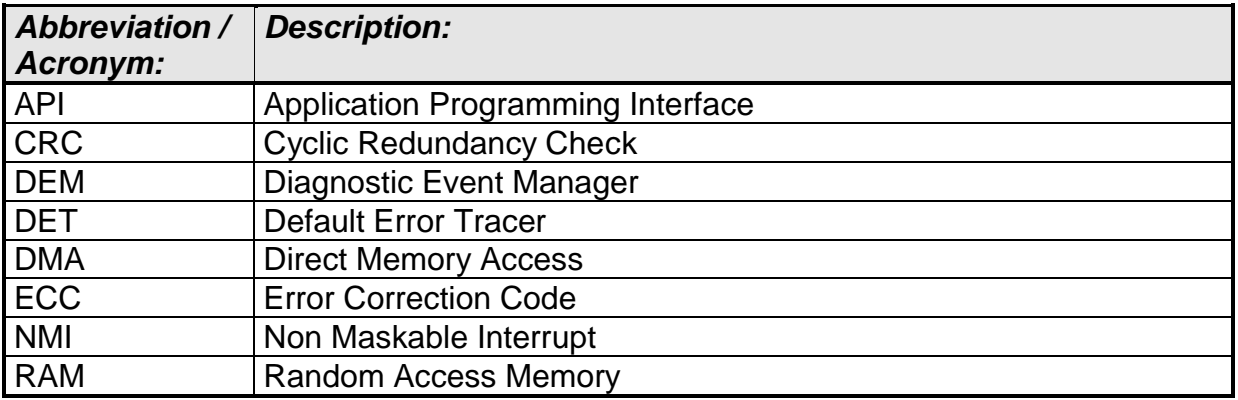

#### **Definitions**

Note: These definition are copied from the AUTOSAR\_TR\_Glossary.pdf

**Synchronous:** A communication is synchronous when the calling software entity is blocked until the called operation is evaluated. The calling software entity continues its operation by getting the result. Synchronous communication between distributed functional units has to be implemented as remote procedure call.

**Asynchronous**: Asynchronous communication does not block the sending software entity. The sending software entity continues its operation without getting a response from the communication partner(s). There could be an acknowledgement by the communication system about the sending of the information. A later response to the sending software entity is possible.

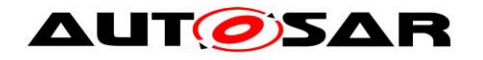

## <span id="page-18-0"></span>**3 Related Documentation**

### <span id="page-18-1"></span>**3.1 Input Documents**

[1] List of Basic Software Modules AUTOSAR\_TR\_BSWModuleLis.pdf

[2] Layered Software Architecture AUTOSAR\_EXP\_LayeredSoftwareArchitecture.pdf

[3] General Requirements on Basic Software Modules AUTOSAR\_SRS\_BSWGeneral.pdf

[4] General Requirements on SPAL AUTOSAR\_SRS\_SPALGeneral.pdf

[5] Requirements on RAM Test AUTOSAR\_SRS\_RAMTest.pdf

[6] Basic Software Module Description Template AUTOSAR\_TPS\_BSWModuleDescriptionTemplate.pdf

<span id="page-18-5"></span>[7] General Specification of Basic Software Modules AUTOSAR\_SWS\_BSWGeneral.pdf

### <span id="page-18-2"></span>**3.2 Related Standards and Norms**

- [8] D1.5-General Architecture; ITEA/EAST-EEA, Version 1.0; chapter 3, page 72 et seq.
- [9] D2.1-Embedded Basic Software Structure Requirements; ITEA/EAST-EEA, Version 1.0 or higher.
- [10] D2.2-Description of existing solutions; ITEA/EAST-EEA, Version 1.0 or higher.
- <span id="page-18-4"></span>[11] ISO 26262-5:2018 - Road vehicles - Functional Safety, Part 5: Product development at the hardware level [http://www.iso.org.](http://www.iso.org/)

### <span id="page-18-3"></span>**3.3 Related specification**

AUTOSAR provides a General Specification on Basic Software modules [\[7\]](#page-18-5) (SWS BSW General), which is also valid for RAM Test.

Thus, the specification SWS BSW General shall be considered as additional and required specification for RAM Test.

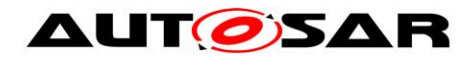

# <span id="page-19-0"></span>**4 Constraints and Assumptions**

Note: To achieve ISO 26262 compliance, the software implementation must be according to the requirements of ISO 26262 for the required safety integrity level (ASIL A, ASIL B, ASIL C or ASIL D) of the safety goals of the system.

### <span id="page-19-1"></span>**4.1 Limitations**

**[SWS\_RamTst\_00002]**  $\lceil$  During the execution of a RAM test algorithm, no other

software shall be allowed to modify the RAM area under test.  $\langle \rangle$ 

In case of background test, the testing code shall be implemented in small atomic pieces in order to accomplish this.

In case of foreground test, it is assumed that the test environment provides the conditions for exclusive access to the tested RAM area.

The rationale behind this requirement is the incapability of the RAM test module to ensure data consistency (e.g. during an NMI, or during a DMA transfer).

**[SWS\_RamTst\_00082]**  $\lceil$  The implementer shall provide integration hints for each

algorithm, e.g. "do not use in parallel with a  $DMA$ ".  $($ )

When testing shared memory in a multi-core system it might not be possible to get exclusive access to more than one memory cell via interrupt locking. In this case, the usage of a test configuration for shared memory blocks must be restricted to foreground tests and to specific ECU states, see [3](#page-18-0) [Related Documentation](#page-18-0) and [SWS\\_RamTst\\_00203](#page-34-0) for additional information.

In a multi-core system, disabling the interrupts does not guarantee atomicity for more than a single memory access. Since a RAM test operation consists of more than a single memory access, a more sophisticated mechanism is needed to realize atomicity. Therefore, different solutions for shared and non-shared RAM are required.

### <span id="page-19-2"></span>**4.2 Full RAM Test**

A full test shall be executed when only a single core is running. In a Master-Slave system, this is possible during the initial boot phase while only the master core is active. Additionally full tests can be performed during ECU sleep mode. This allows the EcuM to delay the sleep state of one of the cores to perform a RAM tests on that core.

Full RAM tests shall be allowed whenever atomicity across cores can be guaranteed, known moments are,

- 1. Before the master core has activated any other core.
- 2. When all cores except one have entered sleep mode.

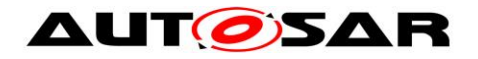

### <span id="page-20-0"></span>**4.3 Partial RAM Test**

During normal operation, the memory is split into non-shared and shared parts. The integrator has to specify for each ALGORITHM ID the memory areas on which the algorithm works. A non-shared area is owned by a specific core and can be tested by the code running on that core as in the single core case. Lack of atomicity in MC causes problems for shared memory.

# <span id="page-20-1"></span>**4.4 Applicability to Car Domains**

No restrictions.

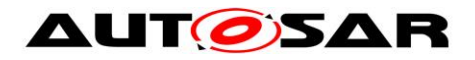

# <span id="page-21-0"></span>**5 Dependencies to Other Modules**

An actual selected parameter set for a RAM test basically consists of a set of RAM bocks and a test algorithm.

The available parameter sets for the RAM blocks and test algorithms must be configured at pre-compile time. The software responsible for monitoring the RAM state of health must then select an appropriate parameter set, (it can also switch between several ones at runtime), according to the results of the ECU safety analysis.

Within each parameter set, the detailed definition of the blocks to be tested, e.g. their start/end address, must be configured at pre-compile or link time. Further parameters controlling the details of the test are explained later in the document (see [7.5\)](#page-33-0).

If the test environment calls a RAM Test API to test all or part of the RAM immediately (in the foreground), then the test environment is responsible to mask interrupts as desired or to call the test in a particular situation, where the tested blocks are not accessed by other modules.

For background testing, the ECU State Manager or the BSW Scheduler must schedule the RAM Test main function. The number of cells tested in one cycle is set as a default at pre-compile or link time based upon the needs of the scheduler. This size may be changed during runtime to accommodate a change in the schedule. In addition, the parameter set used for the background test may be switched during runtime, so that e.g. certain critical blocks can be tested in certain ECU states with higher coverage than in other ECU states or uncritical blocks can be excluded from tests in certain ECU states.

In development mode the error-hook function of module DET will be called.

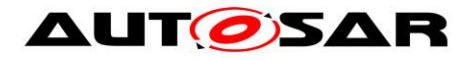

# <span id="page-22-0"></span>**6 Requirements Traceability**

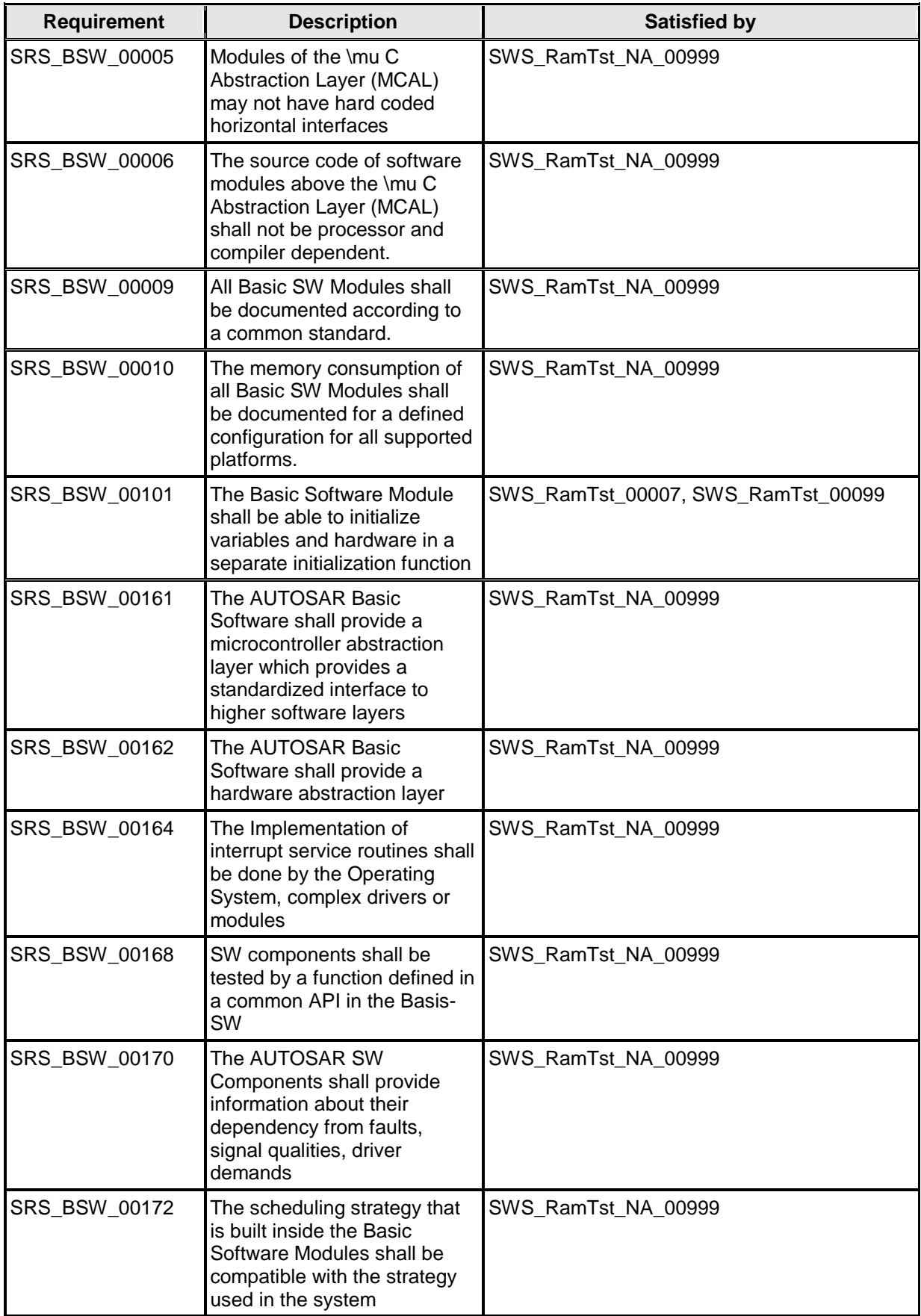

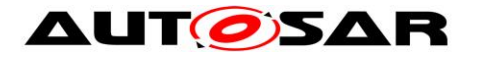

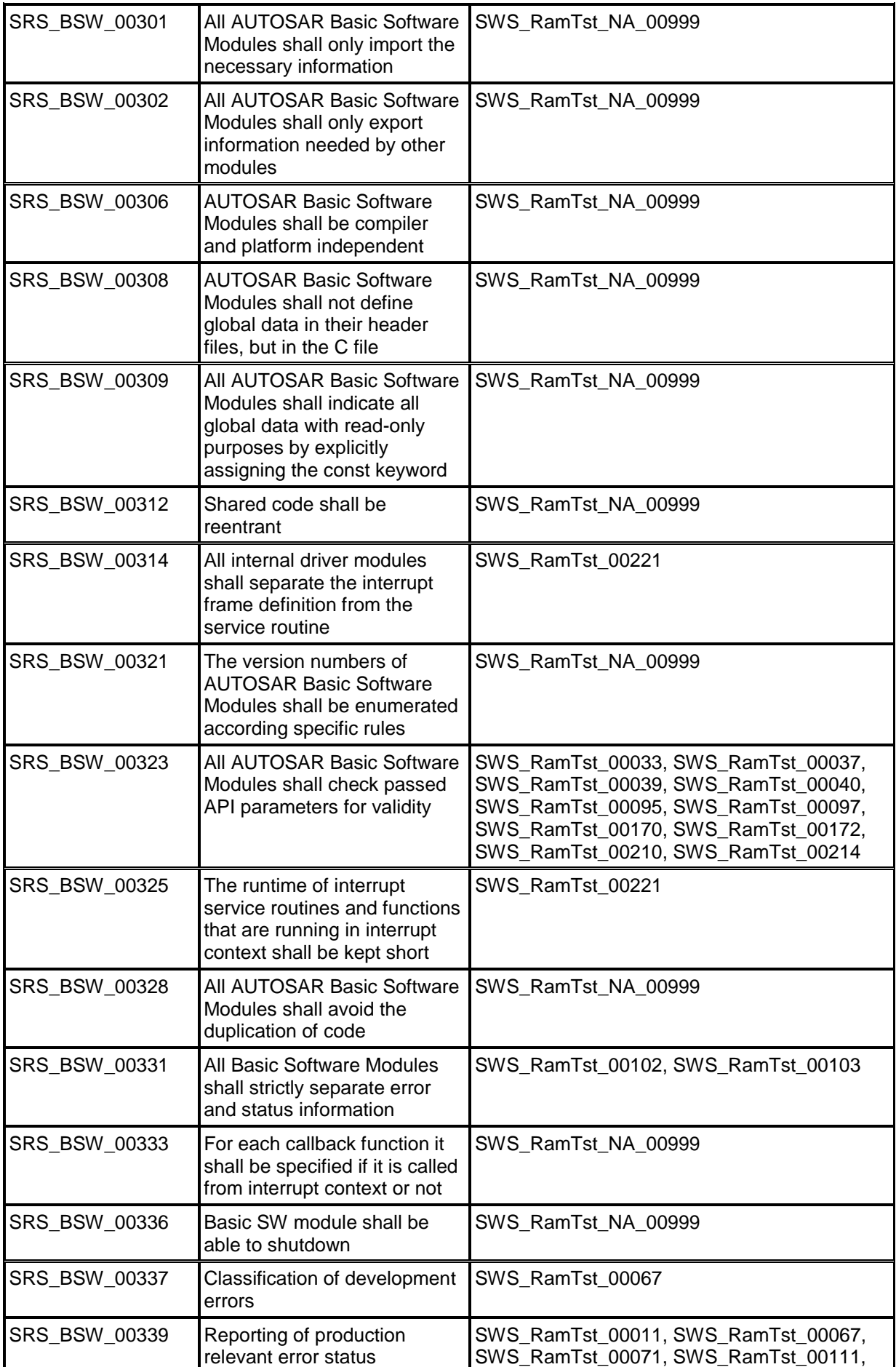

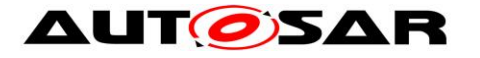

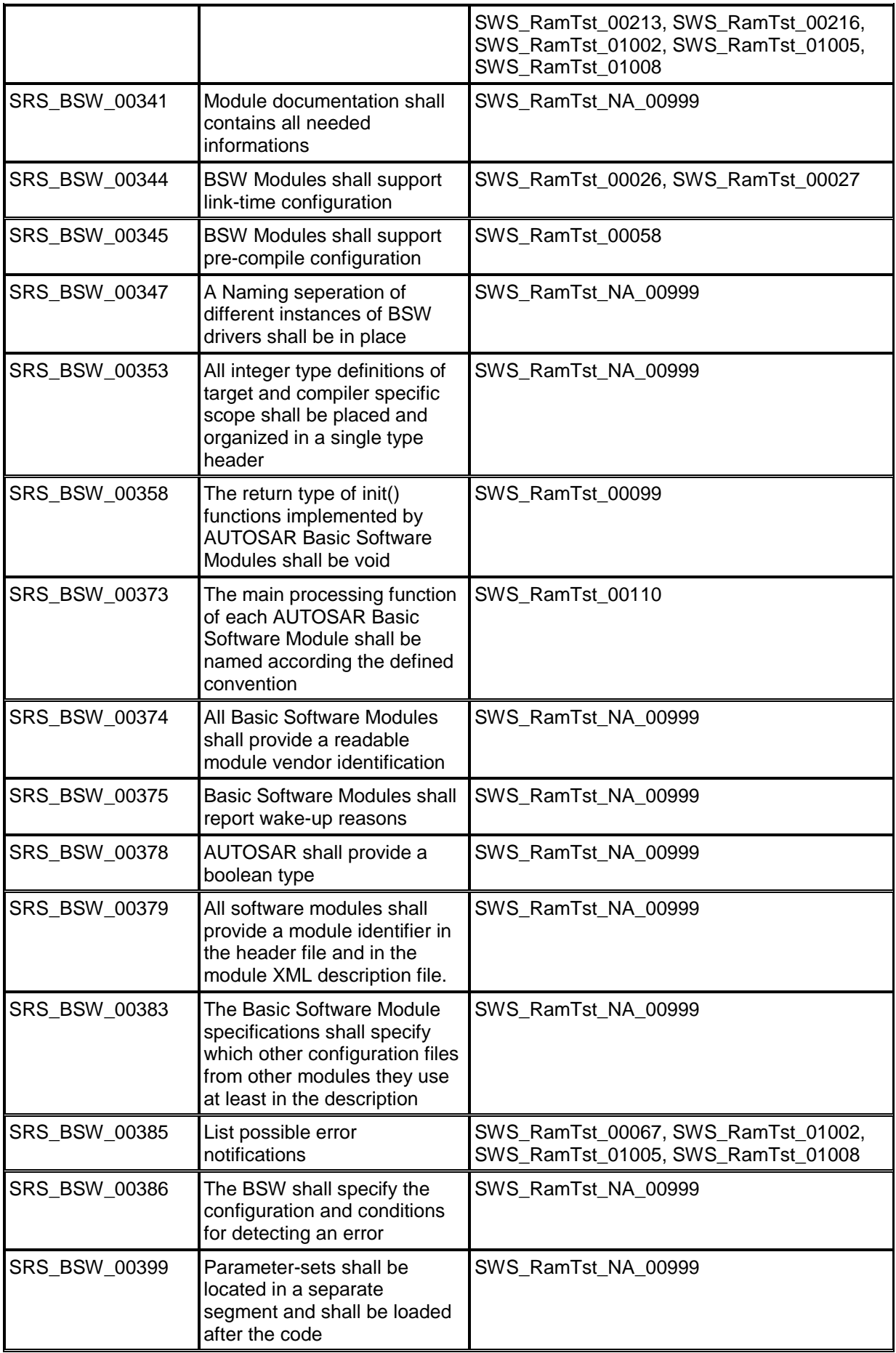

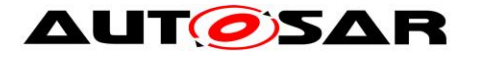

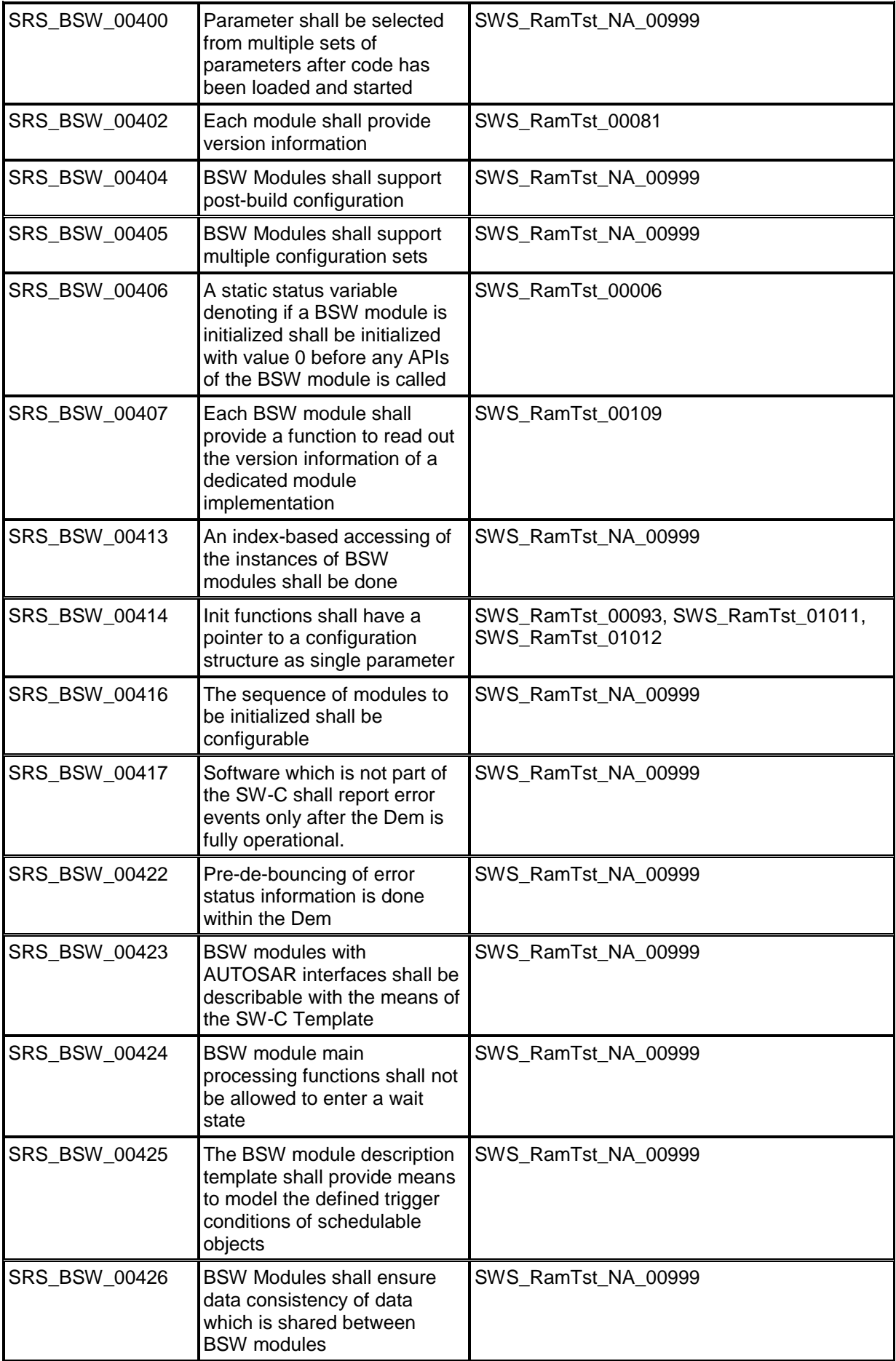

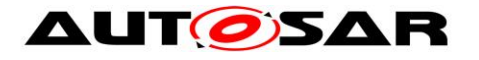

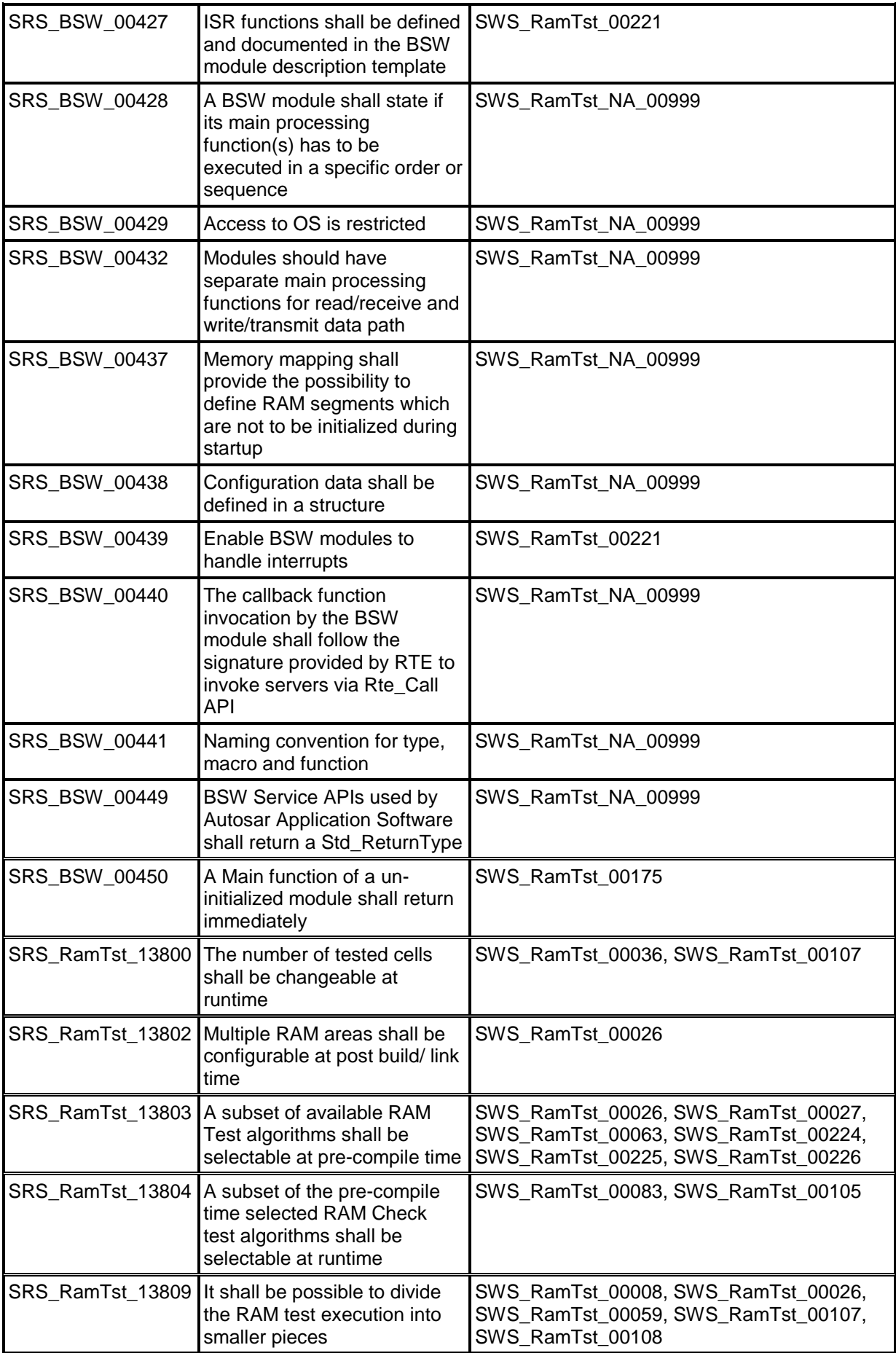

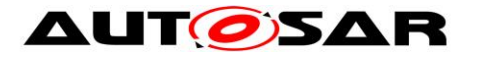

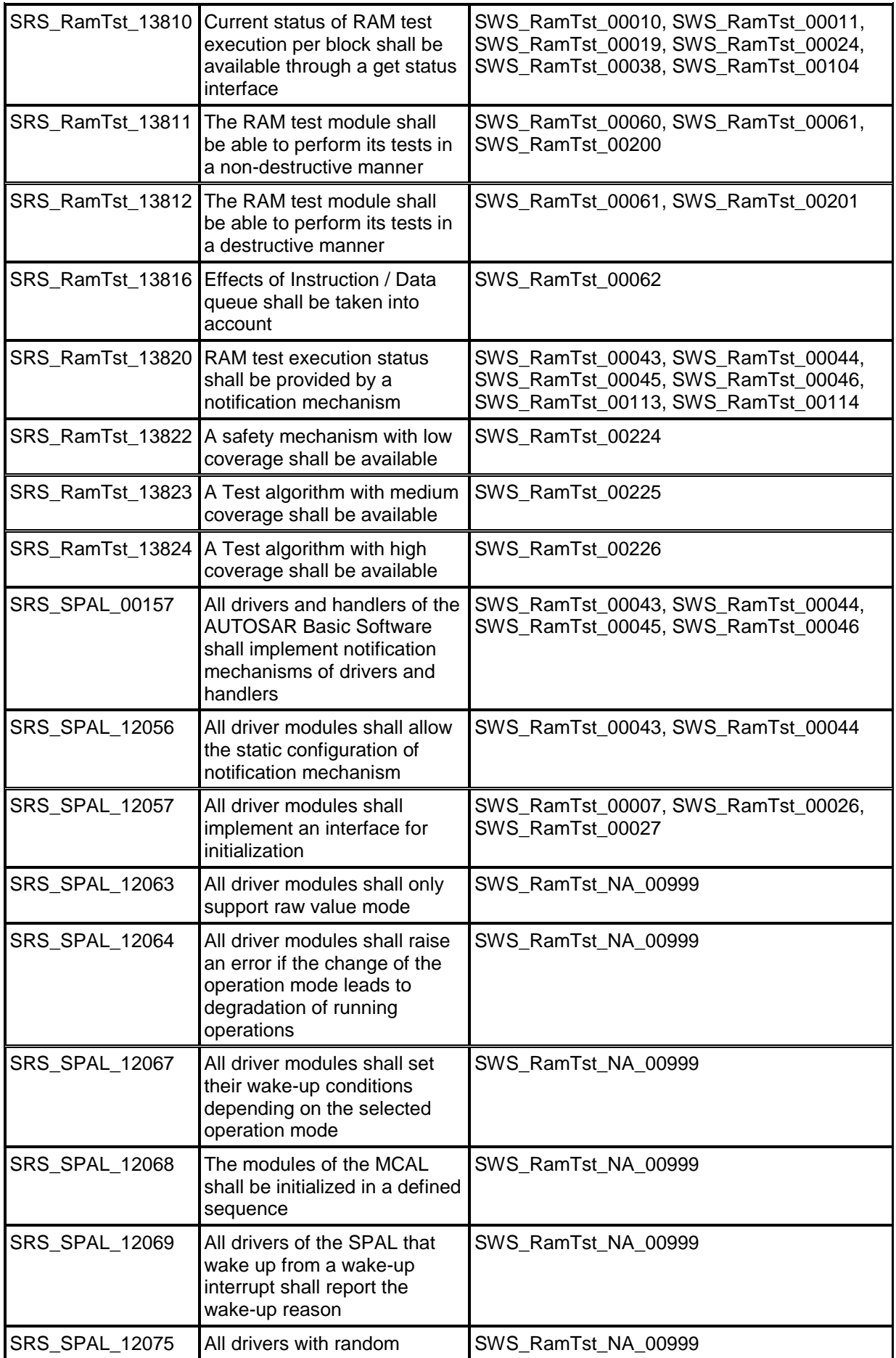

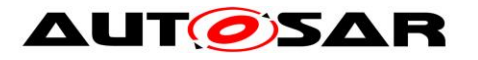

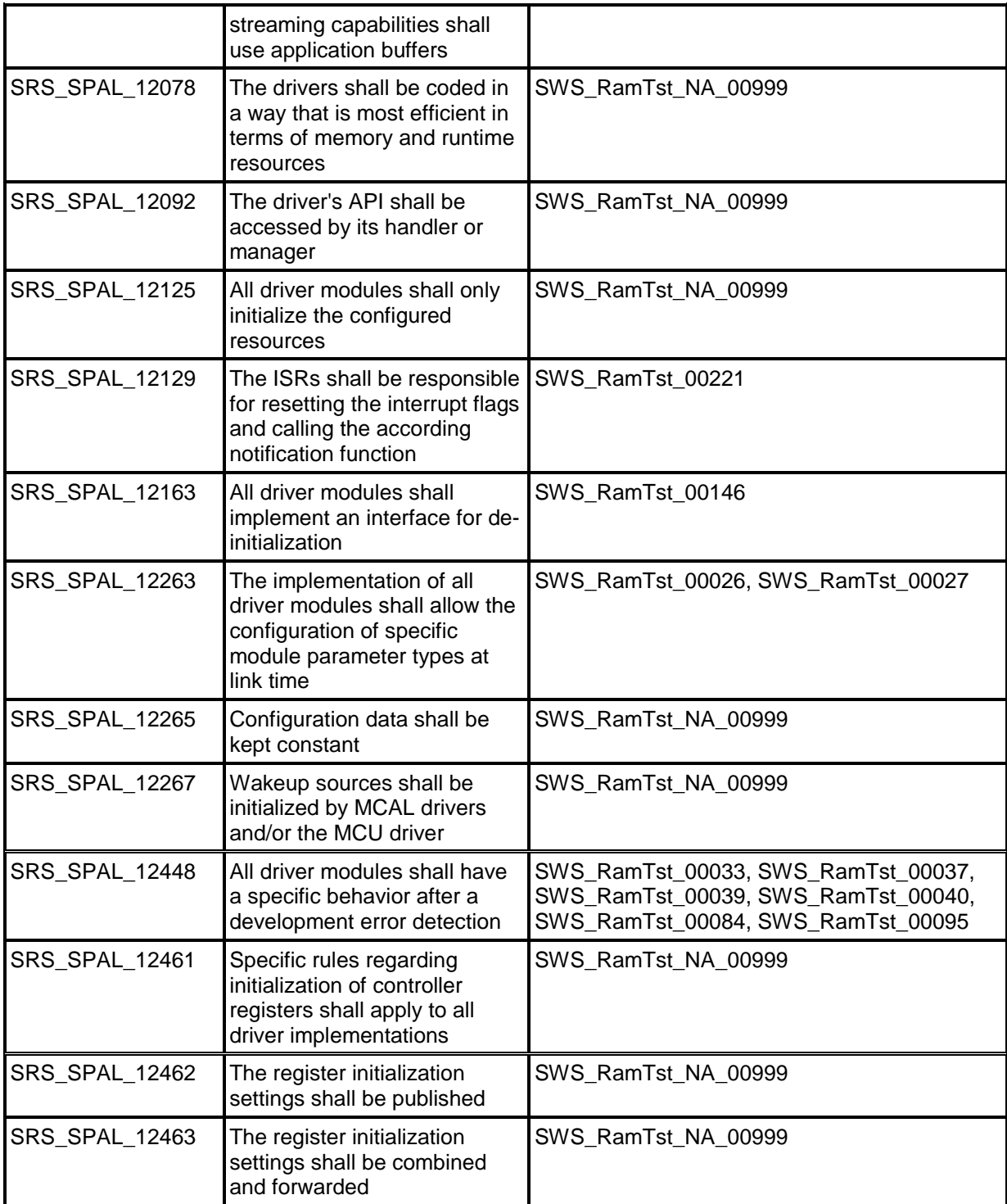

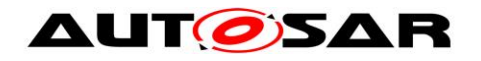

# <span id="page-29-0"></span>**7 Functional Specification**

## <span id="page-29-1"></span>**7.1 Requirements**

**[SWS\_RamTst\_00005]**  $\lceil$  The RAM Test module shall provide the background RAM test as an asynchronous service.  $\left| \right|$ 

**[SWS\_RamTst\_00206]**  $\lceil$  The RAM Test module shall provide the foreground RAM test as an synchronous service.  $\vert$ ()

**[SWS\_RamTst\_00063]**  $\lceil$  The configuration process for the RAM Test module shall allow the selection of a subset of different RAM Test algorithms during pre-compile time. **¡(SRS RamTst 13803)** 

This subset is to be chosen from the different RAM Test algorithms as specified in [SWS\\_RamTst\\_00224,](#page-29-2) [SWS\\_RamTst\\_00225,](#page-29-3) [SWS\\_RamTst\\_00226,](#page-30-3) [SWS\\_RamTst\\_00204](#page-30-4)

**[SWS\_RamTst\_00060]** F If non-destructive RAM Test is chosen, the RAM Test module shall save the RAM area to be tested before the module modifies it. The RAM Test module shall execute the complete procedure (saving, changing, restoring) without interruption.  $(SRS_RamTst_13811)$ 

Note: "Saving" and "restoring" does not necessarily mean explicit copying actions. If the test algorithm is "transparent" it restores the original content in the tested cells after the test without needing additional memory for saving.

**[SWS\_RamTst\_00061]**  $\lceil$  For both the destructive and non-destructive options, the RAM Test module shall ensure that the test algorithm does not overwrite the RAM Test internal variables.  $|(SRS_RamTst_13811, SRS_RamTst_13812)$ 

**[SWS\_RamTst\_00062]**  $\lceil$  After writing to a cell and before reading back, the RAM Test module shall provide the possibility to inject instruction(s) forcing the controller to clear its CPU internal cache. 
(SRS\_RamTst\_13816)

<span id="page-29-2"></span>**[SWS\_RamTst\_00224]**  $\lceil$  Unless covered by some hardware mechanism the RAM Test module shall provide a test algorithm with low coverage as stated in [\[11\],](#page-18-4) Table D.1. **(SRS\_RamTst\_13803, SRS\_RamTst\_13822)** 

<span id="page-29-3"></span>**[SWS\_RamTst\_00225]** ⌈ Unless covered by some hardware mechanism the RAM Test module shall provide a test algorithm with medium coverage as stated in [\[11\],](#page-18-4) Table D.1. *I*(SRS RamTst 13803, SRS RamTst 13823)

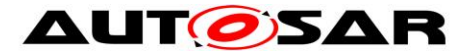

<span id="page-30-3"></span>**[SWS\_RamTst\_00226]** [ Unless covered by some hardware mechanism the RAM Test module shall provide a test algorithm with high coverage as stated in [\[11\],](#page-18-4) Table D.1. **J**(SRS\_RamTst\_13803, SRS\_RamTst\_13824)

<span id="page-30-4"></span>**[SWS\_RamTst\_00204]**  $\lceil$  Unless covered by some hardware mechanism the RAM Test module shall provide a test algorithm, the RAM Test module may provide additional vendor or hardware specific test algorithms or different variants of the algorithms listed above. These algorithms must be clearly documented by the implementer, especially their fault coverage (for vendor specific configuration parameters see [SWS\\_RamTst\\_00205\)](#page-97-0). 1()

**[SWS\_RamTst\_00221]**  $\lceil A \rceil$  A processor specific test algorithm is allowed to make use of hardware macros and/or interrupts supporting the detection of data loss (like CRC, ECC) if appropriate. The implementer must describe any interrupt routine in the Basic Software Module Description and the implementation must follow the general requirements for interrupt handling (see SRS\_BSW\_00427, SRS\_SPAL\_12129, SRS\_BSW\_00325, SRS\_BSW\_00439, SRS\_BSW\_00314). ⌋(SRS\_BSW\_00427, SRS\_BSW\_00314, SRS\_BSW\_00325, SRS\_BSW\_00439, SRS\_SPAL\_12129)

## <span id="page-30-0"></span>**7.2 Error Classification**

#### <span id="page-30-1"></span>**7.2.1 Development Errors [SWS\_RamTst\_00067]**⌈

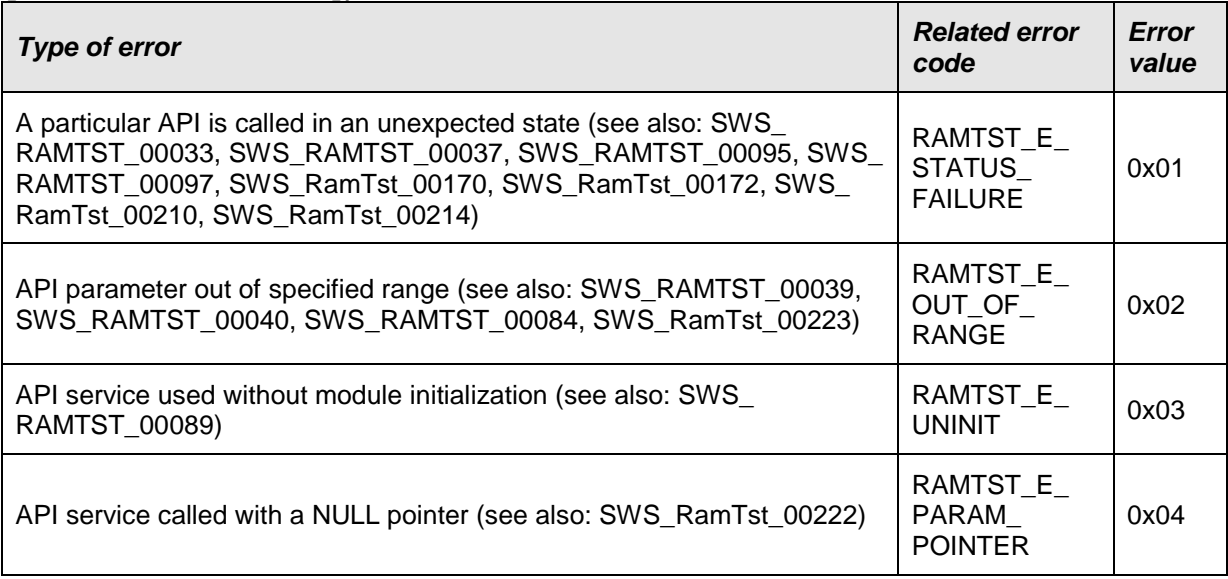

⌋(SRS\_BSW\_00337, SRS\_BSW\_00339, SRS\_BSW\_00385)

### <span id="page-30-2"></span>**7.2.2 Runtime Errors**

There are no runtime errors.

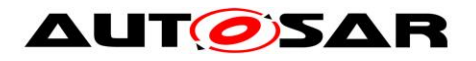

### <span id="page-31-0"></span>**7.2.3 Transient Faults**

There are no transient faults.

### <span id="page-31-1"></span>**7.2.4 Production Errors**

There are no production errors.

### <span id="page-31-2"></span>**7.2.5 Extended Production Errors**

**[SWS\_RamTst\_01002]**⌈ The RAM Test shall detect extended production error for

RamTst\_MainFunction function as described below:

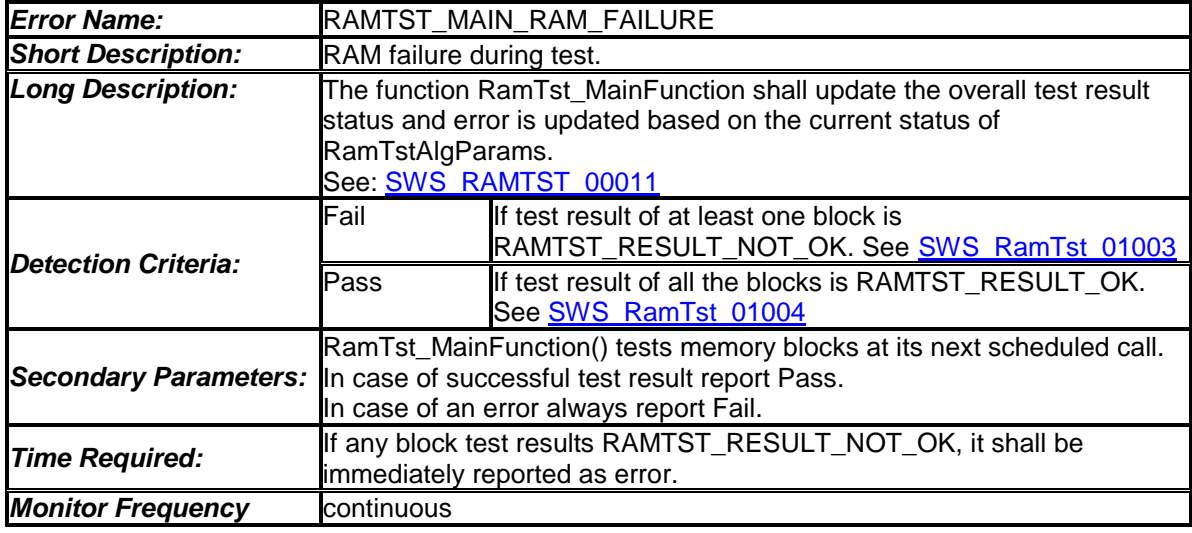

⌋(SRS\_BSW\_00339, SRS\_BSW\_00385)

<span id="page-31-3"></span>**[SWS\_RamTst\_01003]**⌈ RAM test for RamTst\_MainFunction function shall Fail if test result of at least one block is RAMTST\_RESULT\_NOT\_OK. ()

<span id="page-31-4"></span>**[SWS\_RamTst\_01004]**⌈ RAM test for RamTst\_MainFunction function shall Pass if test result of all the blocks is RAMTST\_RESULT\_OK.⌋()

**[SWS\_RamTst\_01005]**⌈ The RAM Test shall detect extended production error for RamTst\_ RunFullTest function as described below:

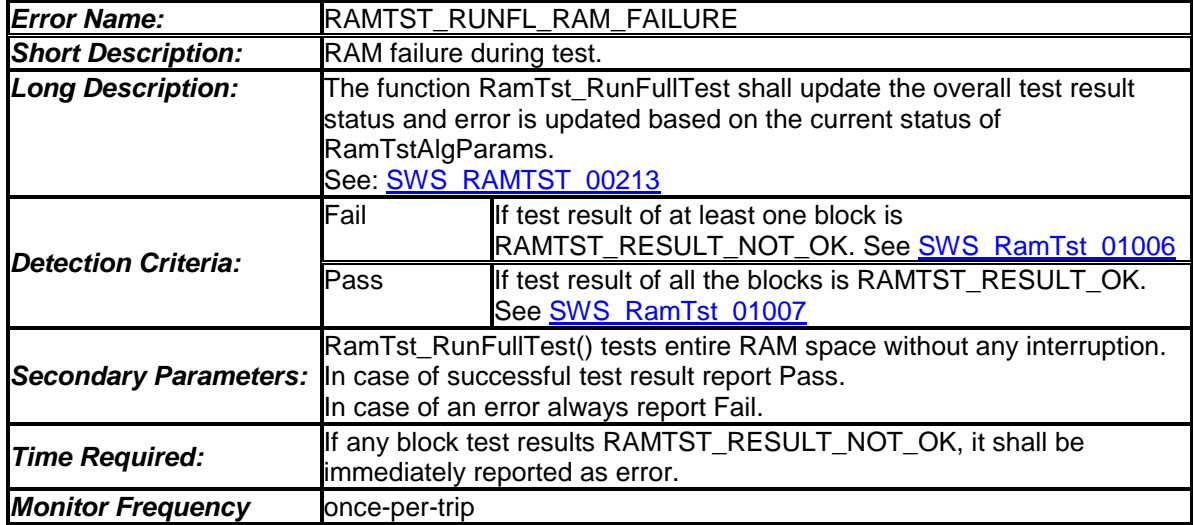

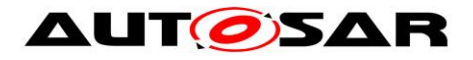

⌋(SRS\_BSW\_00339, SRS\_BSW\_00385)

<span id="page-32-2"></span>**[SWS\_RamTst\_01006]**⌈ RAM Test for RamTst\_ RunFullTest function shall Fail if test result of at least one block is RAMTST\_RESULT\_NOT\_OK.⌋()

<span id="page-32-3"></span>**[SWS\_RamTst\_01007]**⌈ RAM Test for RamTst\_ RunFullTest function shall Pass If test result of all the blocks is RAMTST\_RESULT\_OK.⌋()

**[SWS\_RamTst\_01008]** The RAM Test shall detect extended production error for RamTst RunPartialTest function as described below:

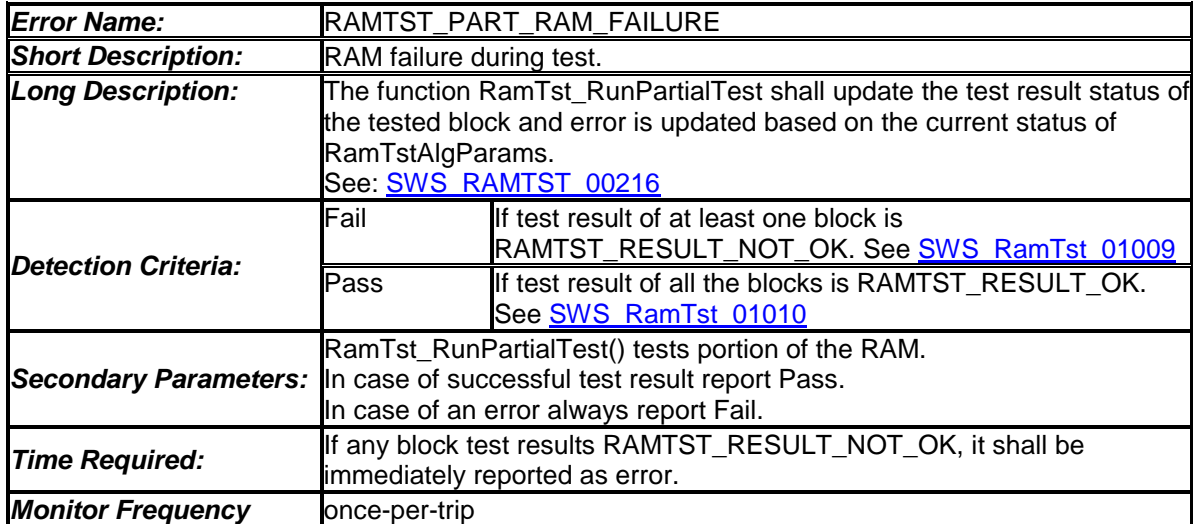

⌋(SRS\_BSW\_00339, SRS\_BSW\_00385)

<span id="page-32-4"></span>**[SWS\_RamTst\_01009]**⌈ RAM Test for RamTst\_ RunPartialTest function function shall Fail if test result of at least one block is RAMTST\_RESULT\_NOT\_OK. ()

<span id="page-32-5"></span>**[SWS\_RamTst\_01010]** RAM Test for RamTst\_ RunPartialTest function function shall Pass If test result of all the blocks is RAMTST\_RESULT\_OK. ()

## <span id="page-32-0"></span>**7.3 Error Detection**

**[SWS\_RamTst\_00089]**  $\Gamma$  The function RamTst\_Init shall be called first before calling any other RAM test functions. If this sequence is not respected, the error code RAMTST\_E\_UNINIT shall be reported to the Default Error Tracer (if development error detection is enabled).  $\vert$ ()

## <span id="page-32-1"></span>**7.4 Error Notification**

**[SWS\_RamTst\_00069]** ⌈ Additional errors that are detected because of specific implementation and/or specific hardware properties shall be added in the RAM Test

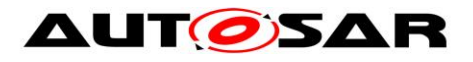

device specific implementation specification. The classification and enumeration shall be compatible to the errors listed above in **SWS\_RamTst\_00067.** 1()

**[SWS\_RamTst\_00071]** F Production errors shall be reported to Diagnostic Event

Manager (DEM) via the Dem SetEventStatus API. (SRS\_BSW\_00339)

## <span id="page-33-0"></span>**7.5 General Test Behavior**

This sections contains detailed specifications items which hold for the foreground test and the background test as well.

Both foreground of background tests are controlled by the currently selected parameter set RamTstAlgParams which defines the test algorithm, the set of memory blocks to be tested and several attributes controlling the behavior of the test.

Note that the same test algorithm can be used as part of several different RamTstAlgParams, that none of the RamTstAlgParams must necessarily contain all memory blocks and that (in general) for foreground and background tests different RamTstAlgParams can be selected. This allows for a flexible approach of usings the tests differently in specific ECU modes or for different types of memory.

**[SWS\_RamTst\_00200]** [ If the configuration parameter RamTstTestPolicy for a block is set to RAMTEST\_NON\_DESTRUCTIVE, the test algorithm shall restore the original memory content of the tested cells of this block after the test (given that no error is detected).  $|(SRS_RamTst_13811)$ 

Hint: For a transparent test algorithm, this behavior is automatically fulfilled without additional overhead. For a non-transparent test algorithm, this option means overhead in runtime/memory in order to save and restore the content.

**[SWS\_RamTst\_00201]** [ If the configuration parameter RamTstTestPolicy for a block is set to RAMTEST\_DESTRUCTIVE, the test algorithm shall fill the tested cells after the test with the bit pattern defined for this block by parameter

RamTst FillPattern (given that no error is detected). ¡(SRS\_RamTst\_13812)

This requirement shall ensure reproducible behavior.

Hint: For a transparent test algorithm, specifying this option would mean runtime overhead. For a non-transparent algorithm, the runtime overhead can be minimized, if the fill pattern corresponds to a constant value left behind by the algorithm anyhow.

**[SWS\_RamTst\_00202]**  $\lceil$  The overall test result – for the set of blocks in the current RamTstAlgParams – shall be

- RAMTST RESULT NOT TESTED if no test was started yet (after reset or deinit).
- RAMTST RESULT UNDEFINED if a test was started, not all blocks have yet been tested and no block result is RAMTST\_RESULT\_NOT\_OK.

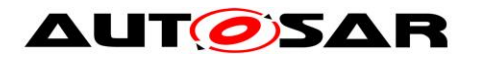

- RAMTST RESULT OK if all blocks have been tested with result status RAMTST\_RESULT\_OK.
- RAMTST\_RESULT\_NOT\_OK if at least one block test result is RAMTST\_RESULT\_NOT\_OK regardless whether all blocks have been already tested or not.  $\mathcal{O}$

**[SWS\_RamTst\_00207]**  $\Gamma$  The test result for a specific block (identified in the given RamTstAlgParams) – shall be

- RAMTST RESULT NOT TESTED if this block is considered as not yet tested.
- RAMTST RESULT UNDEFINED if a test on this block is running.
- RAMTST\_RESULT\_OK if all memory cells in this block have been tested sucessfully.
- RAMTST\_RESULT\_NOT\_OK if a failure has been detected for at least one memory cell in this block.  $\mathcal{L}$

For a given processor type, memory layout and fault model, not all possible combinations of test algorithms, block configurations and their attributes make sense. For example:

- The implementer might want to exclude a certain combination of test algorithm and RamTstTestPolicy.
- A certain test algorithm might have to be excluded from background tests due to performance reason.
- Some memory blocks might have to be excluded from background tests due to performance reasons or because an exclusive access cannot be guaranteed under normal operation (e.g. for shared memory).

This leads to the following requirement:

<span id="page-34-0"></span>**[SWS\_RamTst\_00203]**  $\lceil$  The implementer shall document possible restrictions for the combination of configuration parameters and for their usage in background/foreground tests. Where applicable, he shall support this by the definition of predefined or recommended configuration parameter values attached to the BSW Module Description. (1)

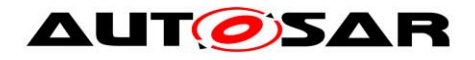

# <span id="page-35-0"></span>**8 API Specification**

### <span id="page-35-1"></span>**8.1 Imported Types**

This chapter lists data type definitions for the included variables and constants.

### **[SWS\_RamTst\_00098]**⌈

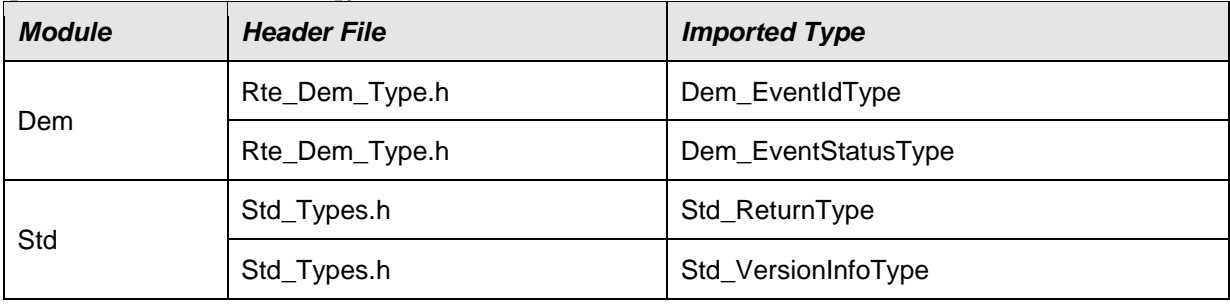

### <span id="page-35-2"></span> $\vert$ () **8.2 Type Definitions**

#### <span id="page-35-3"></span>**8.2.1 RamTst\_ConfigType [SWS\_RamTst\_01011]**⌈

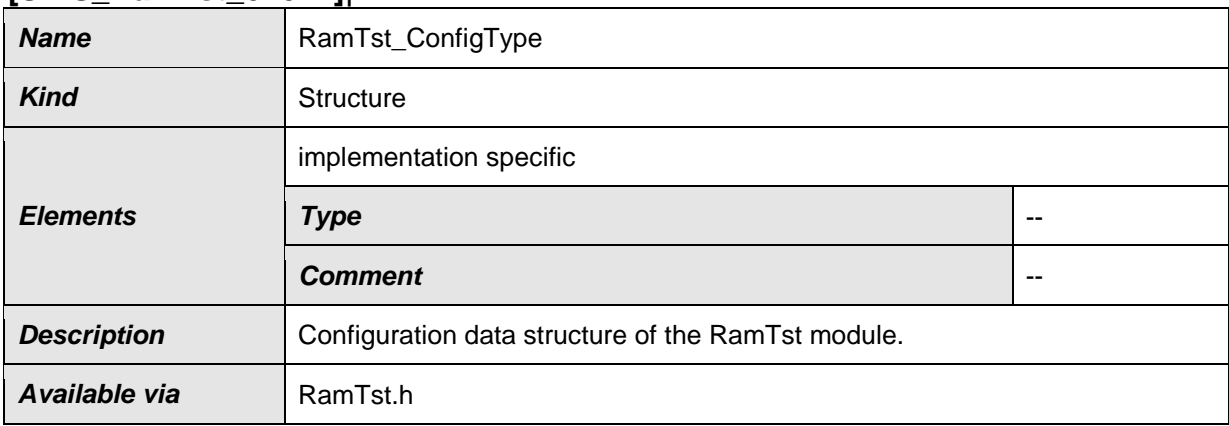

⌋(SRS\_BSW\_00414)

### <span id="page-35-4"></span>**8.2.2 RamTst\_ExecutionStatusType [SWS\_RamTst\_00189]**⌈

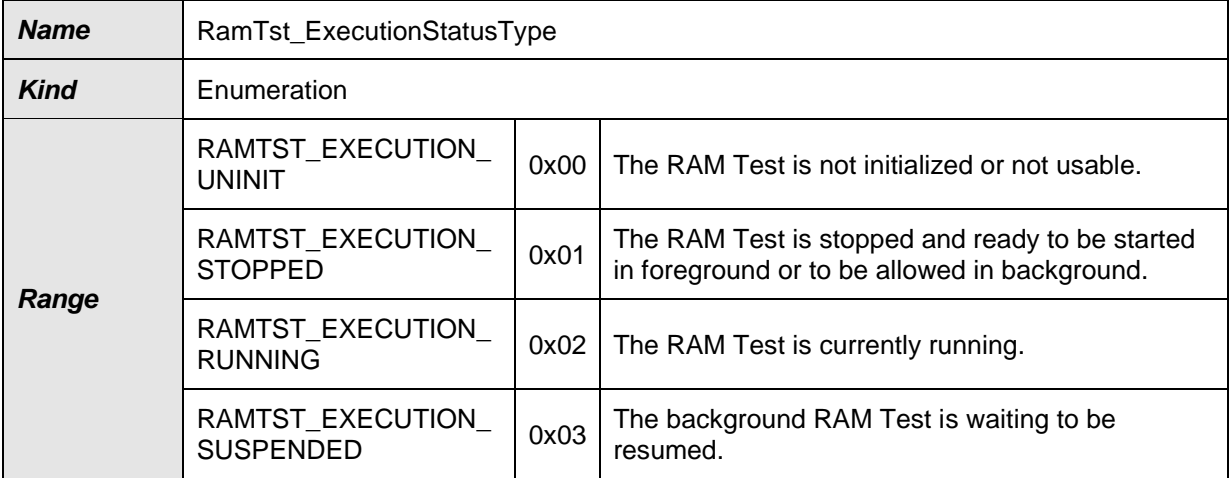
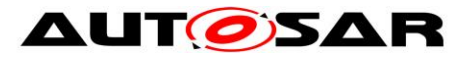

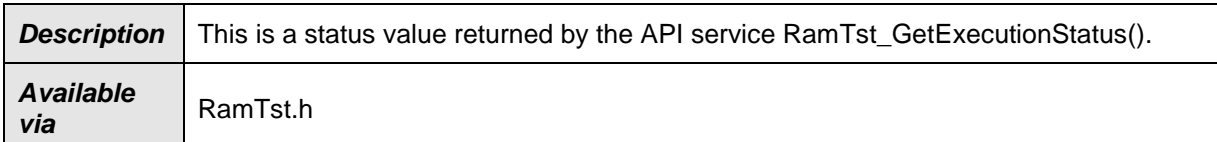

**[SWS\_RamTst\_00006]** ⌈ For the type RamTst\_ExecutionStatusType, the enumeration value RAMTST\_EXECUTION\_UNINIT shall be the default value after a reset. ⌋(SRS\_BSW\_00406)

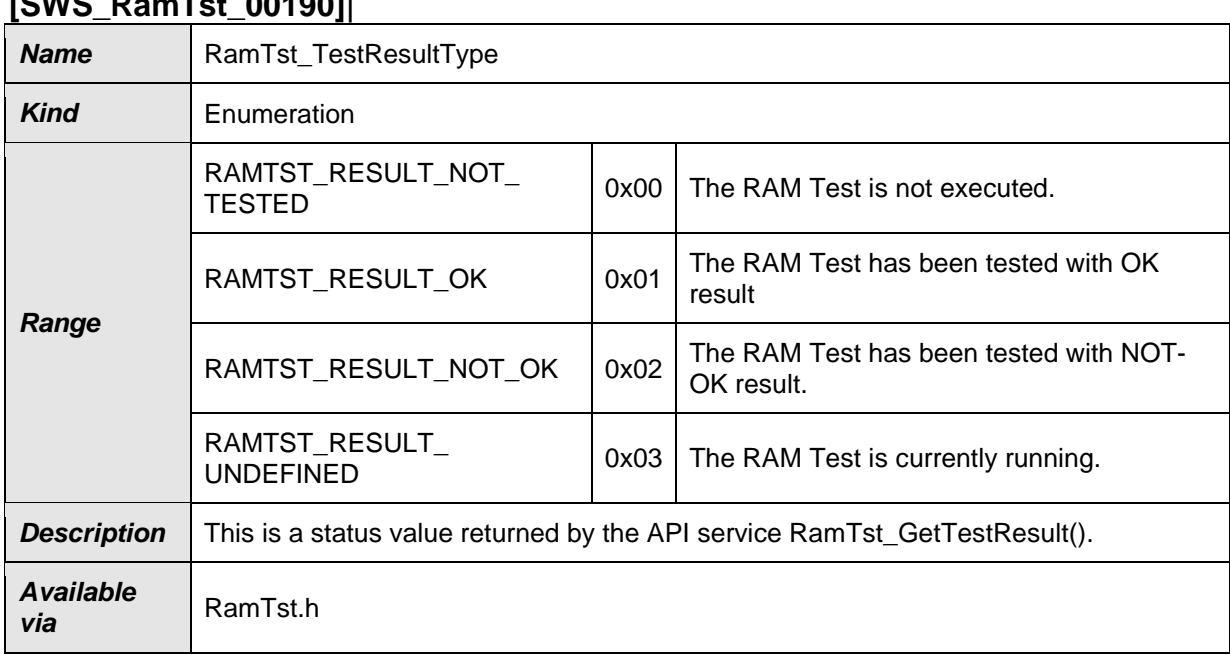

### **8.2.3 RamTst\_TestResultType [SWS\_RamTst\_00190]**⌈

### $\vert$ ()

**[SWS\_RamTst\_00012]**  $\Gamma$  For the type RamTst\_TestResultType (of the overall test result), the enumeration value RAMTST\_RESULT\_NOT\_TESTED shall be the default value after a reset.  $\int$ ()

For more details on the usage of this status see chapter [7.5.](#page-33-0)

#### **8.2.4 RamTst\_AlgParamsIdType [SWS\_RamTst\_00191]**⌈

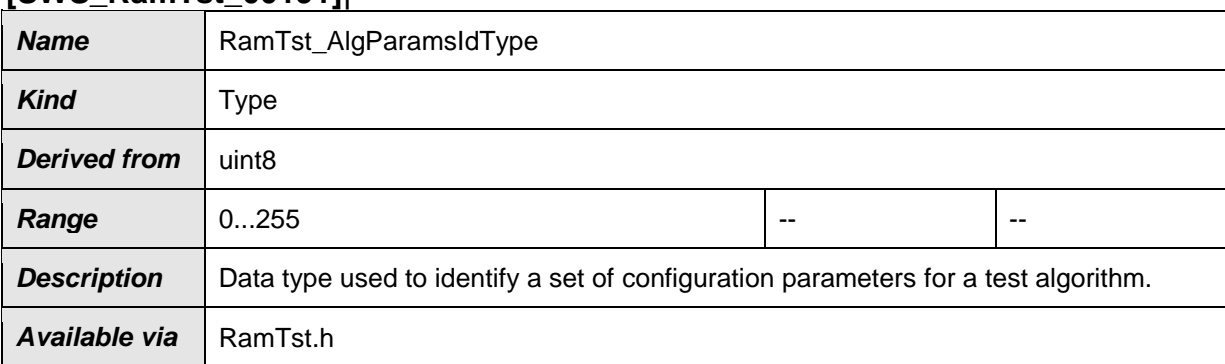

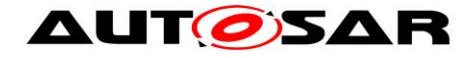

**[SWS\_RamTst\_00188]** For the type RamTst\_AlgParamsIdType, the value 0 shall indicate, that no test parameters (and thus no test algorithm) is selected. This shall be the default value of the corresponding variable after reset.  $\langle \cdot \rangle$ 

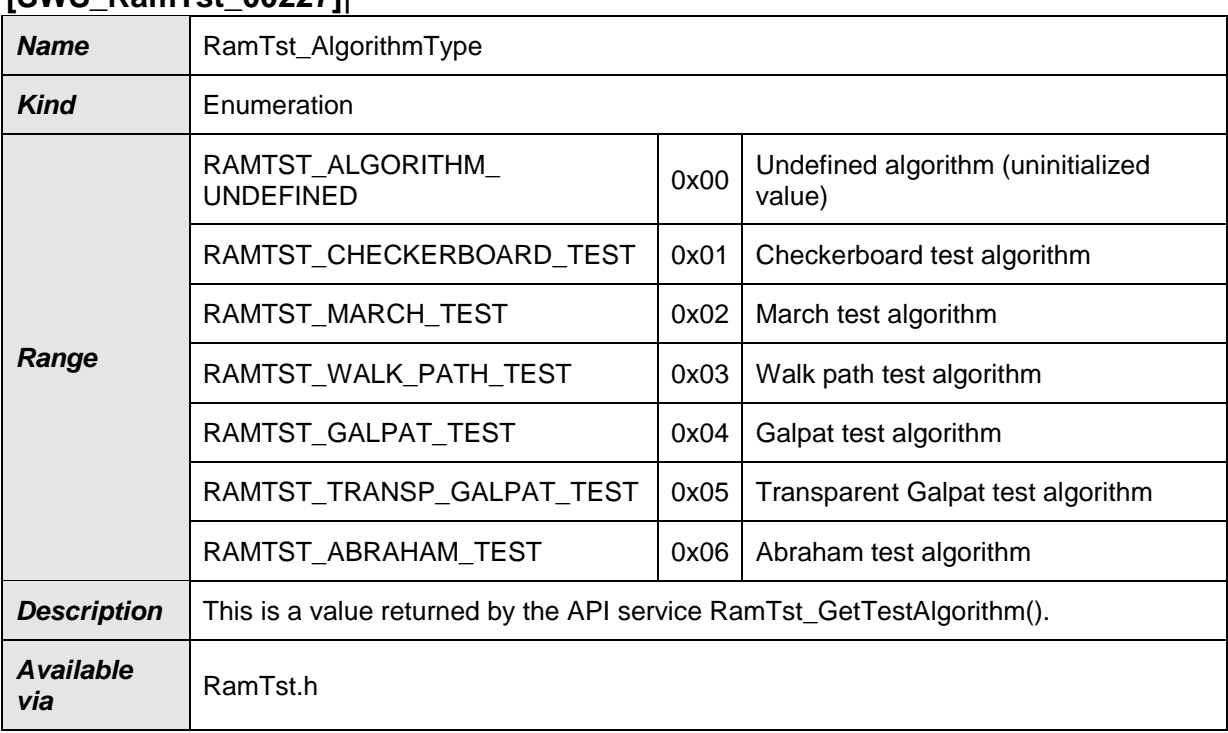

#### **8.2.5 RamTst\_AlgorithmType [SWS\_RamTst\_00227]**⌈

### $\vert$ ()

**[SWS\_RamTst\_00013]**  $\Gamma$  For the type RamTst\_AlgorithmType, the enumeration value RAMTST\_ALGORITHM\_UNDEFINED shall be the default value after reset.  $\vert ()$ 

**[SWS\_RamTst\_00058]**  $\lceil$  The type RamTst\_AlgorithmType shall contain only the enumerations of the algorithms selected at pre-compile time.  $(SRS_BSW_00345)$ 

Note that if vendor specific algorithms were defined (see [SWS\\_RamTst\\_00205\)](#page-97-0), the enumeration fields of RamTst AlgorithmType should be extended accordingly by the implementer (or by a code generator).

| [5W5_Ram1st_001/3]] |                                |    |       |
|---------------------|--------------------------------|----|-------|
| <b>Name</b>         | RamTst_NumberOfTestedCellsType |    |       |
| <b>Kind</b>         | Type                           |    |       |
| <b>Derived from</b> | uint32                         |    |       |
| Range               | $1(2^32-1)$                    | -- | $- -$ |

**8.2.6 RamTst\_NumberOfTestedCellsType [SWS\_RamTst\_00173]**⌈

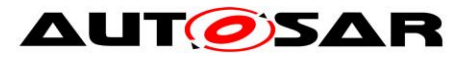

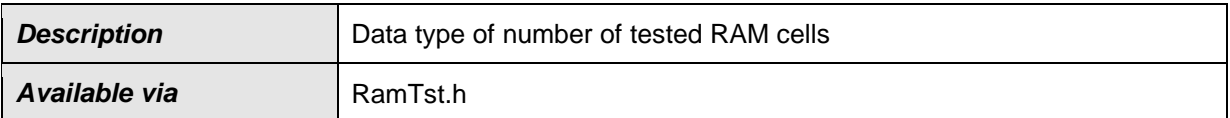

#### **8.2.7 RamTst\_NumberOfBlocksType [SWS\_RamTst\_00174]**⌈

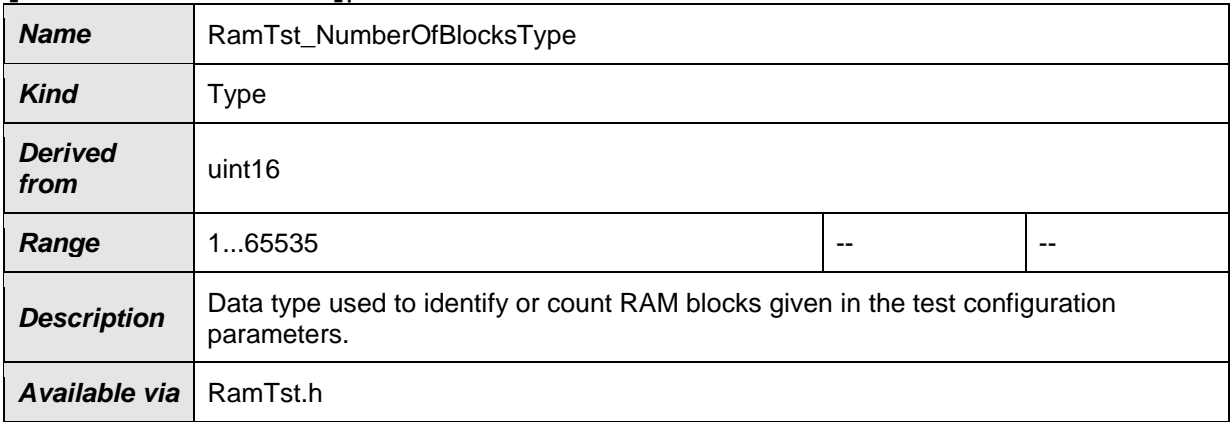

#### $\vert$ ()

# **8.3 Function Definitions**

This is a list of functions provided for upper layer modules.

#### **8.3.1 RamTst\_Init [SWS\_RamTst\_00099]**⌈

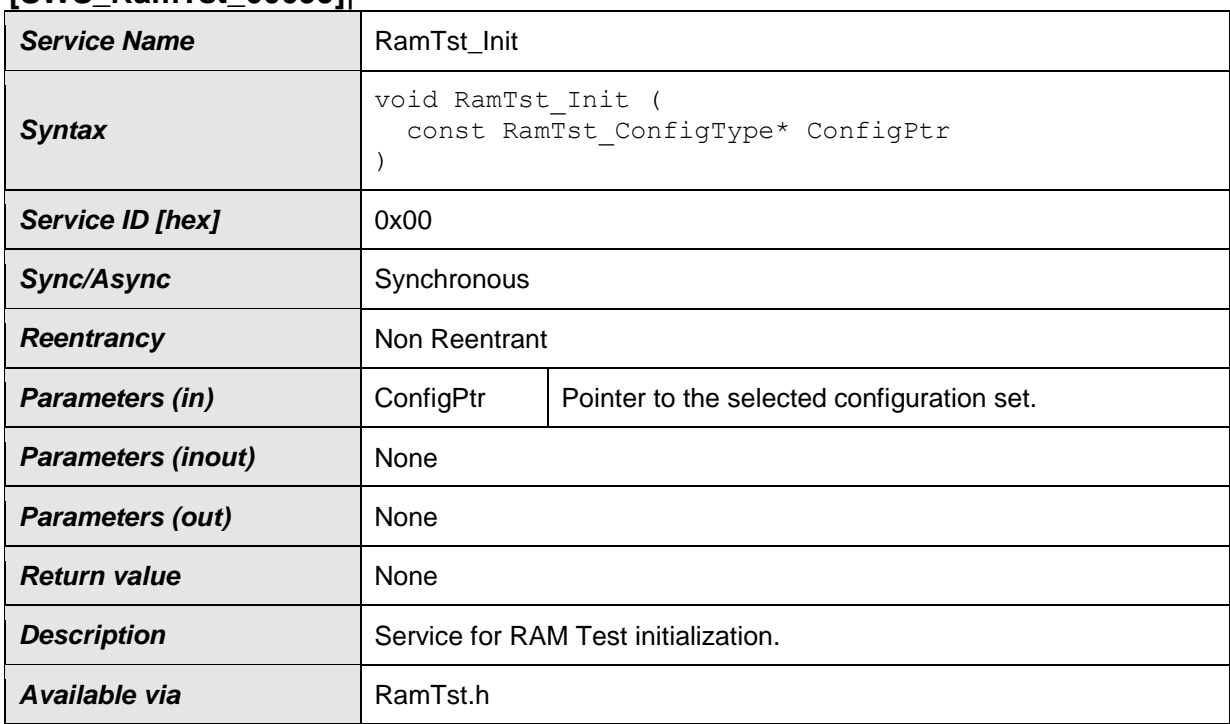

#### ⌋(SRS\_BSW\_00101, SRS\_BSW\_00358)

**[SWS\_RamTst\_01012]**⌈ The Configuration pointer ConfigPtr shall always have a NULL\_PTR value. 
( SRS\_BSW\_00414)

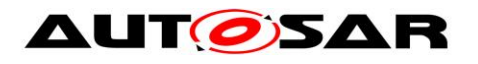

The Configuration pointer ConfigPtr is currently not used and shall therefore be set NULL\_PTR value.

Note: See also **[SWS\_RamTst\_00093]** in **[10.2.1](#page-66-0)** [Variants.](#page-66-0)

**[SWS\_RamTst\_00007]**  $\lceil$  The function RamTst Init shall initialize all RAM Test relevant registers and global variables and change the execution status to RAMTST\_EXECUTION\_STOPPED. The test is initialized to use the default test parameter set (RamTstDefaultAlgParamsId) as configured by its RamTstAlgParams container.  $|(SRS_BSW_00101, SRS_SPAL_12057)$ 

**[SWS\_RamTst\_00096] F** If the DET is enabled and the execution status of the RAM Test is not RAMTST\_EXECUTION\_UNINIT, the function RamTst\_Init shall report the error value RAMTST\_E\_STATUS\_FAILURE to the DET, and then immediately return.  $\vert$ ()

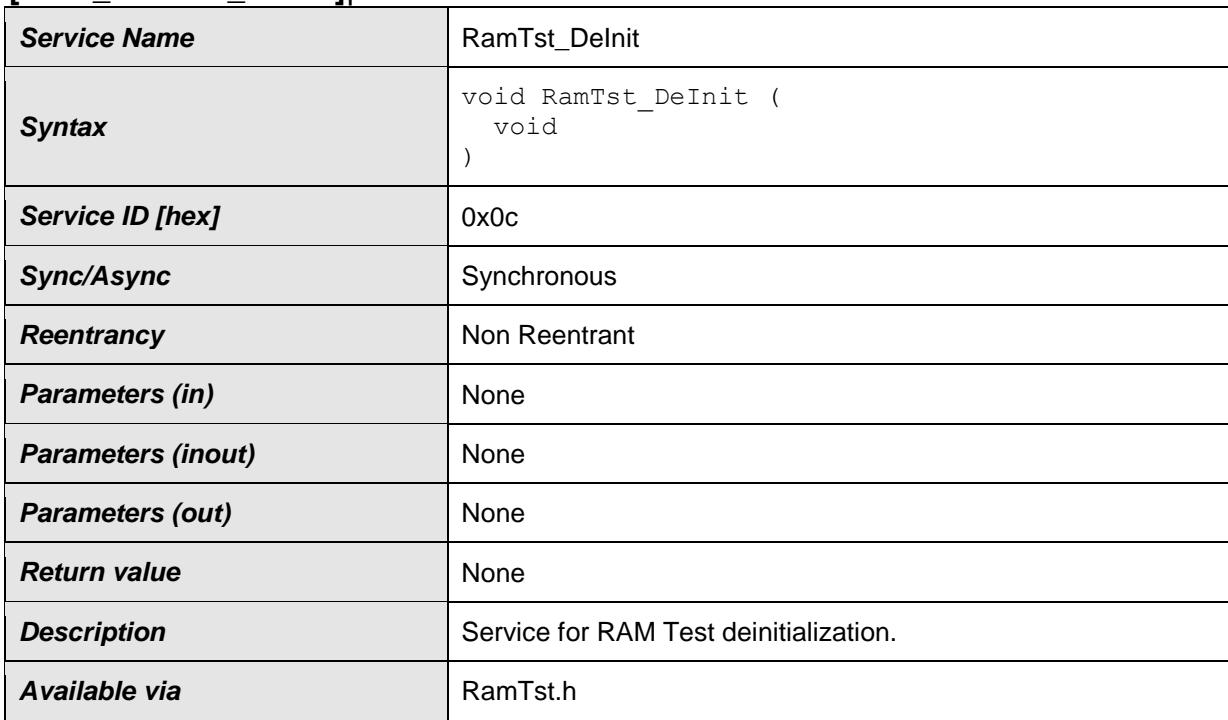

#### **8.3.2 RamTst\_DeInit [SWS\_RamTst\_00146]**⌈

⌋(SRS\_SPAL\_12163)

**[SWS\_RamTst\_00147]**  $\lceil$  The function RamTst\_DeInit shall deinitialize all RAM Test relevant registers and global variables that were initialized by RamTst Init and change the execution status to RAMTST\_EXECUTION\_UNINIT.  $\iint$ 

40 of 99 Document ID 76: AUTOSAR\_SWS\_RAMTest If the RAM Test is in the RAMTST\_EXECUTION\_UNINIT state after a RamTst DeInit call, a call to any RamTst Module function (except RamTst Init) may result in unknown software behavior.

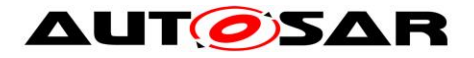

#### **8.3.3 RamTst\_Stop [SWS\_RamTst\_00100]**⌈

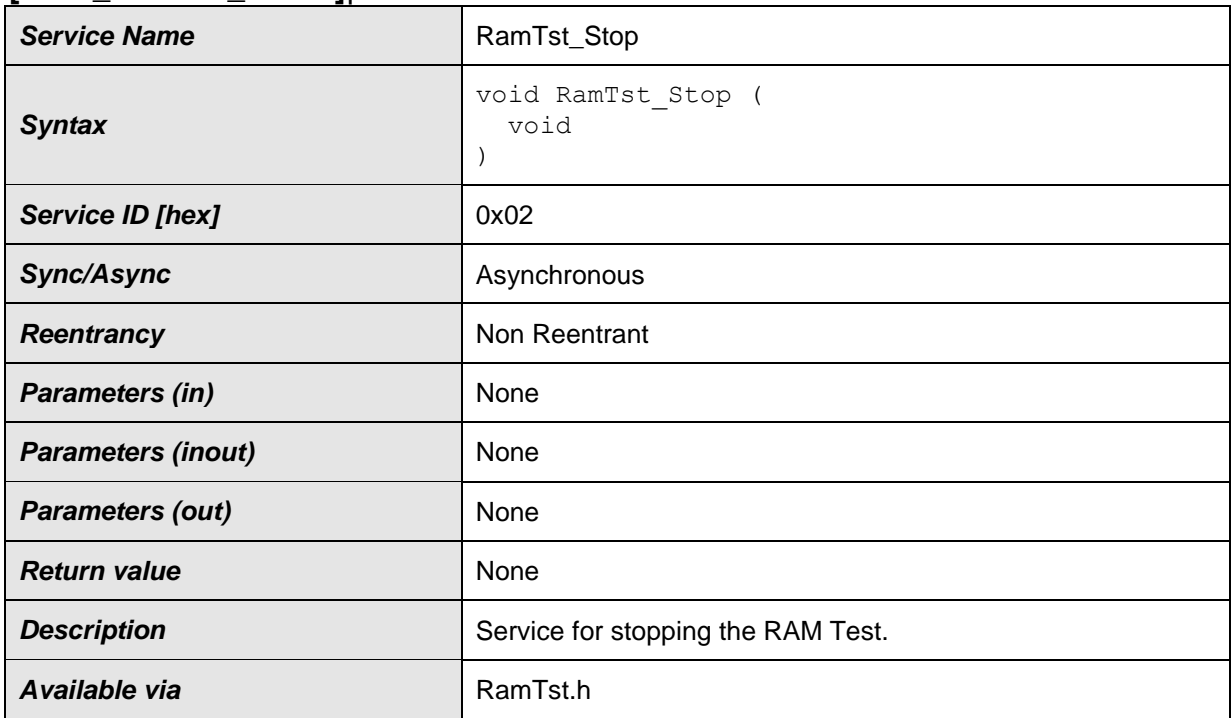

### $\vert$ ()

**[SWS\_RamTst\_00014]**  $\lceil$  When the RamTst\_Stop function is called, RamTst\_MainFunction shall still finish the current atomic sequence (if it is executing), and afterward the status shall be set to RAMTST\_EXECUTION\_STOPPED. The test result is retained, but test parameters and loop data are not.  $\vert$ ()

**[SWS\_RamTst\_00148]** ⌈ After a RamTst\_Stop call, RamTst\_MainFunction shall not begin testing again when called by the scheduler until after a RamTst Allow call.  $\vert$ ()

**[SWS\_RamTst\_00033]**  $\lceil$  If the DET is enabled and the execution status of the RAM Test is not RAMTST\_EXECUTION\_RUNNING or RAMTST\_EXECUTION\_SUSPENDED, the function RamTst Stop shall report the error value RAMTST\_E\_STATUS\_FAILURE to the DET, and then immediately return. ⌋(SRS\_BSW\_00323, SRS\_SPAL\_12448)

The RamTst Stop API can be enabled or disabled by the configuration parameter RamTstStopApi within the container RamTstCommon.

#### **8.3.4 RamTst\_Allow [SWS\_RamTst\_00149]**⌈

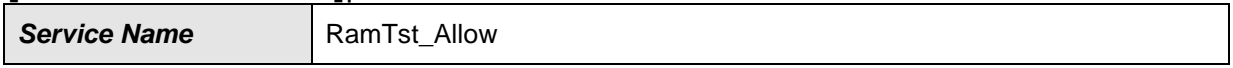

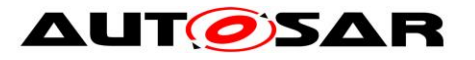

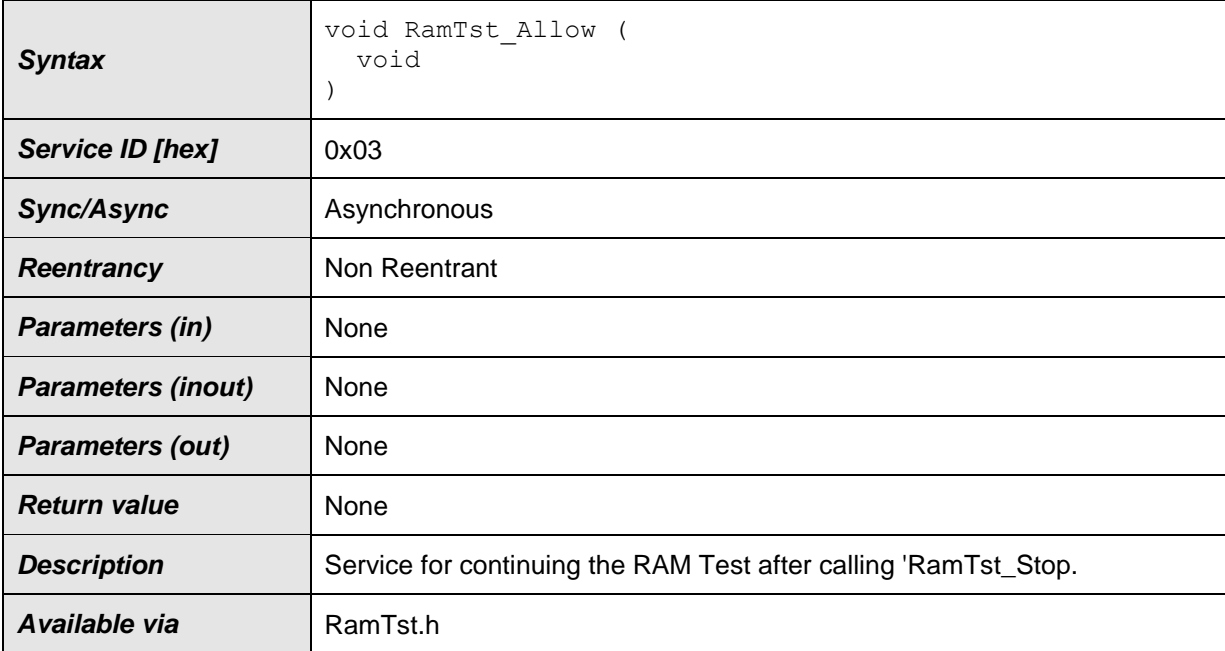

**[SWS\_RamTst\_00169]**  $\lceil$  The function RamTst\_Allow shall permit the

RamTst\_MainFunction to perform testing at its next scheduled call, if it had been stopped. Therefore, it shall change the execution status to RAMTST EXECUTION RUNNING, if it has been RAMTST EXECUTION STOPPED. The test shall be continued with the default test parameter set (RamTstDefaultAlgParamsId) as configured by its RamTstAlgParams container.  $\vert$ ()

**[SWS\_RamTst\_00170]** F If DET is enabled and the execution status is not RAMTST\_EXECUTION\_STOPPED, the function RamTst\_Allow shall report the error value RAMTST\_E\_STATUS\_FAILURE to the DET, and then immediately return. ⌋(SRS\_BSW\_00323)

The RamTst Allow API can be enabled or disabled by the configuration parameter RamTstAllowApi within the container RamTstCommon.

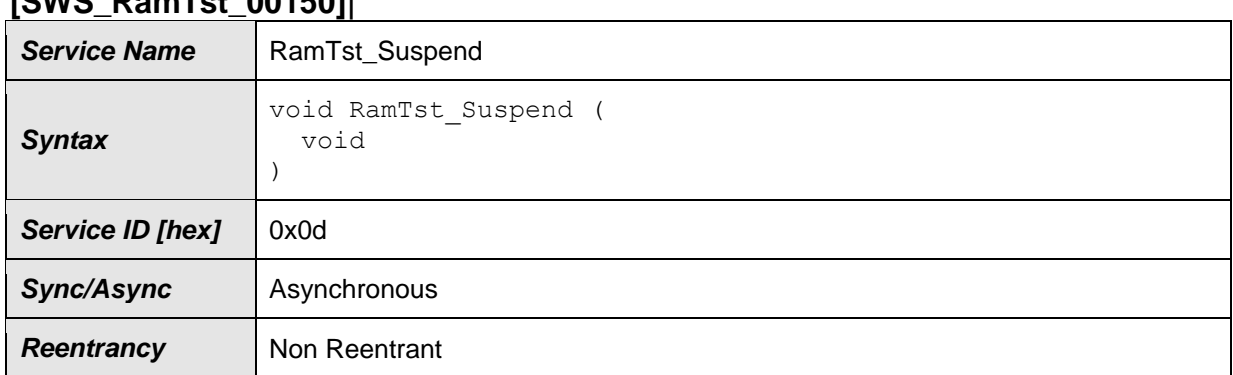

#### **8.3.5 RamTst\_Suspend [SWS\_RamTst\_00150]**⌈

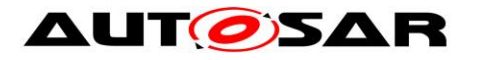

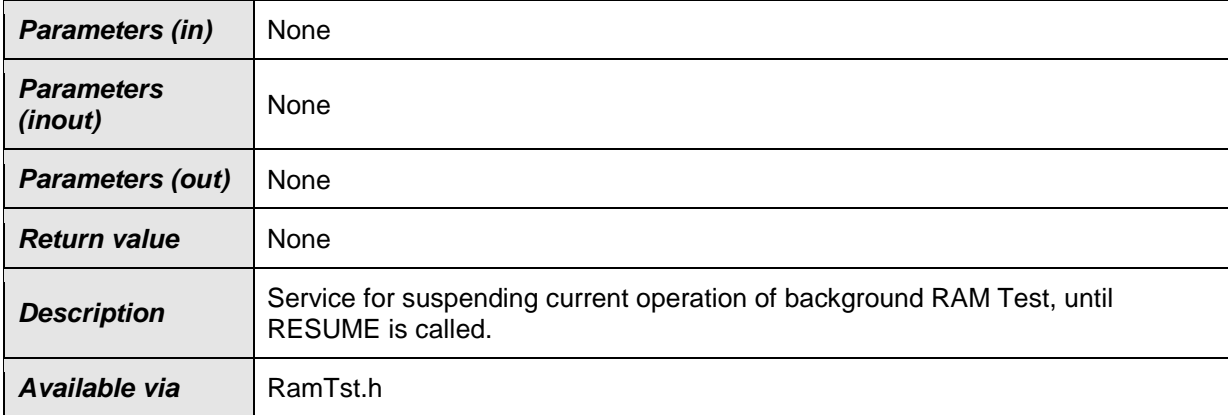

**[SWS\_RamTst\_00171]**  $\Gamma$  The function RamTst\_Suspend shall temporarily prohibit the RamTst MainFunction from performing tests at its next scheduled call. When RamTst Suspend is called and the execution status is RAMTST\_EXECUTION\_RUNNING, testing stops after the current atomic sequence, test result and current test states are retained and the execution status is changed to RAMTST\_EXECUTION\_SUSPENDED.  $\vert ()$ 

**[SWS\_RamTst\_00172]** F If DET is enabled and the execution status is not RAMTST\_EXECUTION\_RUNNING, the function RamTst\_Suspend shall report the error value RAMTST\_E\_STATUS\_FAILURE to the DET, and then immediately return.

⌋(SRS\_BSW\_00323)

The RamTst Suspend API can be enabled or disabled by the configuration parameter RamTstSuspendApi within the container RamTstCommon.

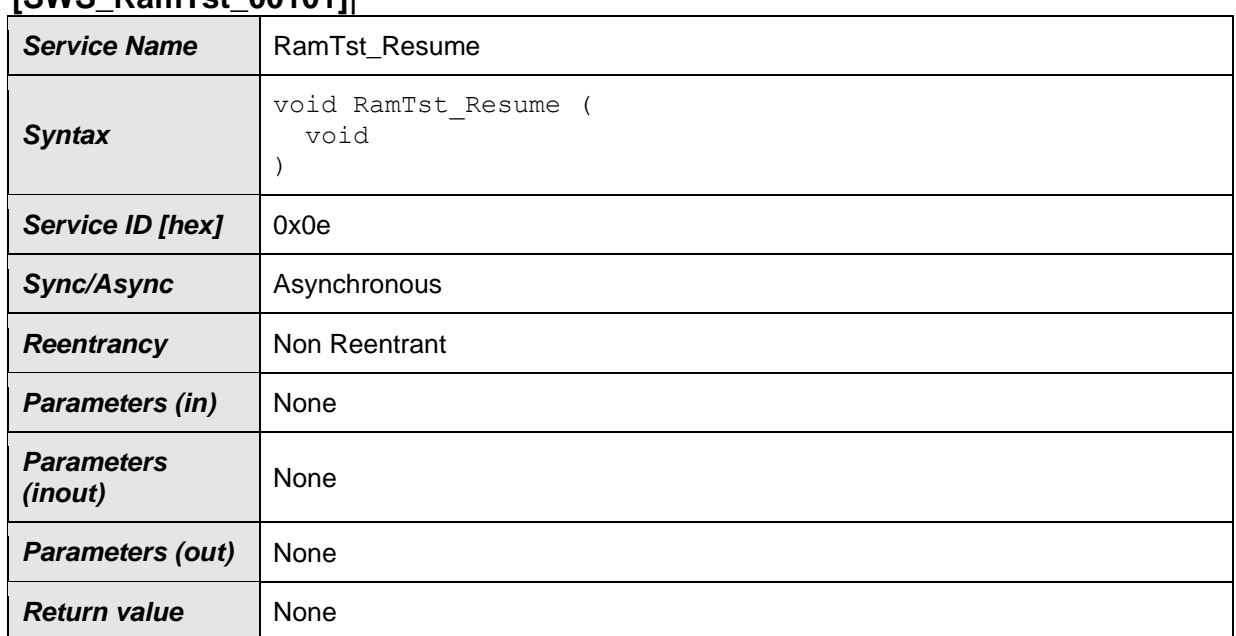

#### **8.3.6 RamTst\_Resume [SWS\_RamTst\_00101]**⌈

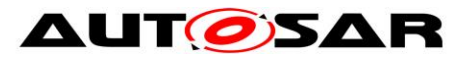

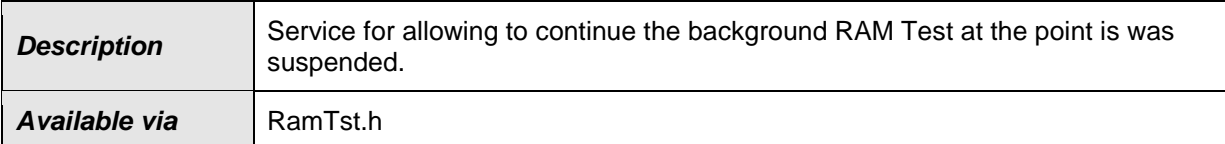

**[SWS\_RamTst\_00018]** ⌈ The function RamTst\_Resume shall permit the RamTst MainFunction to continue testing at the point where it was suspended, at its next scheduled call. Testing continues according to the saved test states. The function RamTst Resume shall change the execution status to RAMTST EXECUTION RUNNING if it has been RAMTST EXECUTION SUSPENDED.  $\mathbf{I}(\mathbf{I})$ 

**[SWS\_RamTst\_00037]** F If DET is enabled and the execution status of the RAM Test module is not RAMTST\_EXECUTION\_SUSPENDED, the function RamTst Resume shall report the error value RAMTST\_E\_STATUS\_FAILURE to the DET, and then immediately return.  $|(SRS_BSW_00323, SRS_SPAL_12448)$ 

The RamTst Resume API can be enabled or disabled by the configuration parameter RamTstResumeApi within the container RamTstCommon.

#### **8.3.7 RamTst\_GetExecutionStatus [SWS\_RamTst\_00102]**⌈

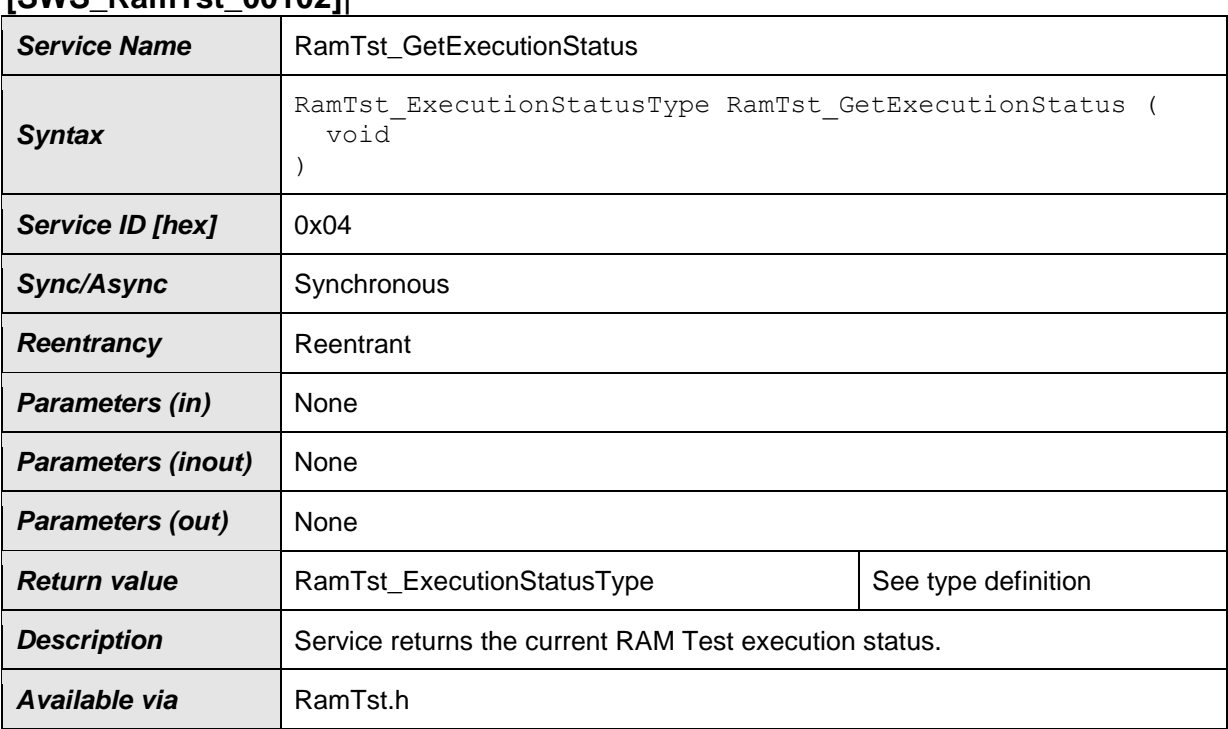

⌋(SRS\_BSW\_00331)

**[SWS RamTst 00019]** [ The function RamTst GetExecutionStatus shall return the current RAM Test execution status. ¡ (SRS\_RamTst\_13810)

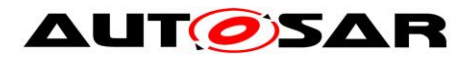

The RamTst GetExecutionStatus API can be enabled or disabled by the configuration parameter RamTst GetExecutionStatusApi within the container RamTstCommon.

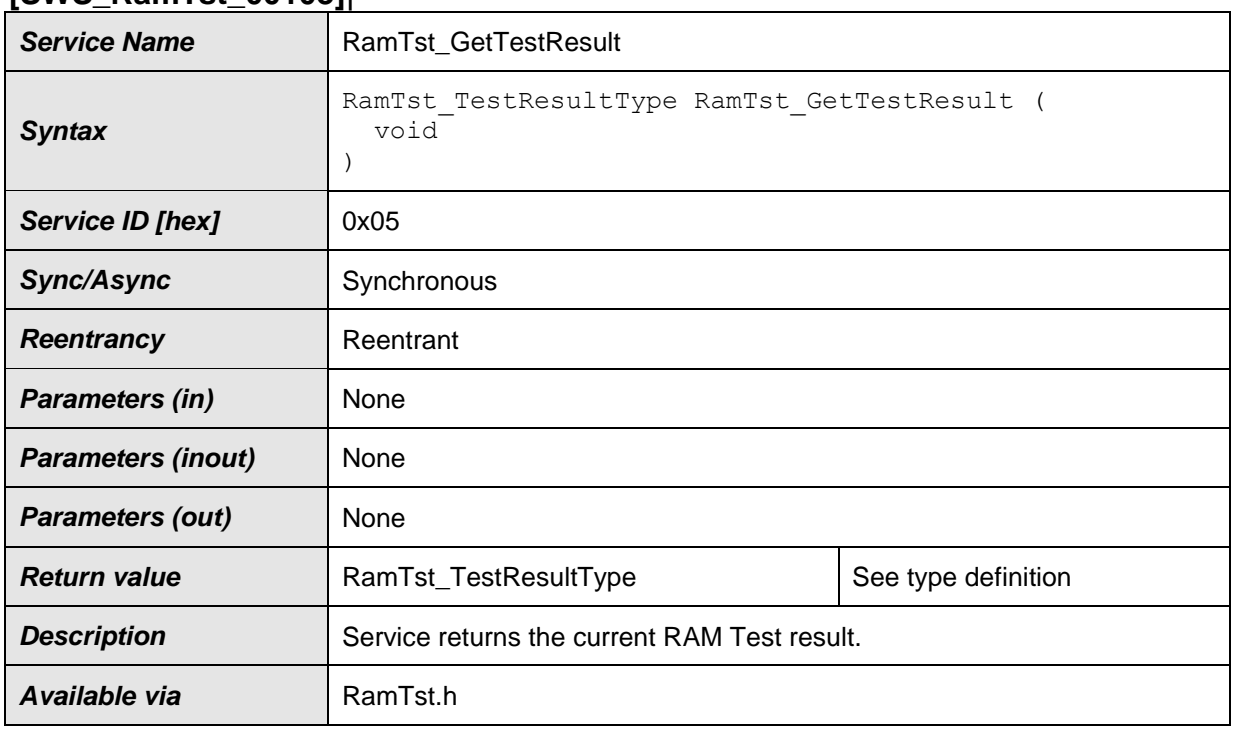

#### **8.3.8 RamTst\_GetTestResult [SWS\_RamTst\_00103]**⌈

⌋(SRS\_BSW\_00331)

**[SWS\_RamTst\_00024] [ The function RamTst GetTestResult shall return the** current RAM test result. J(SRS\_RamTst\_13810)

The test result is determined according to **SWS\_RamTst\_00202.** 

The RamTst GetTestResult API can be enabled or disabled by the configuration parameter RamTstGetTestResultApi within the container RamTstCommon.

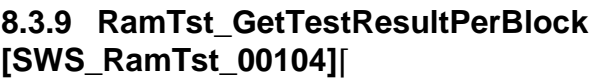

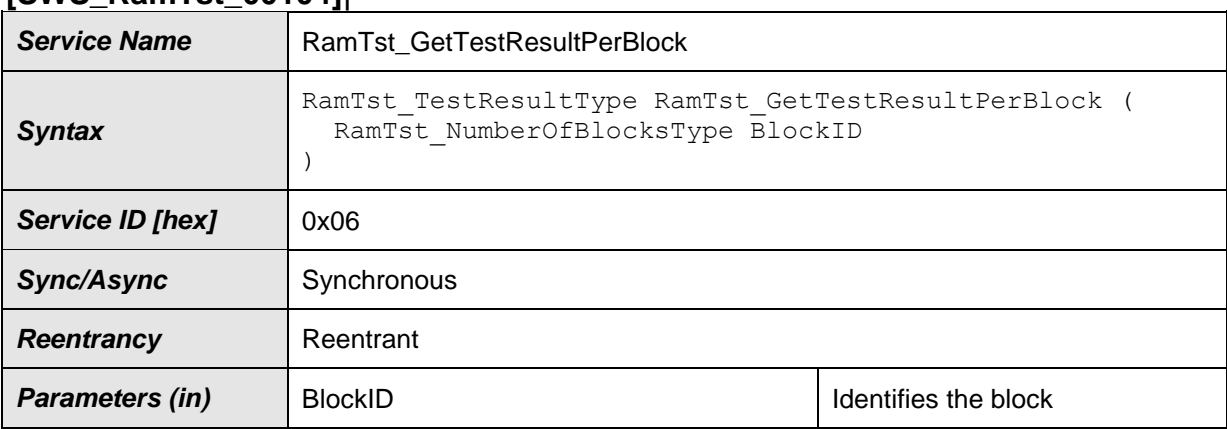

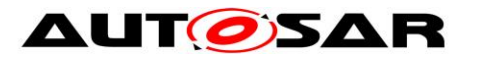

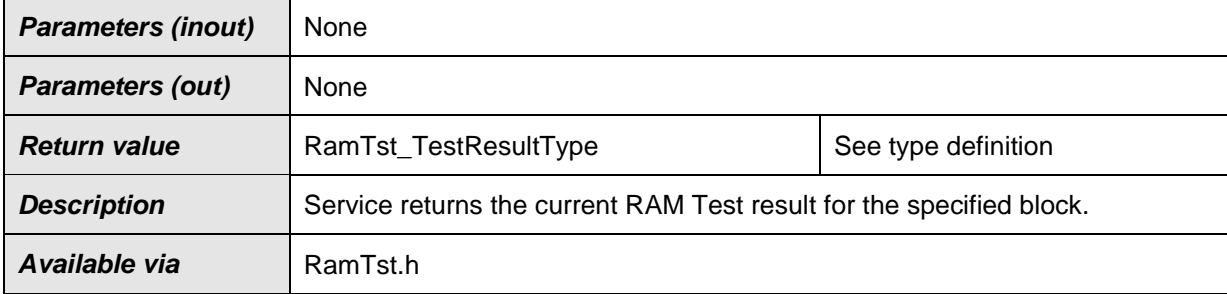

⌋(SRS\_RamTst\_13810)

**[SWS\_RamTst\_00038]** ⌈ The function RamTst\_GetTestResultPerBlock shall return the current RAM test result for the specified block. <sub>1</sub>(SRS\_RamTst\_13810)

The test result per block is determined according to [SWS\\_RamTst\\_00207.](#page-34-0)

**[SWS\_RamTst\_00039]** F If DET is enabled and the BlockID is out of range, the function RamTst GetTestResultPerBlock shall report the error value RAMTST\_E\_OUT\_OF\_RANGE to the DET and return the test result value RAMTST\_RESULT\_UNDEFINED.  $\vert$ (SRS\_BSW\_00323, SRS\_SPAL\_12448)

Hint: "Out of range" means here, that the BlockID does not match to one of the values configured for the currently selected RamTstAlgParams/ RamtstBlockParams/ RamTstBlockId, see [ECUC\\_RamTst\\_00143.](#page-92-0)

The RamTst GetTestResultPerBlock API can be enabled or disabled by the configuration parameter RamTstGetTestResultPerBlockApi within the container RamTstCommon.

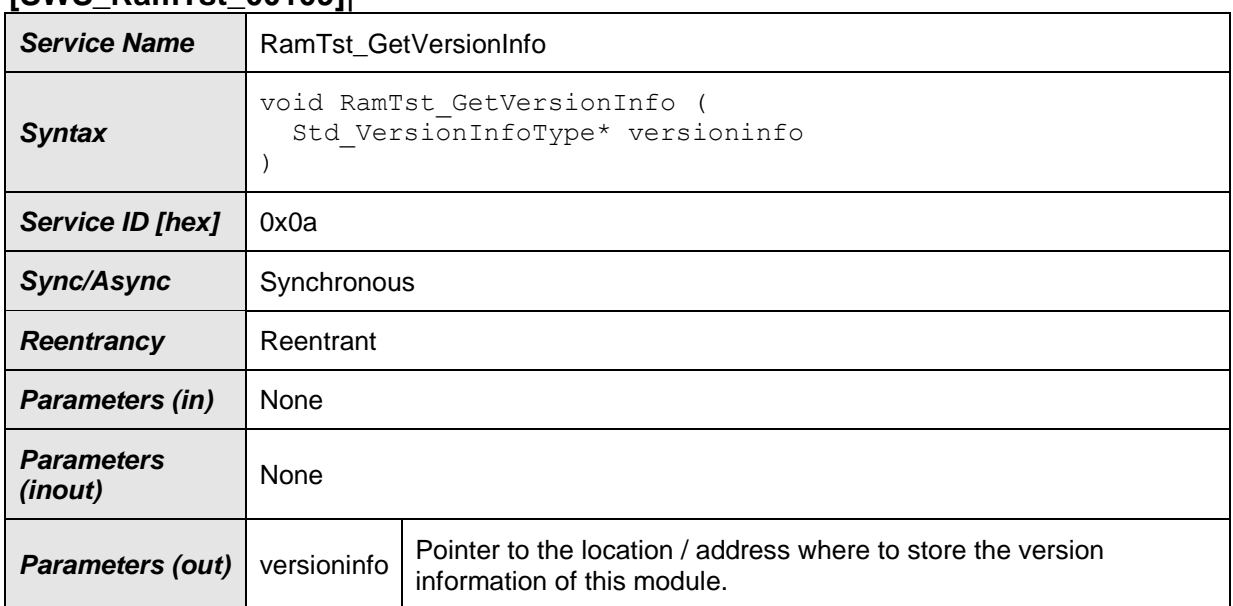

#### **8.3.10 RamTst\_GetVersionInfo [SWS\_RamTst\_00109]**⌈

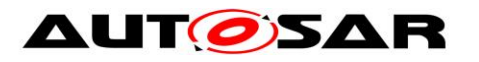

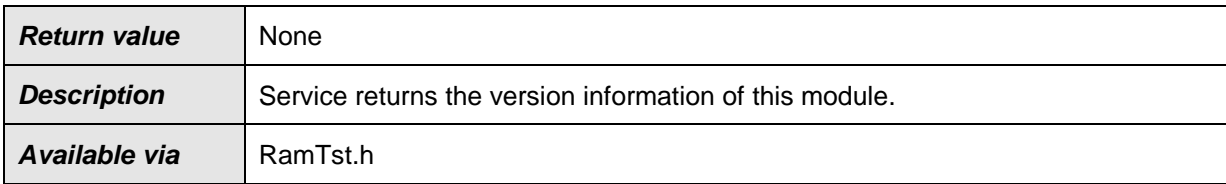

#### ⌋(SRS\_BSW\_00407)

**[SWS\_RamTst\_00222]** [ If the function RamTst\_GetVersionInfo is called with a NULL pointer as parameter, it shall return immediately without any further action, and If DET is enabled, this function shall report the error value

RAMTST\_E\_PARAM\_POINTER to the DET module.  $\vert ()$ 

The RamTst GetVersionInfo API can be enabled or disabled by the configuration parameter RamTstVersionInfoApi within the container RamTstCommon.

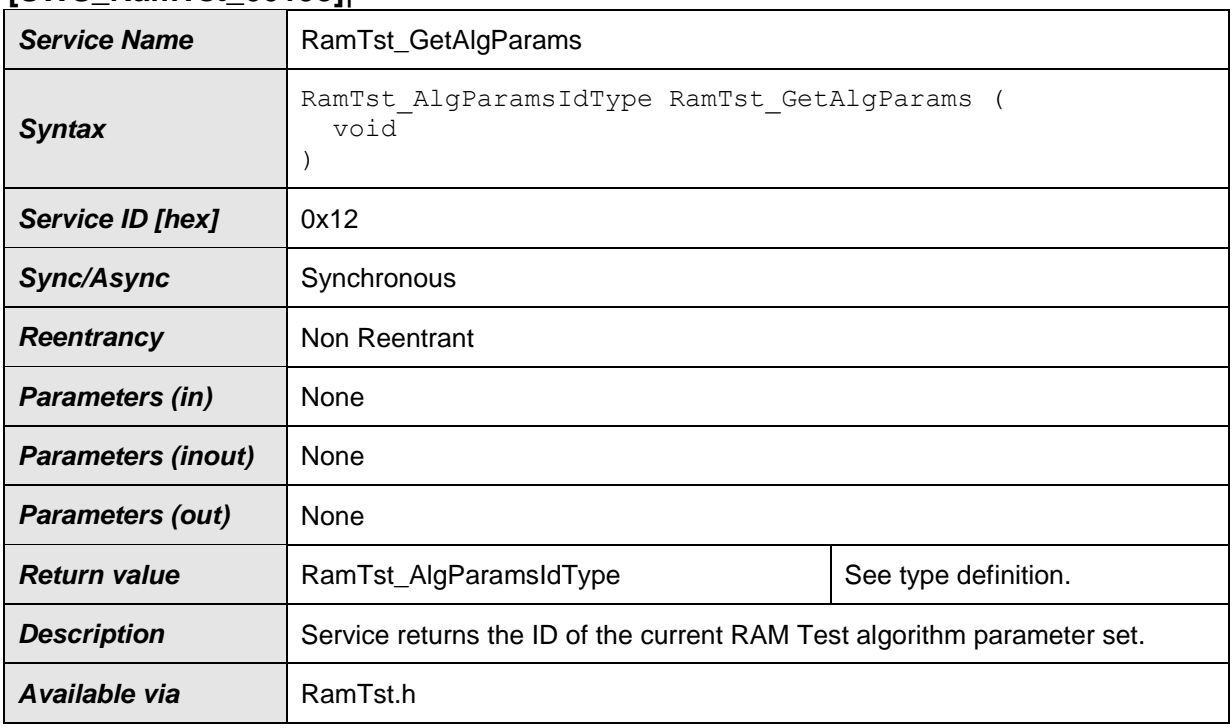

#### **8.3.11 RamTst\_GetAlgParams [SWS\_RamTst\_00193]**⌈

### $\vert$ ()

**[SWS\_RamTst\_00194]**  $\lceil$  The function RamTst\_GetAlgParams shall return the ID of the currently selected test algorithm parameter set (i.e. the ID of the currently selected RamTstAlgParams in the container RamTstConfigParams). (1)

The RamTst GetAlgParams API can be enabled or disabled by the configuration parameter RamTstGetAlgParamsApi within the container RamTstCommon.

### **8.3.12 RamTst\_GetTestAlgorithm [SWS\_RamTst\_00106]**⌈

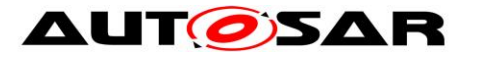

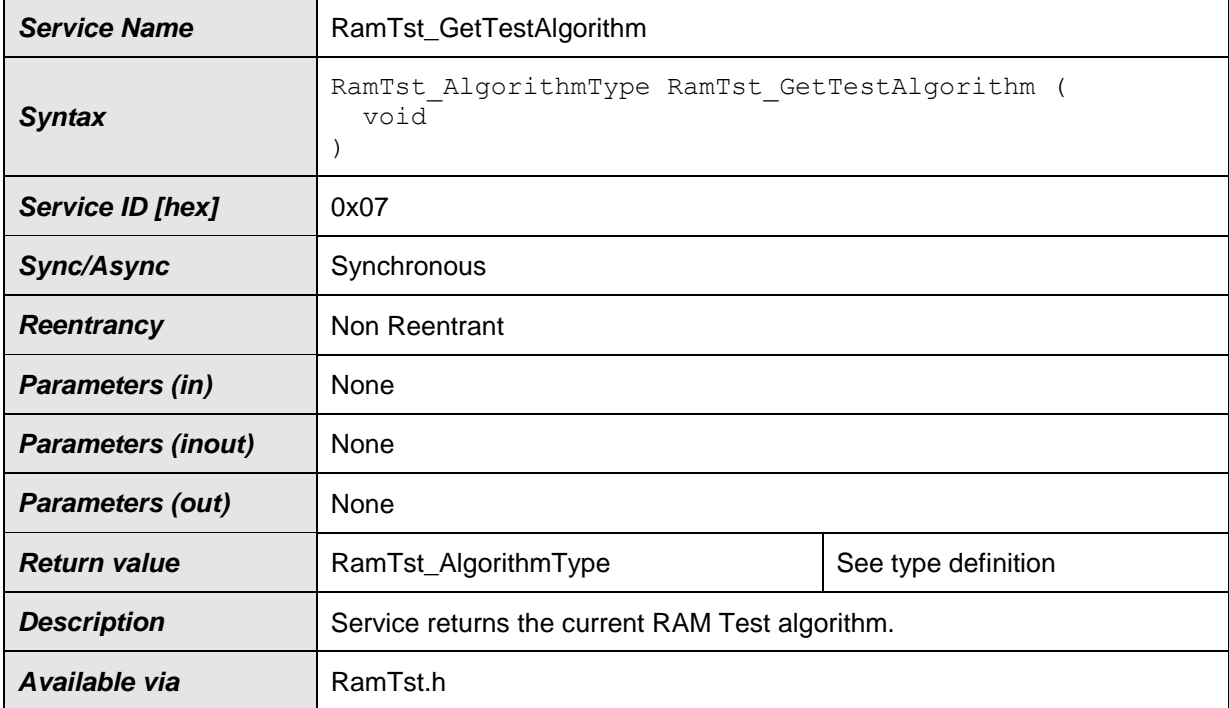

**[SWS\_RamTst\_00021]** ⌈ The function RamTst\_GetTestAlgorithm shall return the current RAM Test algorithm.  $\vert$ ()

The RamTst GetTestAlgorithm API can be enabled or disabled by the configuration parameter RamTstGetTestAlgorithmApi within the container RamTstCommon.

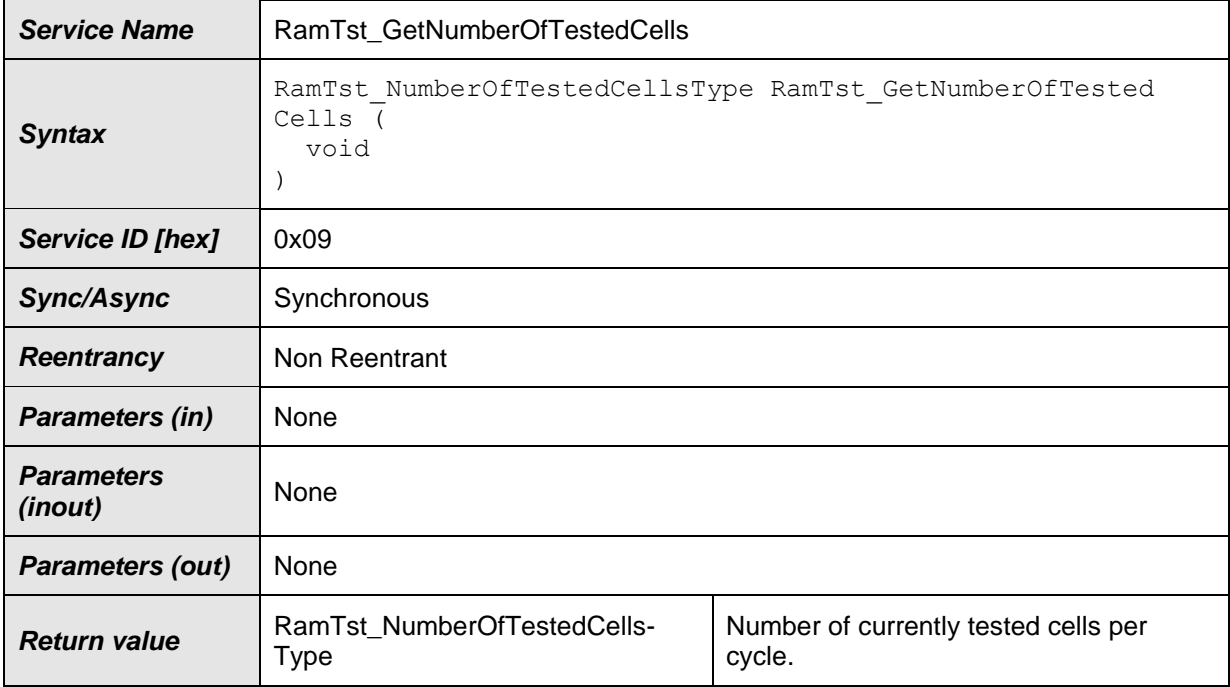

### **8.3.13 RamTst\_GetNumberOfTestedCells [SWS\_RamTst\_00108]**⌈

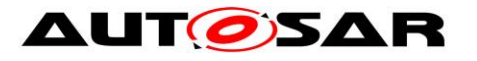

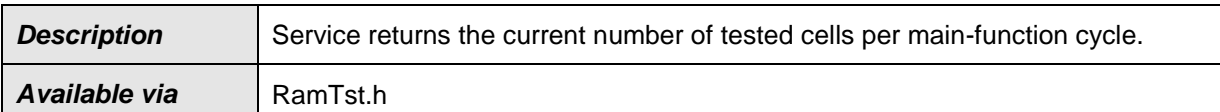

⌋(SRS\_RamTst\_13809)

**[SWS\_RamTst\_00034]** ⌈ The function RamTst\_GetNumberofTestedCells shall

read the current number of tested cells per cycle.  $\vert$ ()

The RamTst GetNumberOfTestedCells API can be enabled or disabled by the configuration parameter RamTstGetNumberOfTestedCellsApi within the container RamTstCommon.

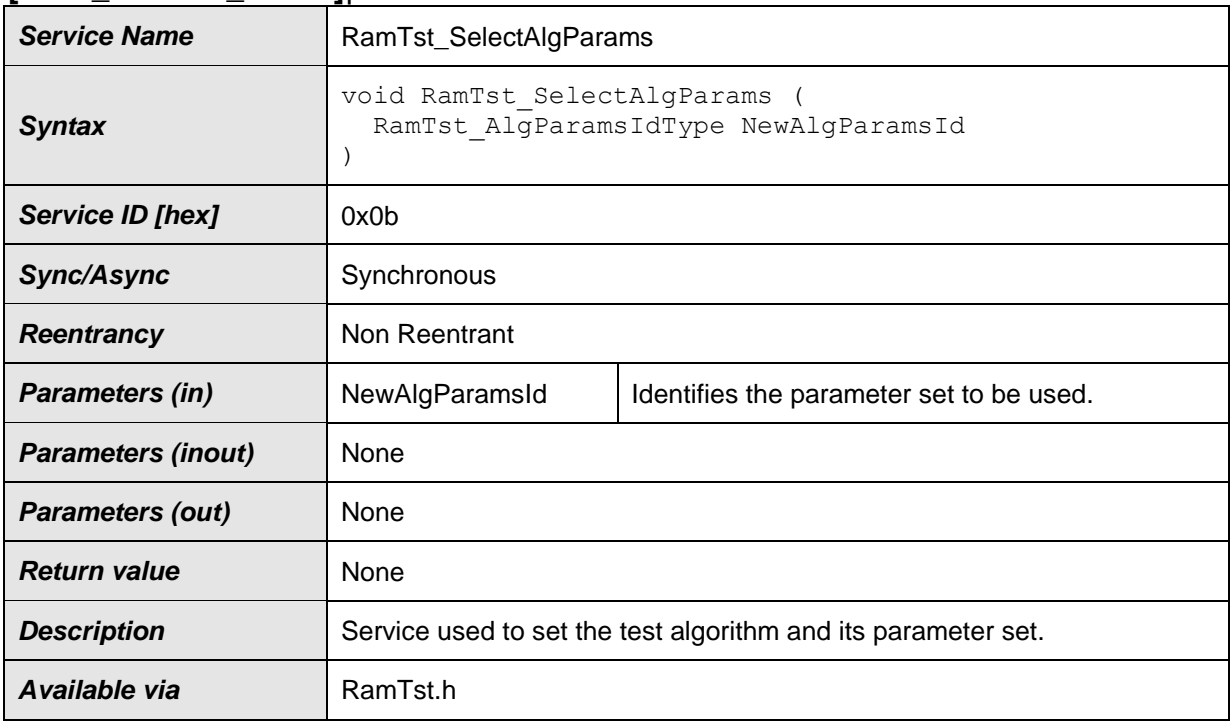

#### **8.3.14 RamTst\_SelectAlgParams [SWS\_RamTst\_00105]**⌈

⌋(SRS\_RamTst\_13804)

**[SWS\_RamTst\_00083]**  $\lceil$  The function RamTst\_SelectAlgParams shall select the test parameter set (i.e. one of the RamTstAlgParams in the container RamTstConfigParams) to be used by the RAM Test module.

⌋(SRS\_RamTst\_13804)

Note: Depending on the configured content of RamTstAlgParams, this function may be used to select a different test algorithm. But the function may also be used to select a different set of blocks (e.g. for foreground testing) for the same test algorithm.

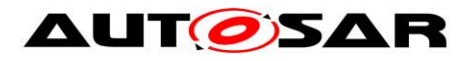

**[SWS\_RamTst\_00085]** [ The function RamTst SelectAlgParams shall reinitialize all RAM Test relevant registers and global variables with the values for the

"NewAlgParamsId". ⌋()

**[SWS\_RamTst\_00084] If DET is enabled and the parameter** "NewAlgParamsId" is out of range, the function RamTst SelectAlgParams shall report the error value RAMTST E OUT OF RANGE to the DET, leaving the current RamTstAlgParams unchanged. **(SRS SPAL 12448)** 

Hint: "Out of range" means, that the "NewAlgParamsId" does not match to one of the configured values for RamTstAlgParams/RamTstAlgParamsId, see [ECUC\\_RamTst\\_00179.](#page-87-0)

**[SWS\_RamTst\_00097]** F If DET is enabled and the execution status of the RAM Test module is not RAMTST\_EXECUTION\_STOPPED, the function RamTst SelectAlgParams shall report the error value RAMTST\_E\_STATUS\_FAILURE to the DET, then immediately return from the function.  $\vert$ (SRS BSW 00323)

**[SWS\_RamTst\_00094] [ The function RamTst** SelectAlgParams shall initialize the test result status (according to [SWS\\_RamTst\\_00207](#page-34-0) and [SWS\\_RamTst\\_00202\)](#page-33-1).  $\vert$ ()

Hint: It makes no sense to keep the previous test results at this point (as it was specified in former version of this document), since the block structure might change due to the selected parameter set, so the previous result could no longer be interpreted. If the test environment wants to save the previous results, it can easily retrieve them via RamTst GetTestResult or RamTst GetTestResultPerBlock before calling RamTst SelectAlgParams.

The RamTst SelectAlgParams API can be enabled or disabled by the configuration parameter RamTstSelectAlgParamsApi within the container RamTstCommon.

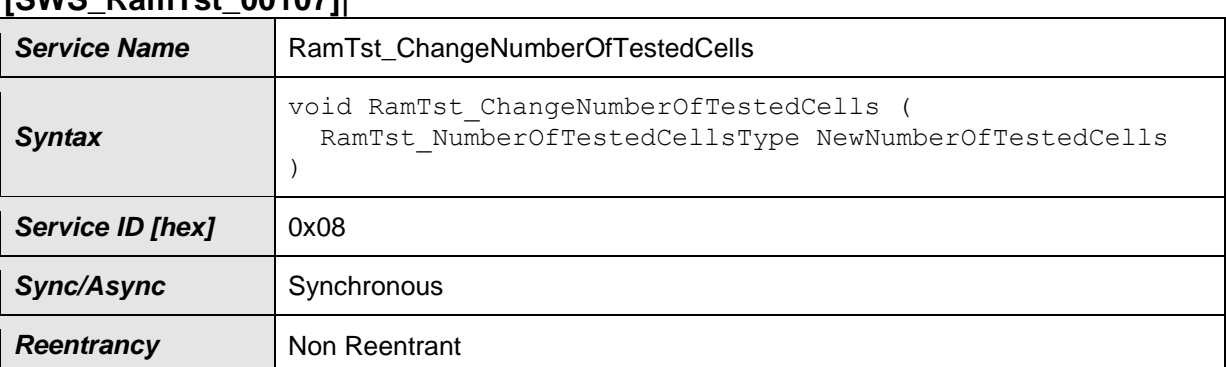

#### **8.3.15 RamTst\_ChangeNumberOfTestedCells [SWS\_RamTst\_00107]**⌈

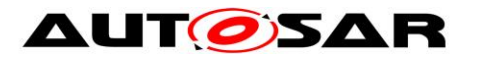

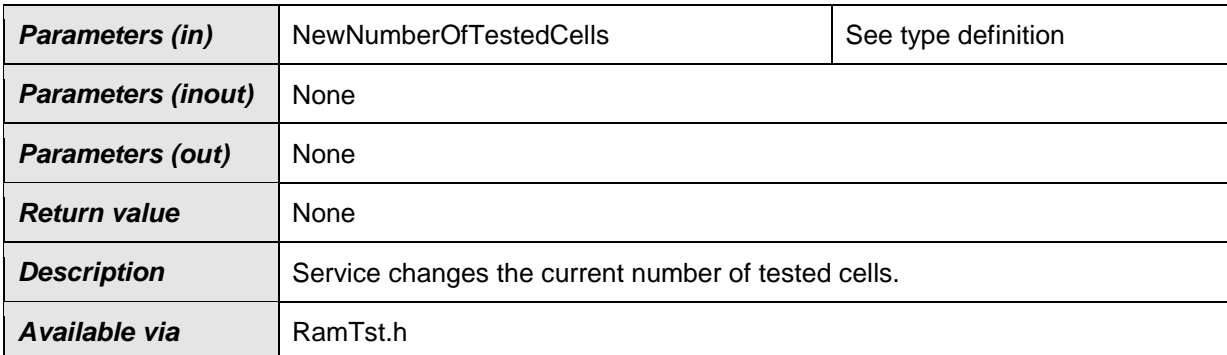

⌋(SRS\_RamTst\_13800, SRS\_RamTst\_13809)

**[SWS\_RamTst\_00036]**  $\lceil$  The function RamTst\_ChangeNumberOfTestedCells shall change the current number of tested cells (for background tests). ⌋(SRS\_RamTst\_13800)

### **[SWS\_RamTst\_00040] F** If DET is enabled and the parameter

NewNumberOfTestedCells is out of range |(SRS\_BSW\_00323, SRS\_SPAL\_12448)  $(min=$  MinNumberOfTestedCells  $/$   $max =$  MaxNumberOfTestedCells $),$ the function RamTst ChangeNumberOfTestedCells shall report the error value RAMTST\_E\_OUT\_OF\_RANGE to the DET. The function shall leave the number of tested cells unchanged.

**[SWS\_RamTst\_00095]**  $\lceil$  If the execution status of the RAM Test module is not in the status RAMTST\_EXECUTION\_STOPPED, the function

RamTst\_ChangeNumberOfTestedCells shall not change the current number of tested cells and (if DET is enabled) shall report the error value

RAMTST\_E\_STATUS\_FAILURE to the DET. *I*(SRS\_BSW\_00323, SRS\_SPAL\_12448)

The RamTst ChangeNumberOfTestedCells API can be enabled or disabled by the configuration parameter RamTstChangeNumOfTestedCellsApi within the container RamTstCommon.

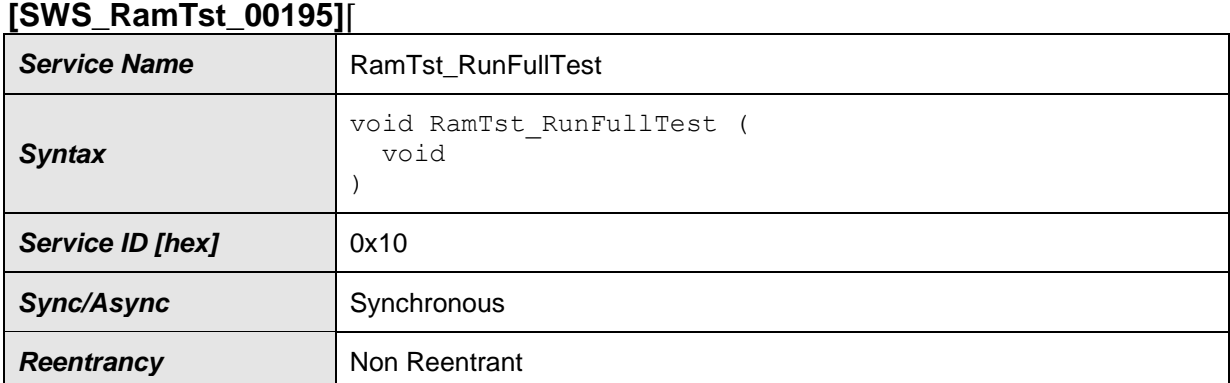

# **8.3.16 RamTst\_RunFullTest**

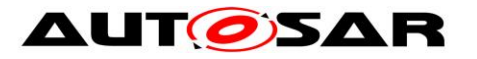

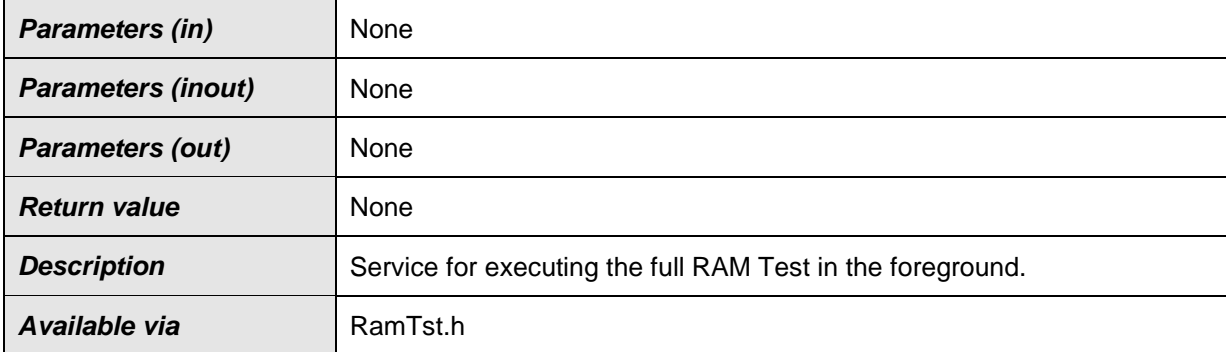

### **[SWS\_RamTst\_00196]** F If the RAM Test execution status is

RAMTST\_EXECUTION\_STOPPED, the function RamTst\_RunFullTest shall test all RAM blocks defined in the selected RamTstAlgParams.  $\sqrt{(}$ 

### **[SWS\_RamTst\_00210]**  $\Gamma$  If DET is enabled and the execution status of the RAM

Test module is not RAMTST\_EXECUTION\_STOPPED, the function RamTst\_RunFullTest shall report the error value RAMTST\_E\_STATUS\_FAILURE to the DET, and then immediately return.  $(SRS$  BSW 00323)

### **[SWS\_RamTst\_00211]** ⌈ If the RAM Test execution status is

RAMTST\_EXECUTION\_STOPPED, the function RamTst\_RunFullTest shall set the execution status to RAMTST\_EXECUTION\_RUNNING during the test and set it back to RAMTST EXECUTION STOPPED before returning. 1()

**[SWS\_RamTst\_00212] [The function RamTst\_RunFullTest shall update the test** result status of single blocks according to [SWS\\_RamTst\\_00207.](#page-34-0) 1()

**[SWS\_RamTst\_00213] [ The function RamTst\_RunFullTest shall update the** overall test result status according to [SWS\\_RamTst\\_00202.](#page-33-1) If at least one block test result is RAMTST\_RESULT\_NOT\_OK, then the function shall report the production error RAMTST\_RUNFL\_RAM\_FAILURE to the DEM.  $|(SRS-BSW-00339)|$ 

The RamTst RunFullTest API can be enabled or disabled by the configuration parameter RamTstRunFullTestApi within the container RamTstCommon.

Destruction or restoration of the memory content are handled according to the requirements [SWS\\_RamTst\\_00200](#page-33-2) and [SWS\\_RamTst\\_00201.](#page-33-3)

For pre-conditions on the function RamTst\_RunFullTest, see requirement [SWS\\_RamTst\\_00002.](#page-19-0)

Implementation Hints:

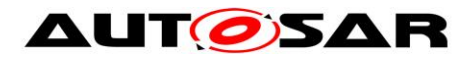

For reasons of effiency and optimum fault coverage, the implementation of RamTst\_RunFullTest shall assume, that it has exclusive access to all memory blocks contained in its RamTstAlgParams during the call. This allows to apply the test algorithm on a wider range of memory than in background test, which increases the fault coverage especially for coupling faults.

Thus it is the responsibility of the test environment, to either provide appropriate resource locking, or to call the function in an ECU mode, where the memory blocks of the selected RamTstAlgParams are not in use. The test environment must also ensure, that RamTst MainFunction is not scheduled during the foreground test.

A test algorithm usually requires various write and read cycles over a given range of memory. Some algorithms also require multiple walks through this range. It is up to the implementation, whether such a tested range corresponds to one block (which means, that the full test is split into several ranges) or even includes several or all blocks. This depends on performance issues and the assumed fault model. In any case, the test behavior must be clearly documented.

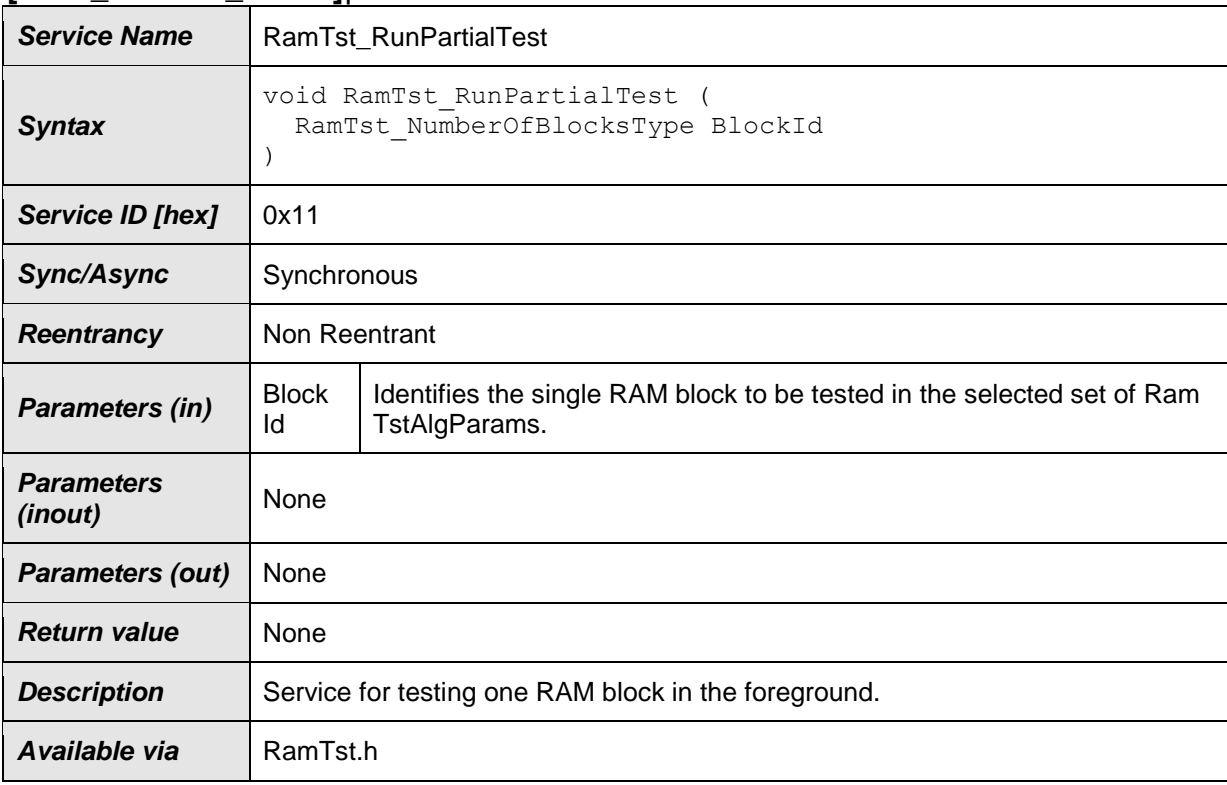

#### **8.3.17 RamTst\_RunPartialTest [SWS\_RamTst\_00197]**⌈

### $\vert(\cdot)\vert$

### **ISWS\_RamTst\_001981** [ If the RAM Test execution status is

RAMTST\_EXECUTION\_STOPPED or RAMTST\_EXECUTION\_SUSPENDED, the function RamTst RunPartialTest shall test the specified RAM block.  $\vert ()$ 

53 of 99 Document ID 76: AUTOSAR\_SWS\_RAMTest **[SWS\_RamTst\_00214] If DET is enabled and the RAM test execution status is** neither RAMTST\_EXECUTION\_STOPPED nor RAMTST\_EXECUTION\_SUSPENDED, the

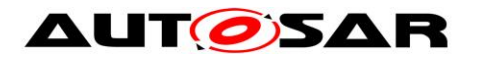

function RamTst RunPartialTest shall report the error value RAMTST\_E\_STATUS\_FAILURE to the DET, and then immediately return. ⌋(SRS\_BSW\_00323)

#### **[SWS\_RamTst\_00215]** ⌈ If the RAM Test execution status is

RAMTST\_EXECUTION\_STOPPED OF RAMTST\_EXECUTION\_SUSPENDED, the function RamTst\_RunPartialTest shall set the execution status to RAMTST\_EXECUTION\_RUNNING during the test, and after the test shall set it back to the previous state (the state when the function was called).  $\langle \rangle$ 

**[SWS\_RamTst\_00216]**  $\lceil$  The function RamTst\_RunPartialTest shall update the test result status of the tested block according to [SWS\\_RamTst\\_00207.](#page-34-0) If this block test result is RAMTST\_RESULT\_NOT\_OK, then the function shall report the production error RAMTST\_PART\_RAM\_FAILURE to the DEM. *I*(SRS\_BSW\_00339)

**[SWS\_RamTst\_00217]**  $\lceil A \rceil$  A successful partial foreground test shall set the block specific result to RAMTST\_RESULT\_OK. It shall not modify the overall test result. A failing partial foreground test shall set both, the block specific as well as the overall test result to RAMTST\_RESULT\_NOT\_OK.  $\vert ()$ 

**[SWS\_RamTst\_00223]** F If DET is enabled and the BlockId is out of range, the function RamTst RunPartialTest shall report the error value RAMTST E OUT OF RANGE to the DET and then immediately return.  $\vert ()$ 

#### Notes:

'Out of range' in [**SWS\_RamTst\_00223**] means that the BlockId does not match to one of the configured values for the currently selected Block Identifier (RamTstAlgParams/ RamtstBlockParams/ RamTstBlockId).

Updating the test results will overwrite the result from a previous test of this block and the overall test result in case of failure, including the result from a suspended background test.

The RamTst RunPartialTest API can be enabled or disabled by the configuration parameter RamTstRunPartialTestApi within the container RamTstCommon.

Destruction or restoration of the memory content is handled according to the requirements [SWS\\_RamTst\\_00200](#page-33-2) and [SWS\\_RamTst\\_00201.](#page-33-3)

For pre-conditions on the function RamTst\_RunPartialTest, see requirement [SWS\\_RamTst\\_00002.](#page-19-0)

Implementation Hints:

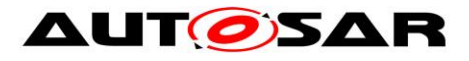

The implementation hints given for RamTst RunFullTest also apply here, as far as applicable to one single block.

### **8.4 Callback Notifications**

Since the RAM Test is a driver module, it does not implement any callback functions from lower layer modules.

# **8.5 Scheduled Functions**

For details refer to the chapter 8.5 "Scheduled functions" in *SWS\_BSWGeneral*

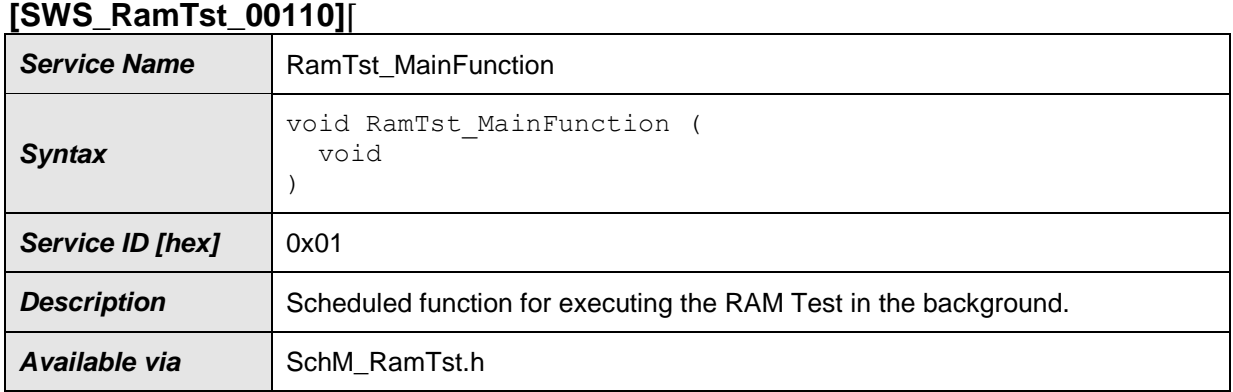

# **8.5.1 RamTst\_MainFunction**

.

### ⌋(SRS\_BSW\_00373)

**ISWS\_RamTst\_000081** [ If the RAM Test execution status is

RAMTST\_EXECUTION\_RUNNING, the function RamTst\_MainFunction shall continue to test the RAM blocks defined in the selected RamTstAlgParams. ⌋(SRS\_RamTst\_13809)

### **[SWS\_RamTst\_00009]** [ If the RAM Test execution status is

RAMTST\_EXECUTION\_RUNNING and if no blocks have yet been tested (first call of the function), then the function RamTst\_MainFunction shall start testing with the first configured RAM block in the selected RamTstAlgParams. ()

**[SWS\_RamTst\_00175]** F If the RAM Test execution status is not RAMTST\_EXECUTION\_RUNNING when this API is called, the function RamTst\_MainFunction shall return immediately without any actions.  $J(SRS_BSW_00450)$ 

**[SWS\_RamTst\_00010]**  $\lceil$  The function RamTst\_MainFunction shall update the test result status of single blocks according to [SWS\\_RamTst\\_00207.](#page-34-0) ⌋(SRS\_RamTst\_13810)

55 of 99 Document ID 76: AUTOSAR\_SWS\_RAMTest **[SWS\_RamTst\_00011]** [ The function RamTst\_MainFunction shall update the overall test result status according to [SWS\\_RamTst\\_00202.](#page-33-1) If at least one block test

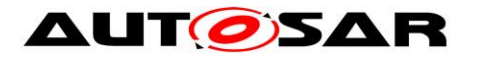

result is RAMTST\_RESULT\_NOT\_OK, then the function shall report the production error RAMTST\_MAIN\_RAM\_FAILURE to the DEM. J(SRS\_BSW\_00339, SRS\_RamTst\_13810)

**[SWS RamTst 00047] [ After the function RamTst\_MainFunction has** completed testing all RAM blocks configured in the selected RamTstAlgParams, the next call of the function RamTst MainFunction shall restart the test from the beginning.  $\vert$ ()

**[SWS\_RamTst\_00059] [The function RamTst\_MainFunction shall test the** defined number of RAM cells within one call. The defined number is specified by the function RamTst ChangeNumberOfTestedCells or by initialization.

⌋(SRS\_RamTst\_13809)

Notes:

Updating the test results will overwrite the result from a previous test of the current block and the overall test result, including the case that the background test was resumed after a partial foreground test of the current block.

Destruction or restoration of the memory content are handled according to the requirements [SWS\\_RamTst\\_00200](#page-33-2) and [SWS\\_RamTst\\_00201.](#page-33-3)

For pre-conditions on the function RamTst\_MainFunction, see requirement [SWS\\_RamTst\\_00002.](#page-19-0)

Implementation Hints:

In general, the actual test algorithm within one call of RamTst\_MainFunction must be performed within one or more atomic sequences. Only within one atomic sequence, the memory written by the algorithm is allowed to be corrupted during the test. This means, that the algorithm can be applied only to those cells accessed within one atomic sequence, so that the detection of coupling faults between cells (by background test) is restricted to those cells which are included in one atomic sequence.

An atomic sequence can either be declared as exclusive area via the BSW module description (see [\[3\],](#page-18-0) SRS\_BSW\_00426), leaving the actual locking method to the BSW Scheduler, or be directly implemented via interrupt locking (see [\[3\],](#page-18-0) SRS BSW 00429). The latter is allowed, because the RAM test module belongs to the MCAL layer.

### **8.6 Expected Interfaces**

In this chapter, all interfaces required from other modules are listed.

#### **8.6.1 Mandatory Interfaces**

This chapter defines all interfaces which are required to fulfill the core functionality of the module.

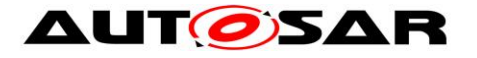

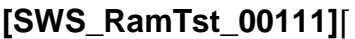

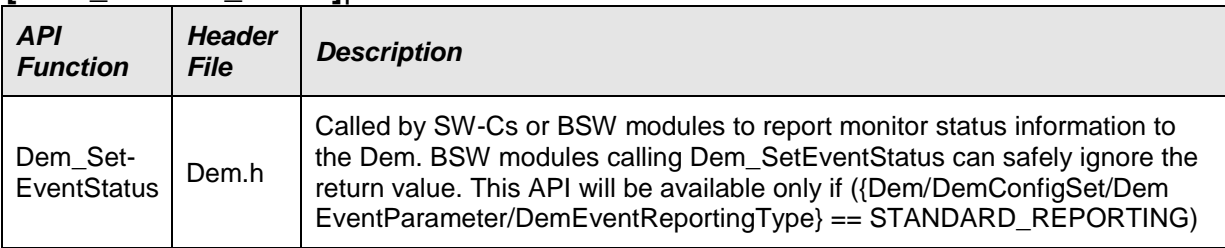

### ⌋(SRS\_BSW\_00339)

#### **8.6.2 Optional Interfaces**

This chapter defines all interfaces, which are required to fulfill an optional functionality of the module.

#### **[SWS\_RamTst\_00112]**⌈

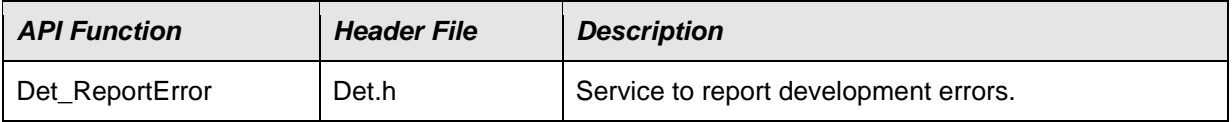

### $\vert$ ()

#### **8.6.3 Configurable Interfaces**

In this chapter, all interfaces are listed where the target function could be configured. The target function is usually a callback function.

#### **Terms and definitions:**

Reentrant: interface is expected to be reentrant

**Don't care:** reentrancy of interface not relevant for this module (in general, it is in this case not reentrant).

**[SWS\_RamTst\_00043]**  $\lceil$  The callback notifications shall have no parameters and no

return value. ⌋(SRS\_SPAL\_00157, SRS\_SPAL\_12056, SRS\_RamTst\_13820)

**[SWS\_RamTst\_00044]**  $\lceil$  If a callback notification is configured as null pointer, the

RAM Test module shall not execute the callback. J(SRS\_SPAL\_00157, SRS\_SPAL\_12056, SRS\_RamTst\_13820)

#### **8.6.3.1 RamTst\_TestCompletedNotification**

#### **[SWS\_RamTst\_00113]**⌈

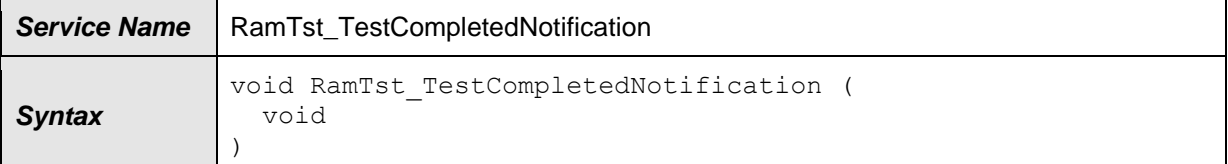

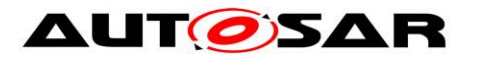

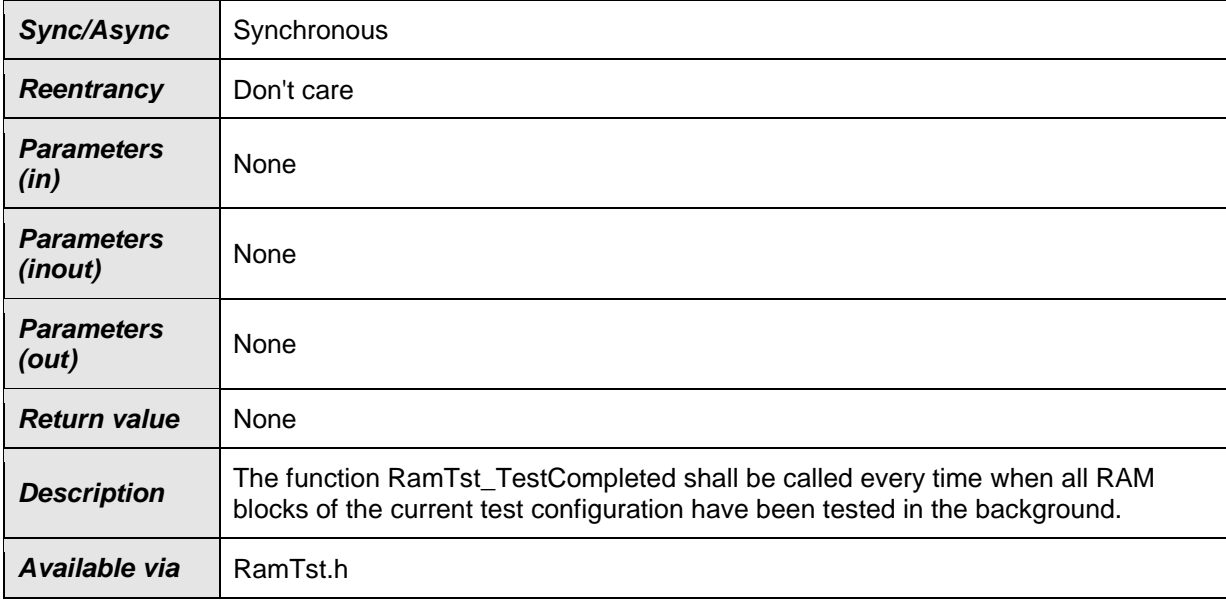

### ⌋(SRS\_RamTst\_13820)

**[SWS\_RamTst\_00045]** ⌈ The RAM Test module shall call the callback RamTst TestCompletedNotification every time when it has tested all RAM blocks of the selected parameter set in a background test.  $\sqrt{SRS\_SPAL_00157}$ , SRS\_RamTst\_13820)

The callback notification RamTst TestCompleted requires configuration of the parameter RamTstTestCompletedNotification within the container RamTstConfigParams.

### **8.6.3.2 RamTst\_ErrorNotification**

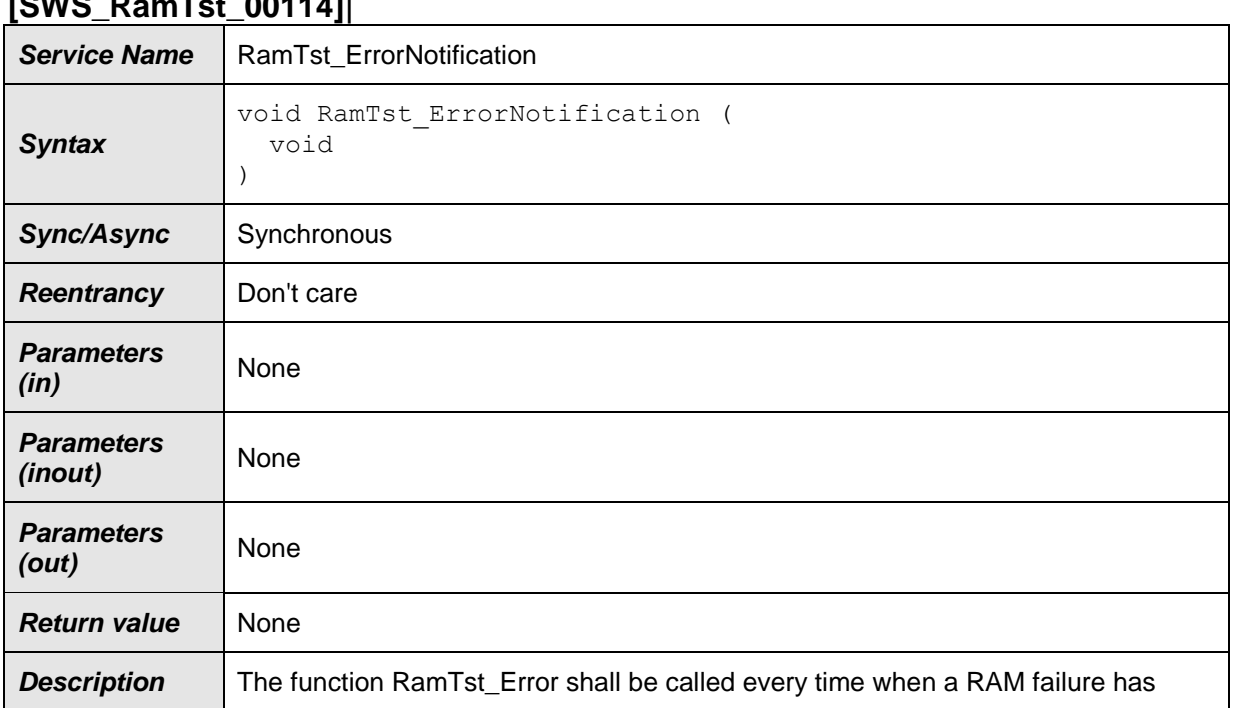

# **[SWS\_RamTst\_00114]**⌈

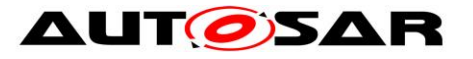

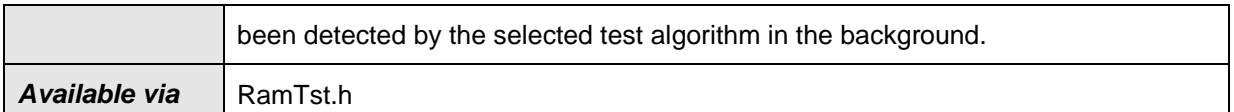

⌋(SRS\_RamTst\_13820)

**[SWS\_RamTst\_00046]** ⌈ The RAM test module shall call the callback

RamTst ErrorNotification every time when the test algorithm of the selected parameter set has detected a RAM failure in a background test.

⌋(SRS\_SPAL\_00157, SRS\_RamTst\_13820)

The callback notification RamTst Error Notification requires configuration of the parameter RamTstTestErrorNotification within the container RamTstConfigParams.

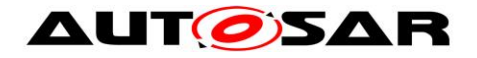

# **9 Sequence Diagrams**

### **9.1 RamTst\_MainFunction (Examples)**

The first example sequence shows the initialization of the RAM Test module, a foreground Run Full Test request, error notification, and the cyclic call background testing.

A cyclic background task called by a scheduler consists of several small atomic sequences in succession. At the end of each atomic sequence, the command variables are checked to see if any command has been received, and corresponding actions are taken.

The stop request is handled following the currently running atomic sequence of the main routine, or at the next cyclic call of the main routine if it is not currently running. The allow request is handled at the next cyclic call of the main routine.

The second example shows the Suspend and Resume commands, a foreground Run Partial Test request, a Test Completed notification, and the Delnit command.

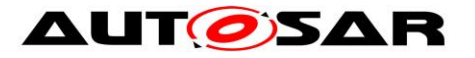

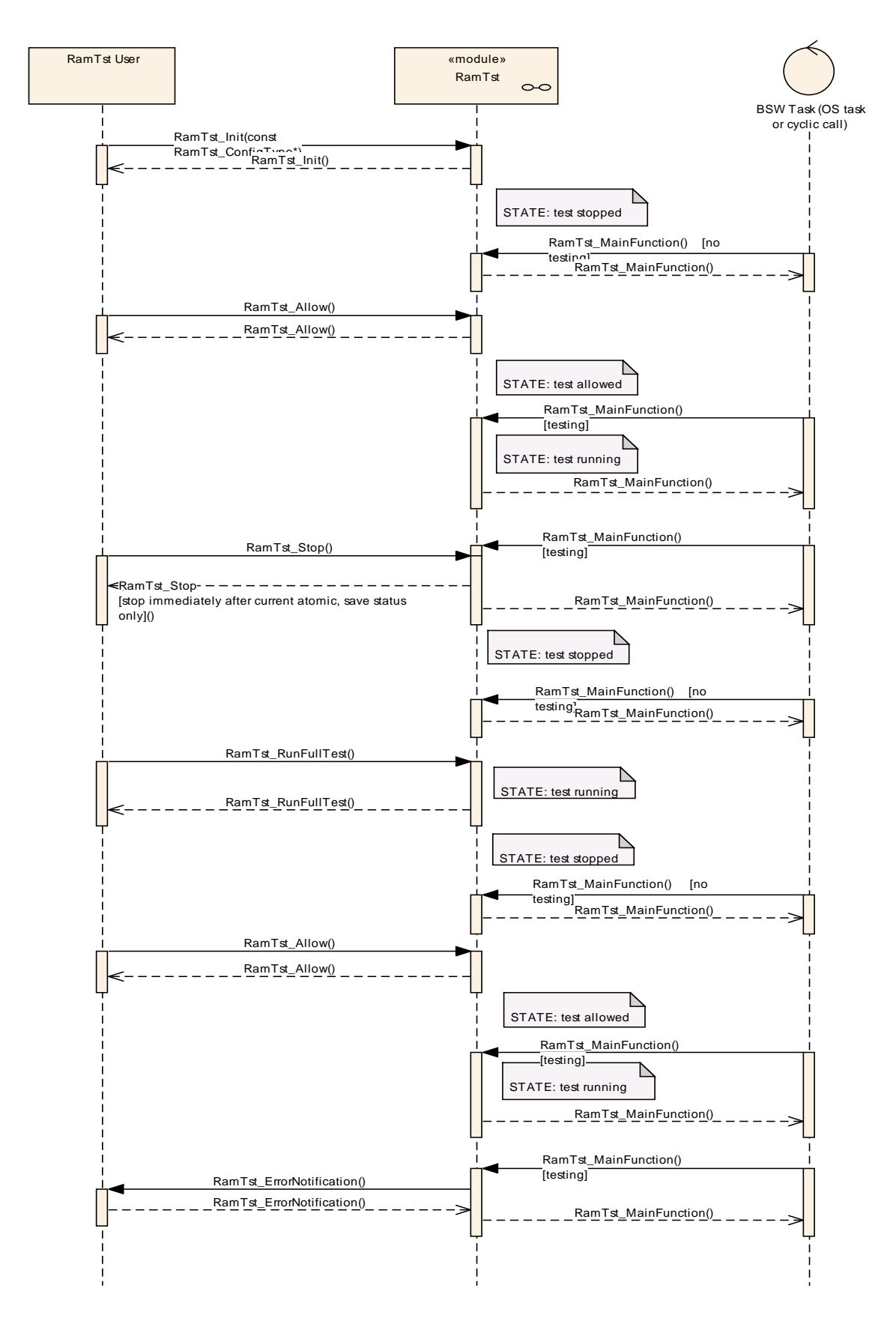

Figure 4: Initialization and foreground Run Full Test of the RAM Test module

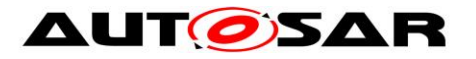

Specification of RAM Test AUTOSAR CP R22-11

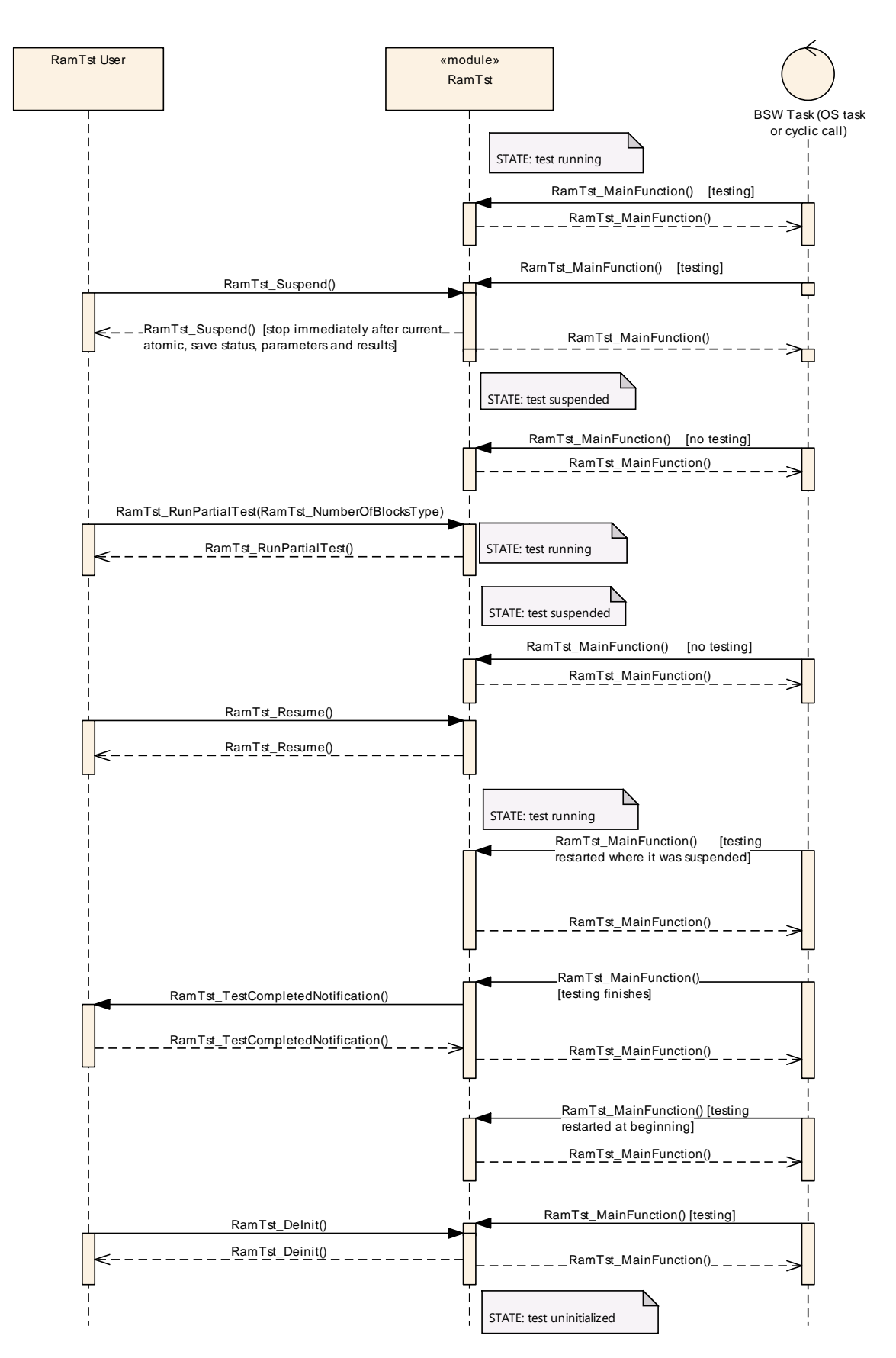

Figure 5: Deinitialization and foreground Run Partial Test of the RAM Test module

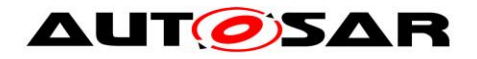

### **9.2 RamTst\_ChangeNumberOfTestedCells**

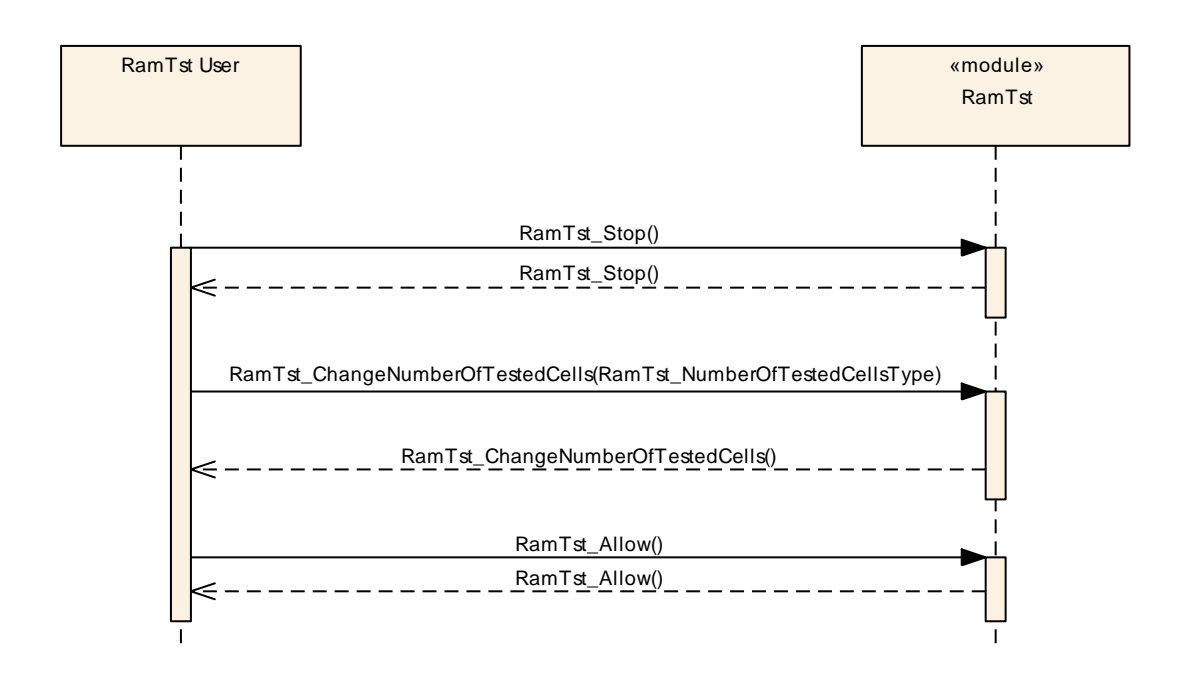

Figure 6: Change Number of Tested Cells

# **9.3 RamTst\_SelectAlgParams**

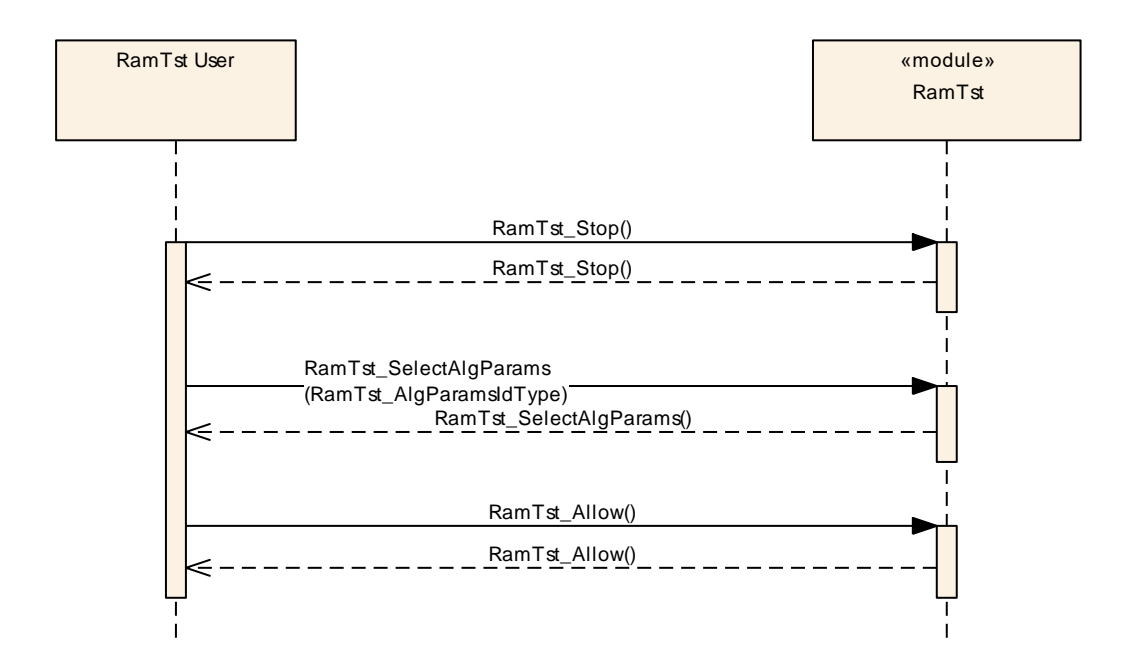

Figure 7: Set and Select Algorithm Parameters

# **9.4 RamTst\_GetAlgParams**

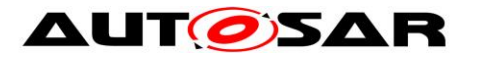

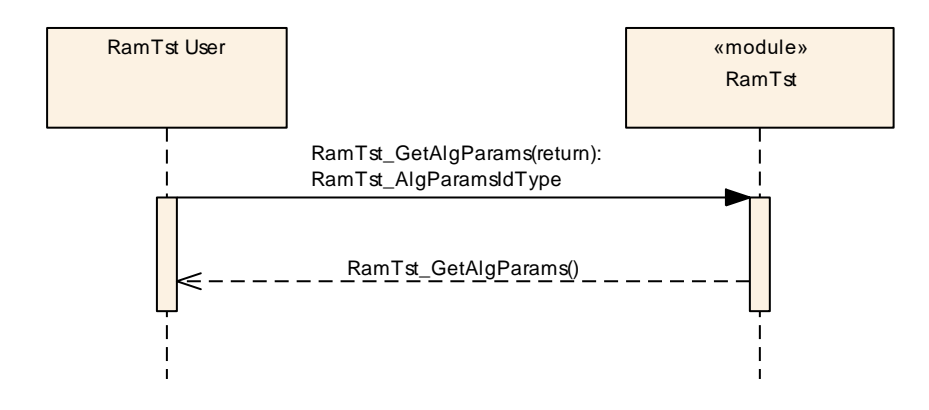

Figure 8: Get Algorithm Parameters

# **9.5 RamTst\_GetExecutionStatus**

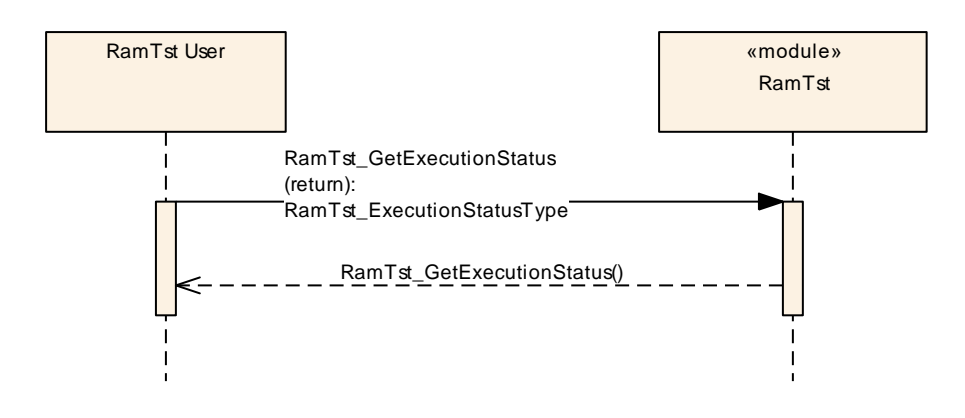

Figure 9: Get test execution status

# **9.6 RamTst\_GetTestResult**

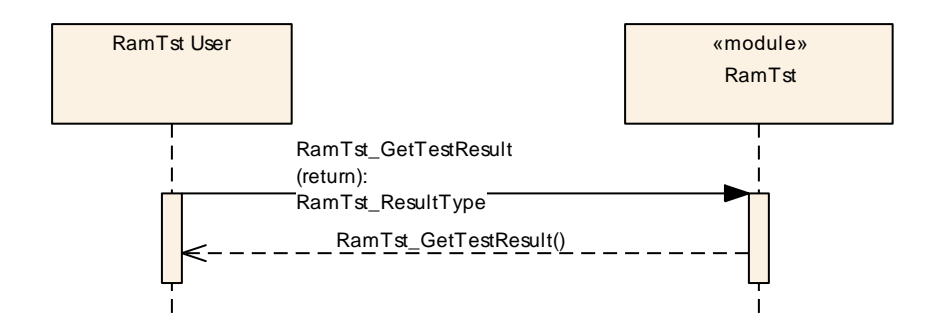

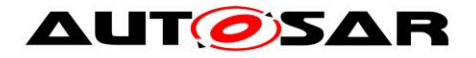

Figure 10: Get Test Result

# **9.7 RamTst\_GetTestResultPerBlock**

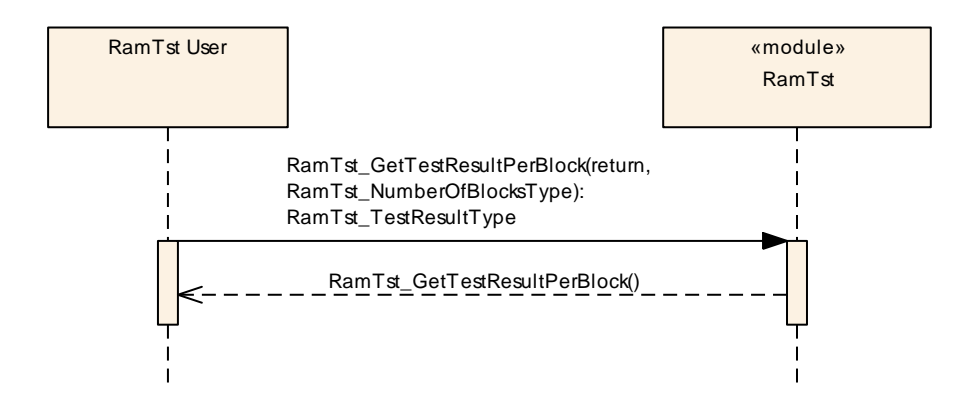

Figure 11: Get Test Result per Block

# **9.8 RamTst\_GetTestAlgorithm**

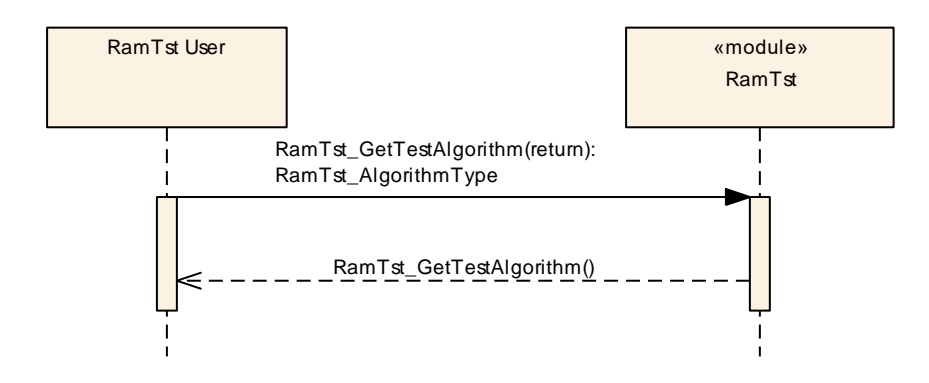

Figure 12: Get Test Algorithm

# **9.9 RamTst\_GetNumberOfTestedCells**

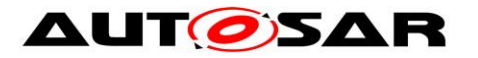

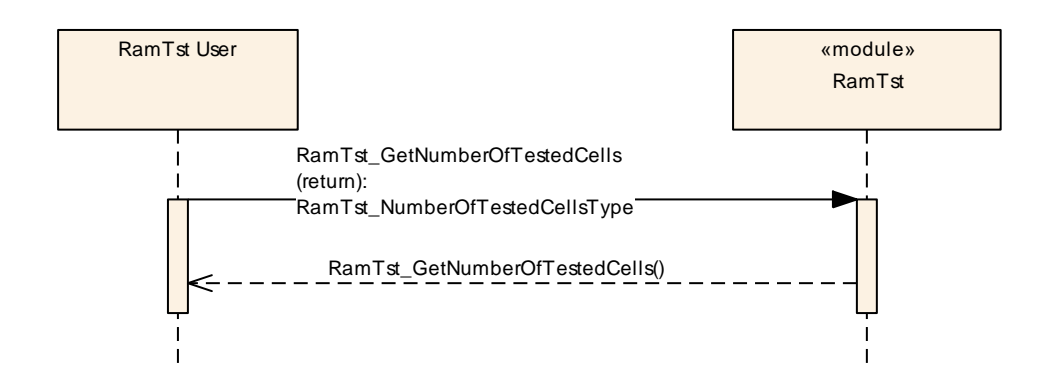

Figure 13: Get Number of Tested Cells

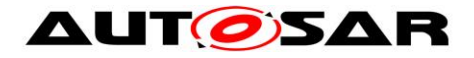

# **10 Configuration Specification**

In general, this chapter defines configuration parameters and their clustering into containers. In order to support the specification, Chapter 10.1 describes fundamentals. It also specifies a template (table) that shall be used for the parameter specification. It is intended to leave Chapter 10.1 in the specification to guarantee comprehension.

Chapter 10.2 specifies the structure (containers) and the parameters of the module RAM Test.

Chapter 10.3 specifies published information of the module RAM Test.

Chapter 10.4 contains additional information for the module RAM Test.

### **10.1 How to read this chapter**

For details refer to the chapter 10.1 "Introduction to configuration specification" in *SWS\_BSWGeneral.*

**[SWS\_RamTst\_01013] [The RAM Test module shall reject configurations with** 

partition mappings which are not supported by the implementation. ()

### **10.2 Containers and Configuration Parameters**

The following sections summarize the containers of RAM Test configuration parameters. The detailed descriptions of the configuration parameters are described in Chapter [8](#page-35-0) [API Specification.](#page-35-0)

<span id="page-66-1"></span>**[SWS\_RamTst\_00026]**  $\lceil$  Within the configuration data for the RAM Test module, there shall be a set of configuration containers named RamTstAlgParams. Each one defines a possible test parameter set to be selected at runtime, which includes an algorithm. The algorithms included in RamTstAlgParams are restricted to those that were pre-compile selected to be available to the user via the container RamTstAlgorithms. (SRS BSW 00344, SRS SPAL 12057, SRS SPAL 12263, SRS\_RamTst\_13802, SRS\_RamTst\_13803, SRS\_RamTst\_13809)

**[SWS\_RamTst\_00027]**  $\lceil$  Within the configuration data for the RAM Test module, each parameter set of type RamTstAlgParams (as required in [SWS\\_RamTst\\_00026\)](#page-66-1) shall also have memory block configuration containers. The memory block configuration container is defined in RamTstBlockParams. The number of memory block configuration containers is defined by the integrator according to the RAM test strategy.  $|(SRS_BSW_00344, SRS_SPAL_12057,$ SRS\_SPAL\_12263, SRS\_RamTst\_13803)

#### <span id="page-66-0"></span>**10.2.1 Variants**

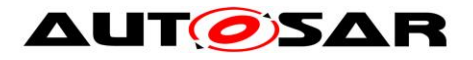

<span id="page-67-0"></span>**[SWS\_RamTst\_00093]** ⌈ Init functions shall have a pointer to a configuration structure as single parameter. This means that, in accordance with SRS\_BSW\_00414 only one interface for initialization shall be implemented and it shall not depend on the modules configuration which interface the calling software module shall use.  $\sqrt{(SRS_BSW_00414)}$ 

#### **10.2.2 RamTst**

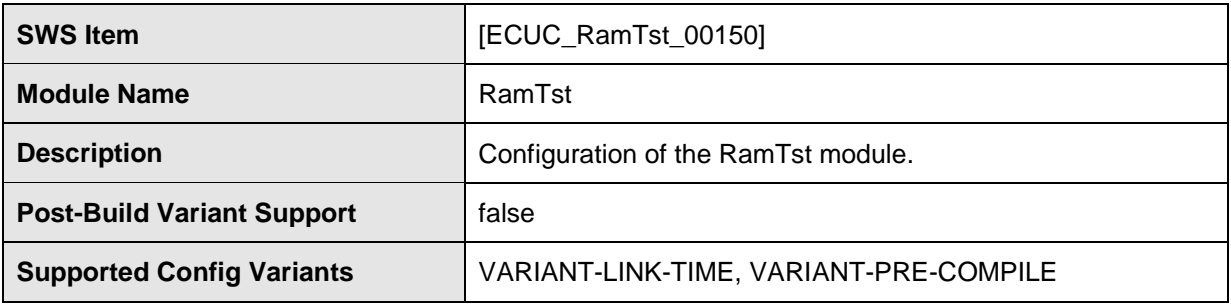

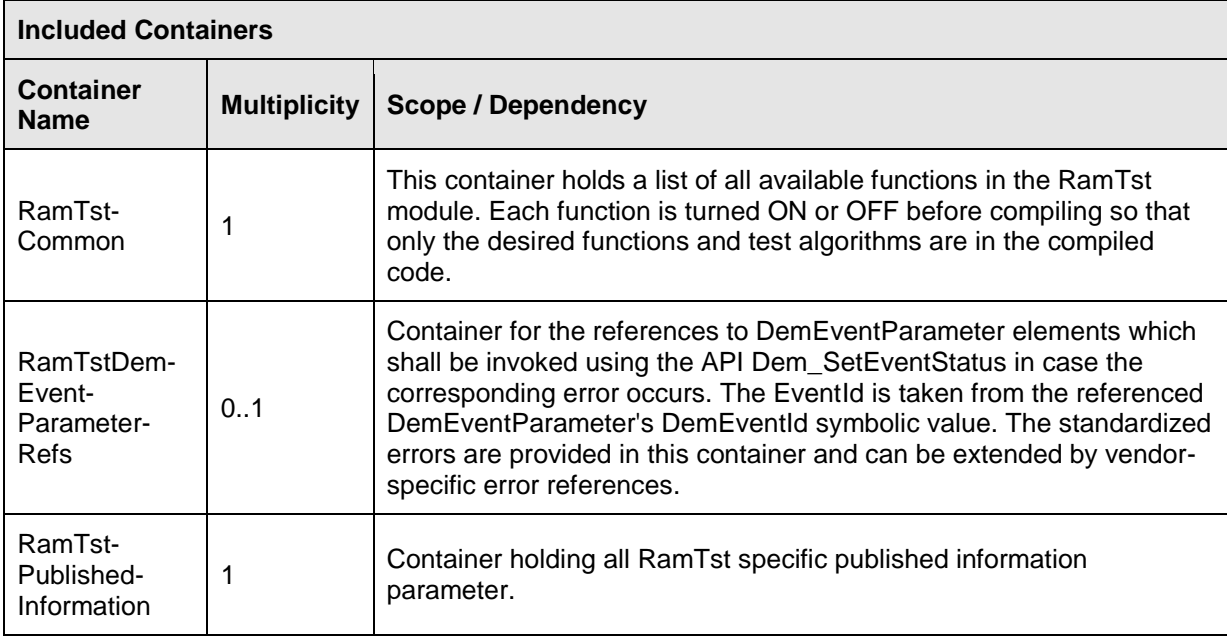

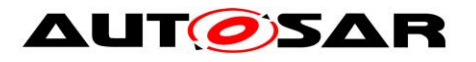

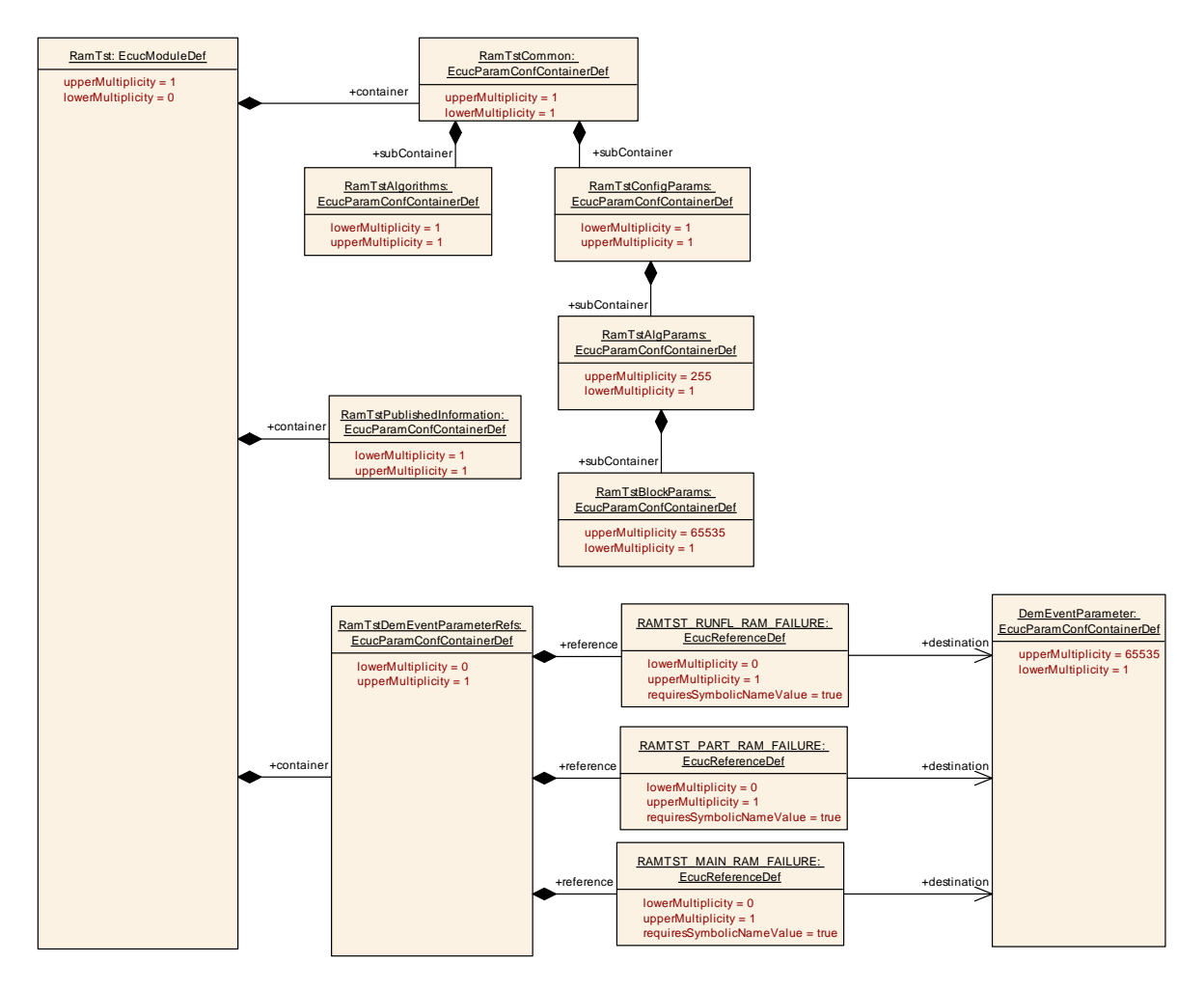

### Figure 14: RAM Test Configuration Overview

### **10.2.3 RamTstDemEventParameterRefs**

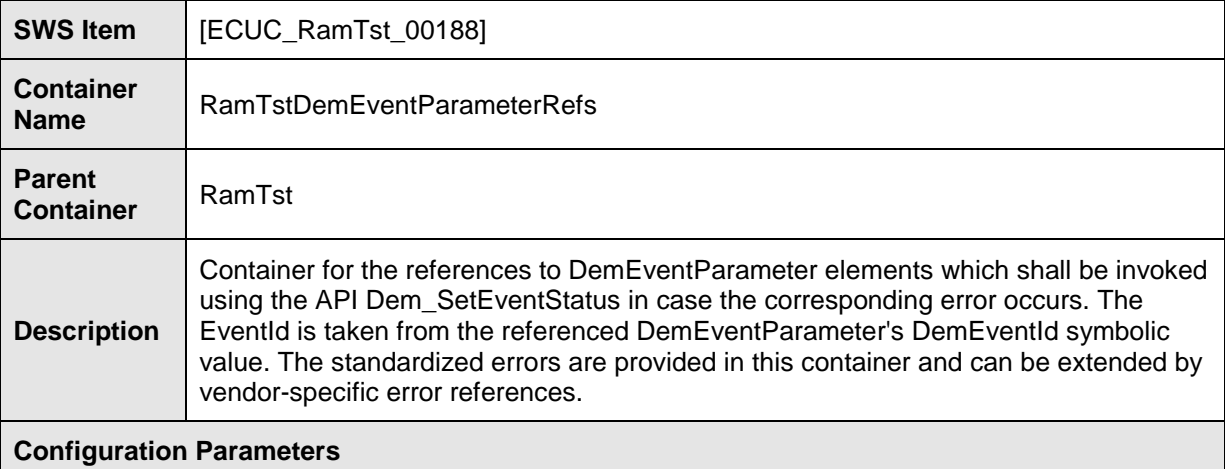

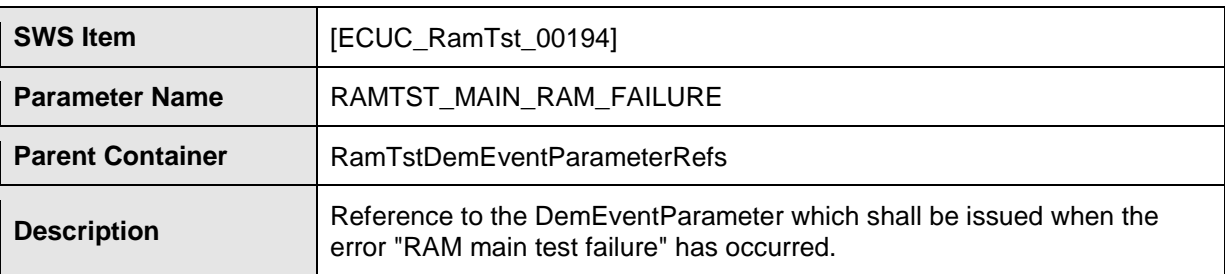

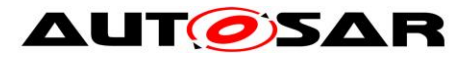

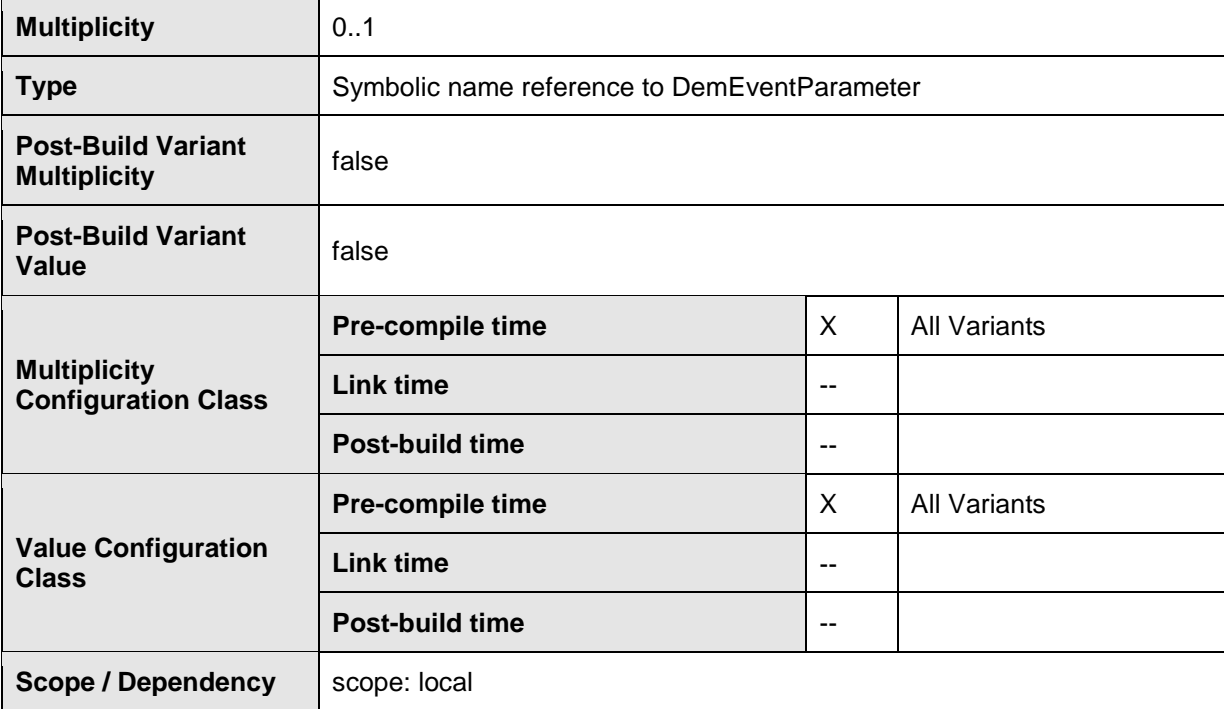

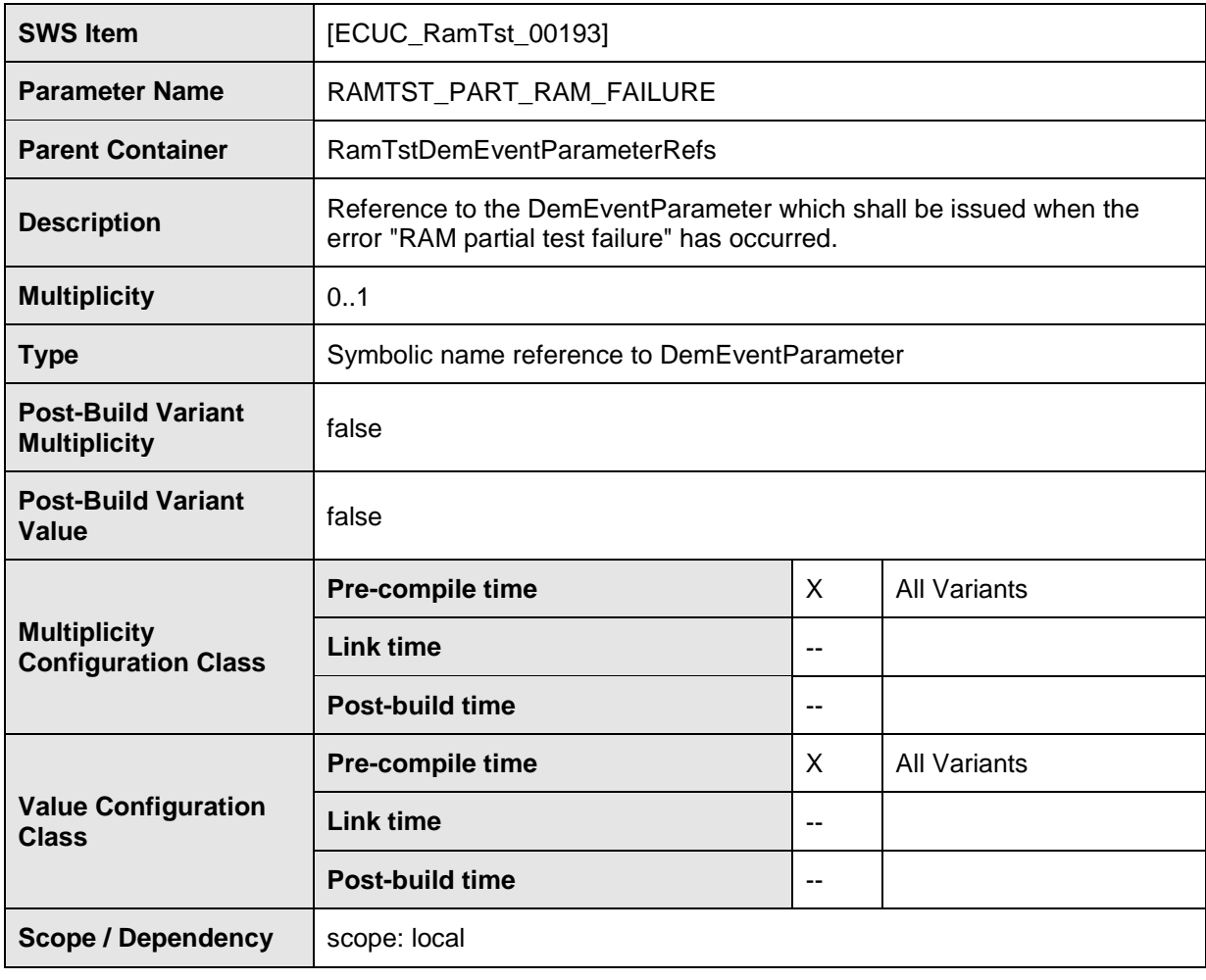

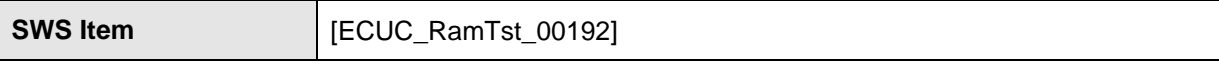

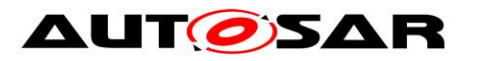

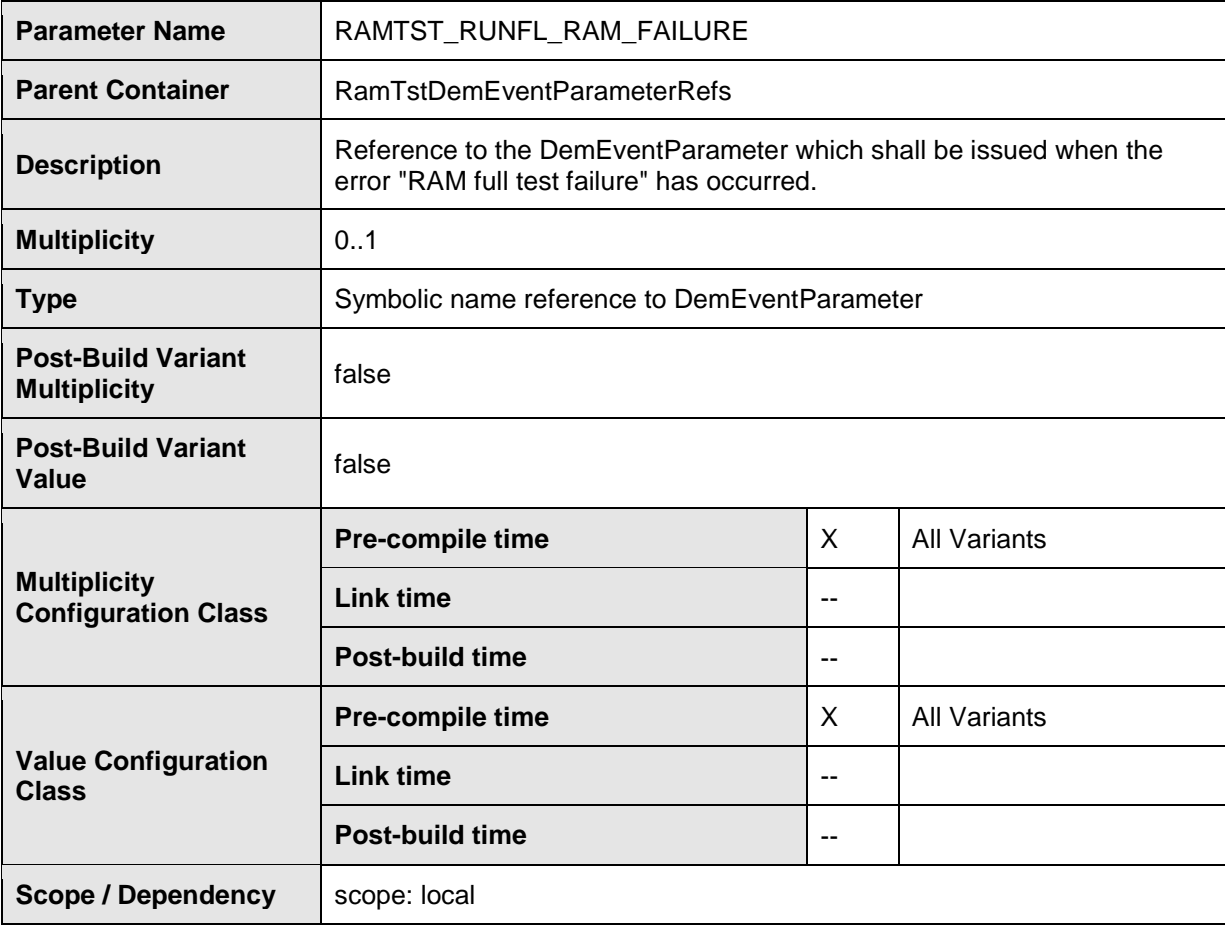

#### **No Included Containers**

#### **10.2.4 RamTstCommon**

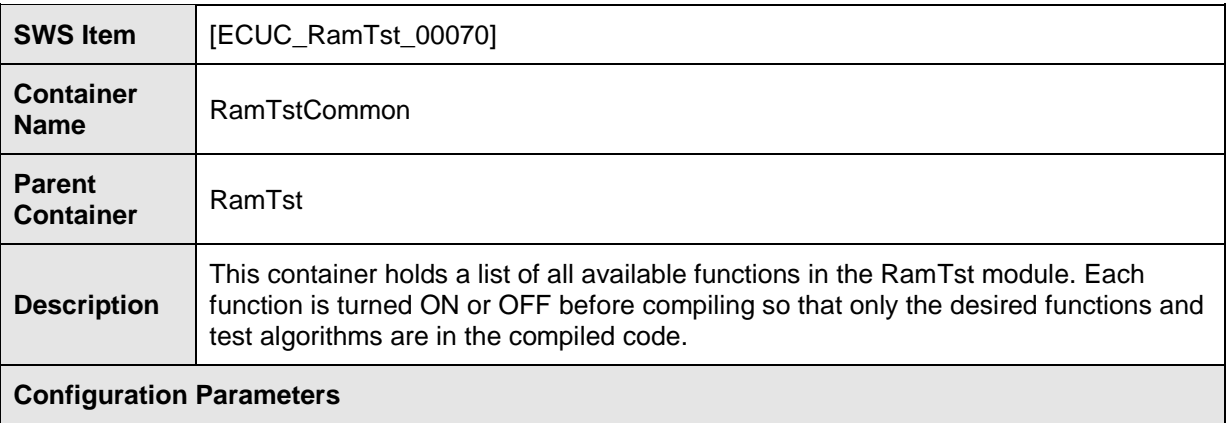

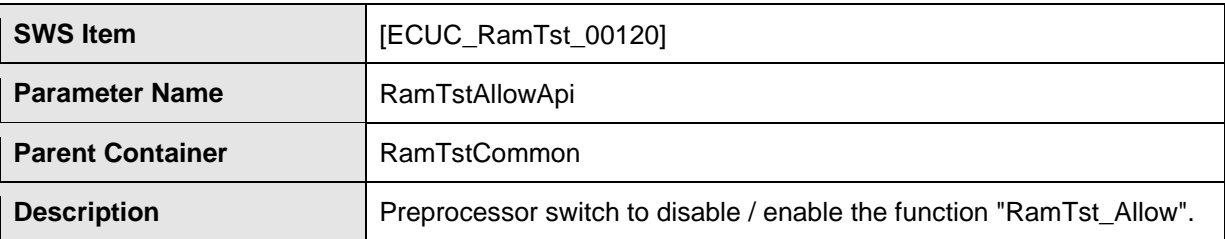

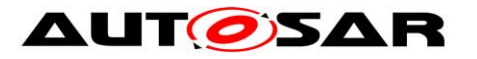

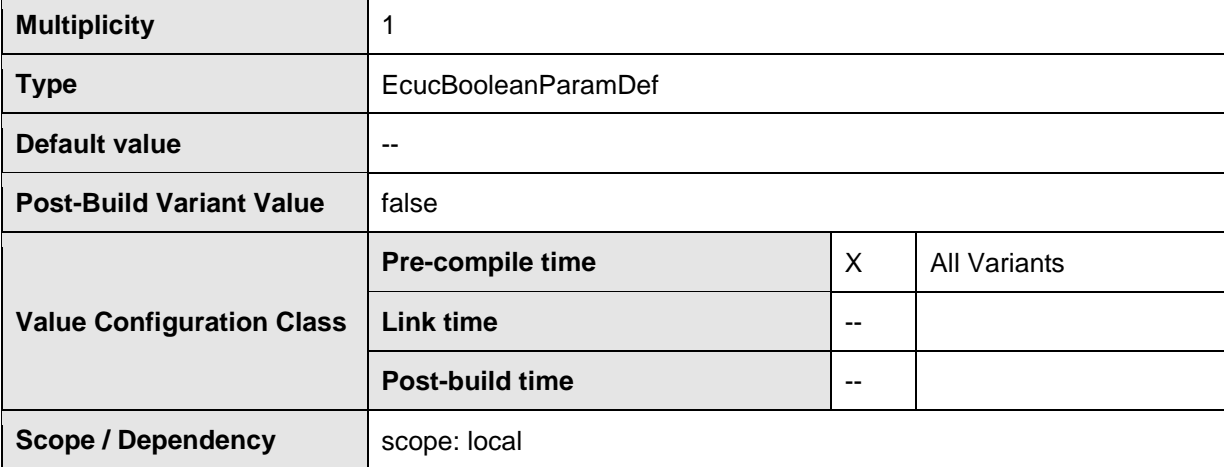

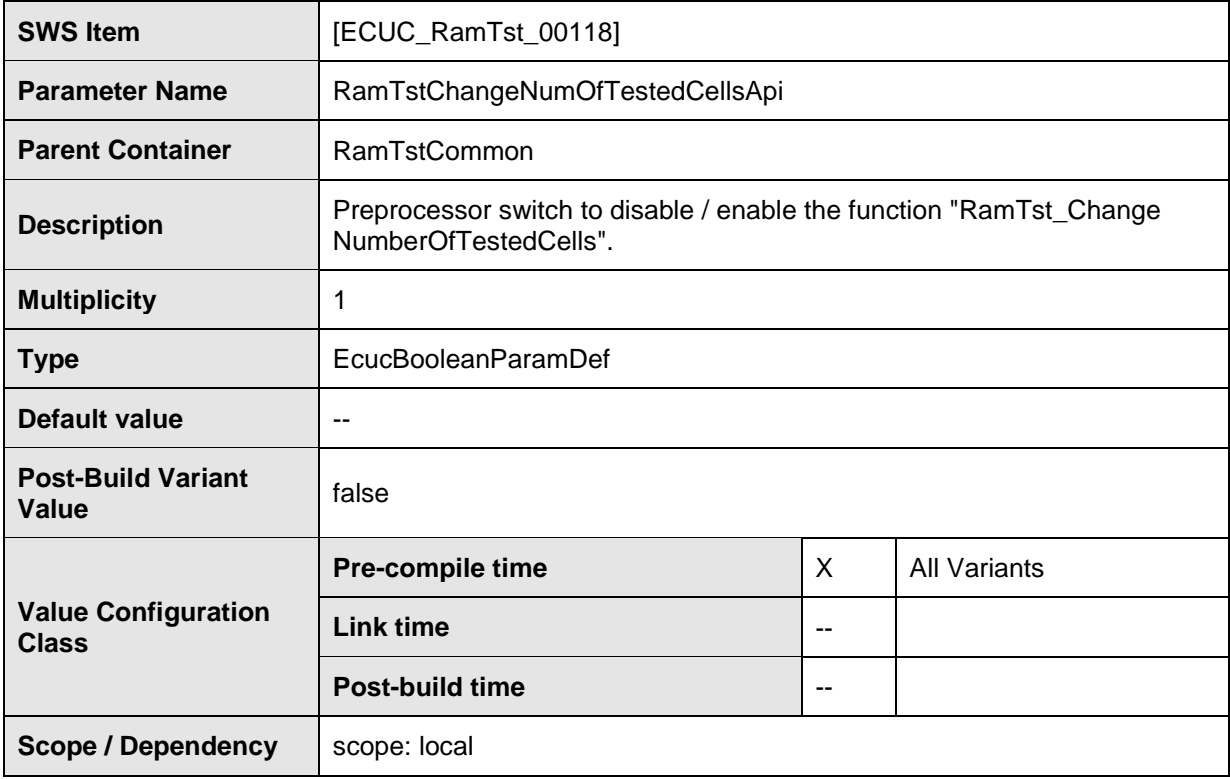

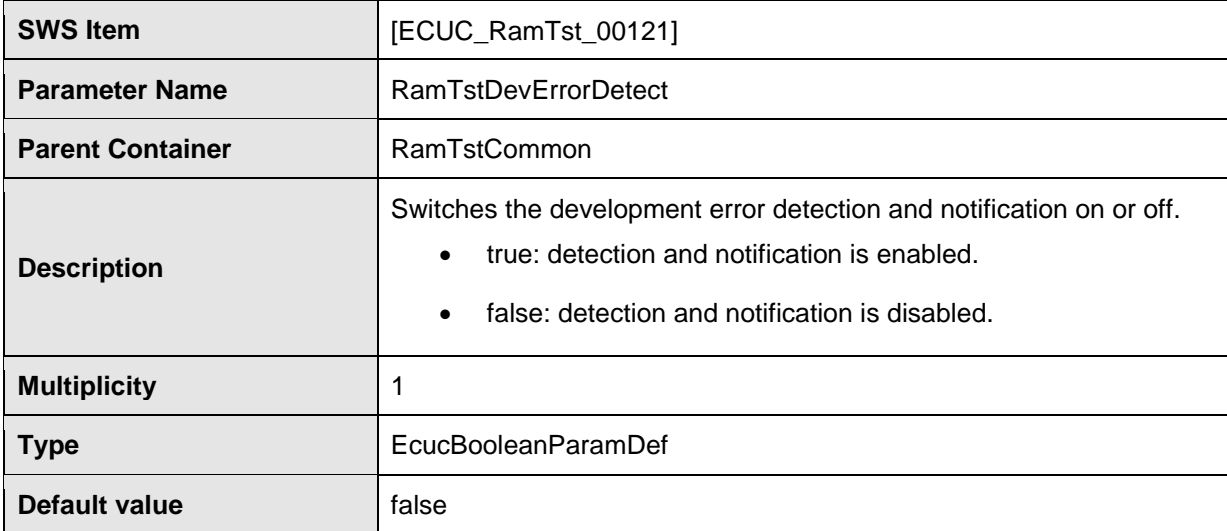
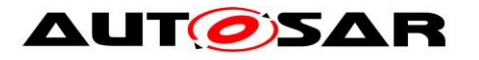

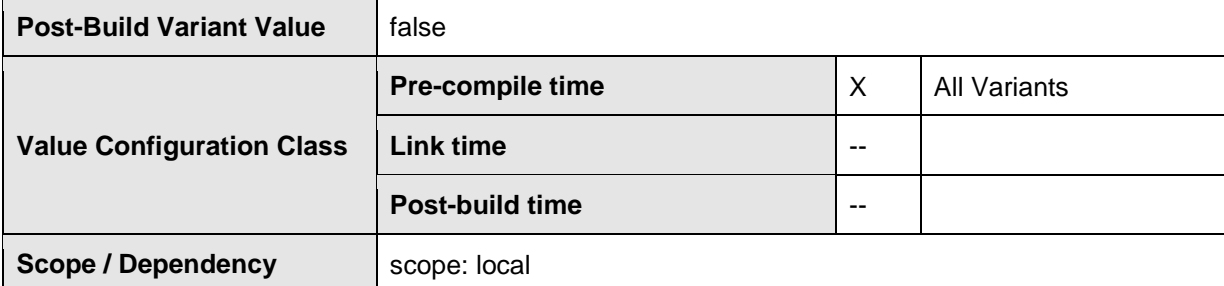

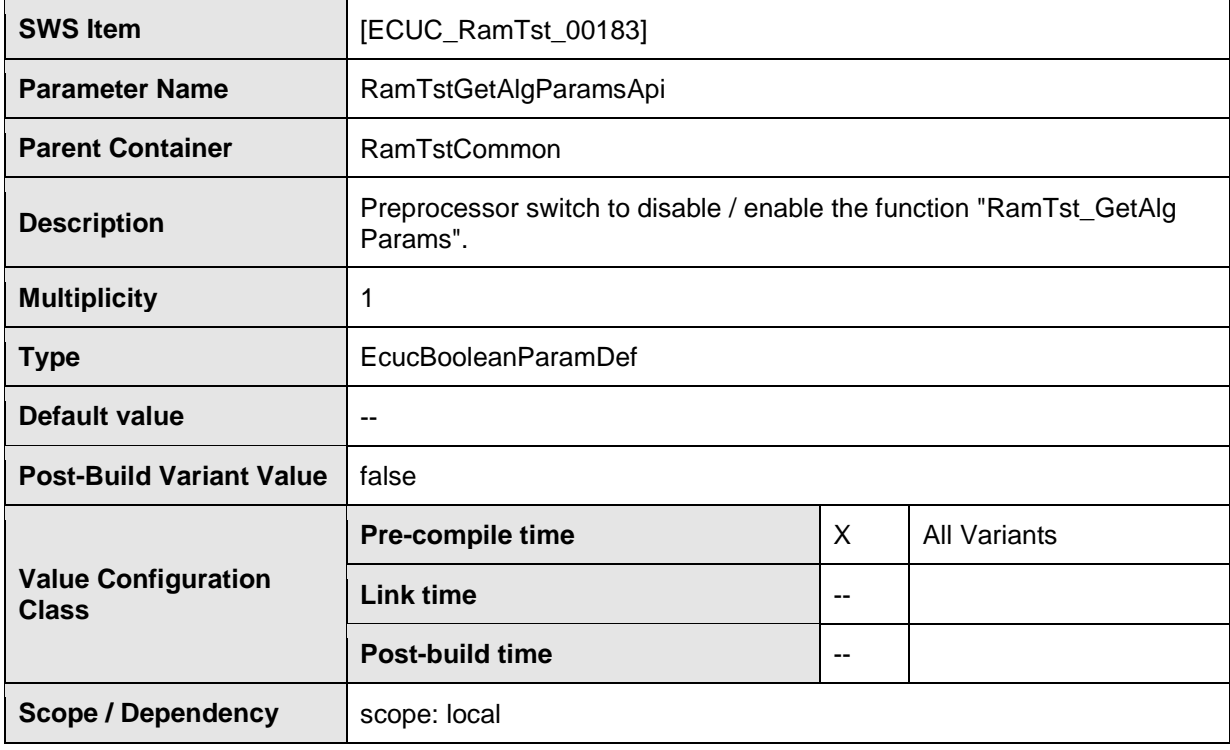

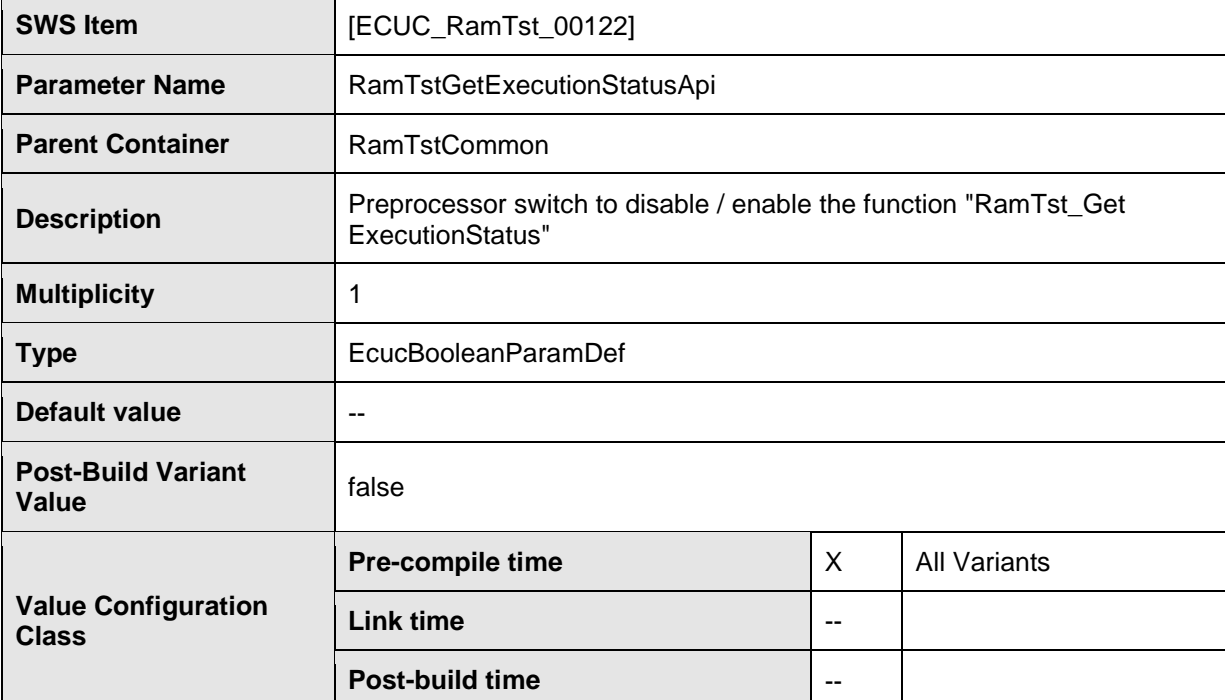

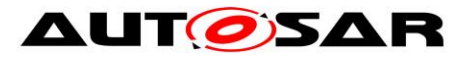

**Scope / Dependency | scope: local** 

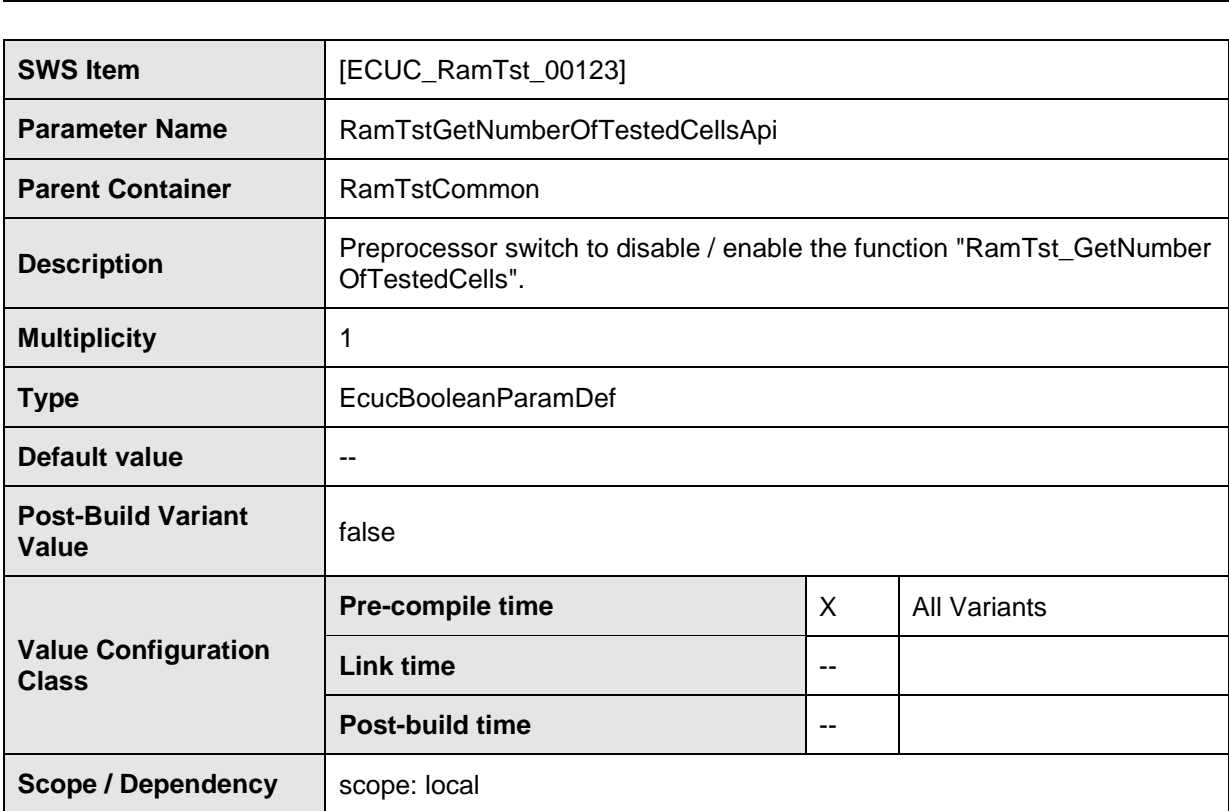

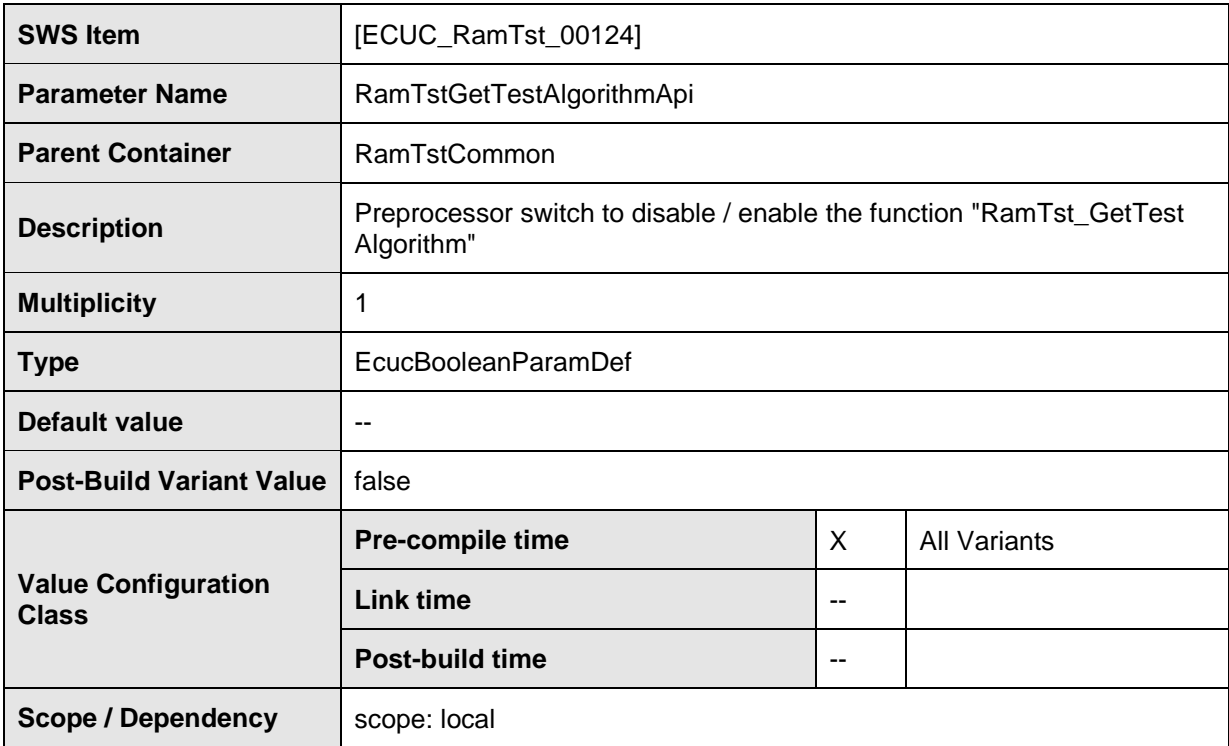

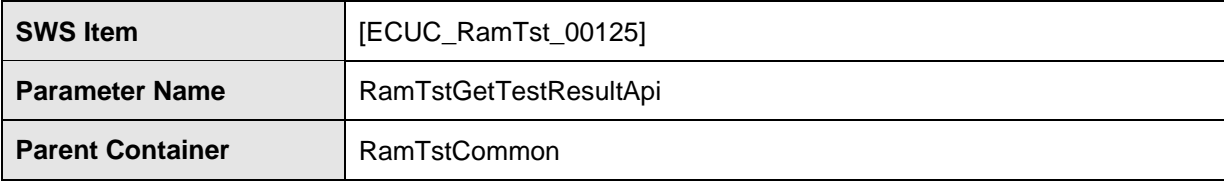

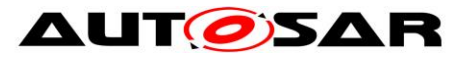

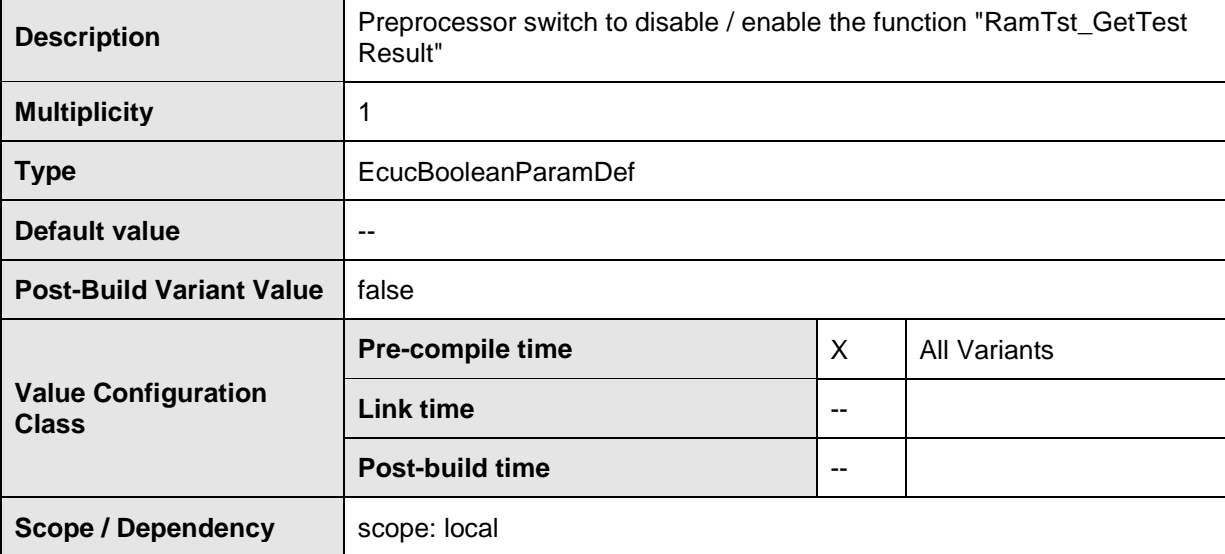

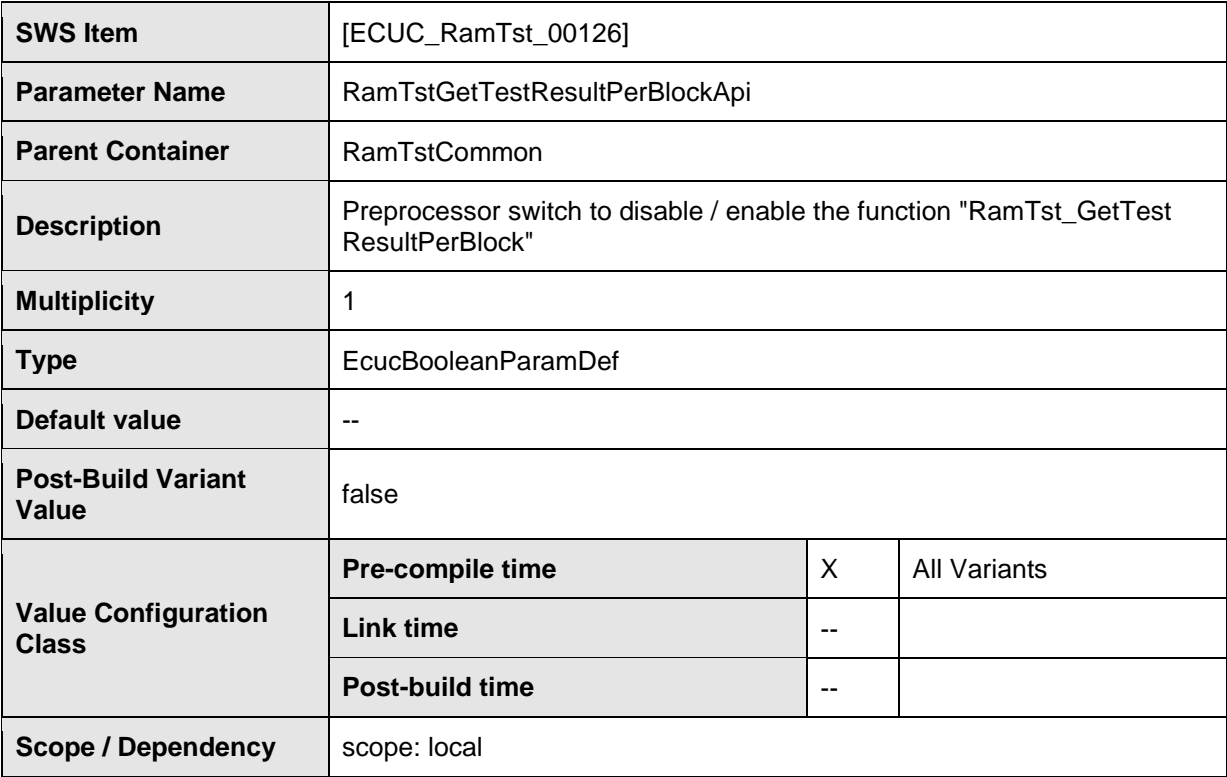

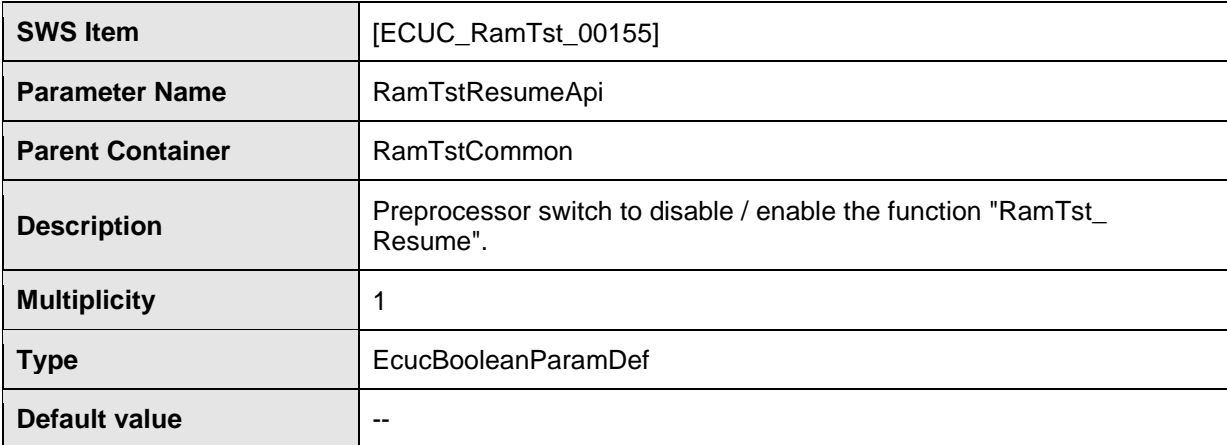

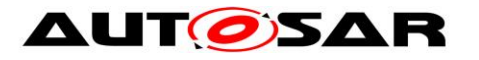

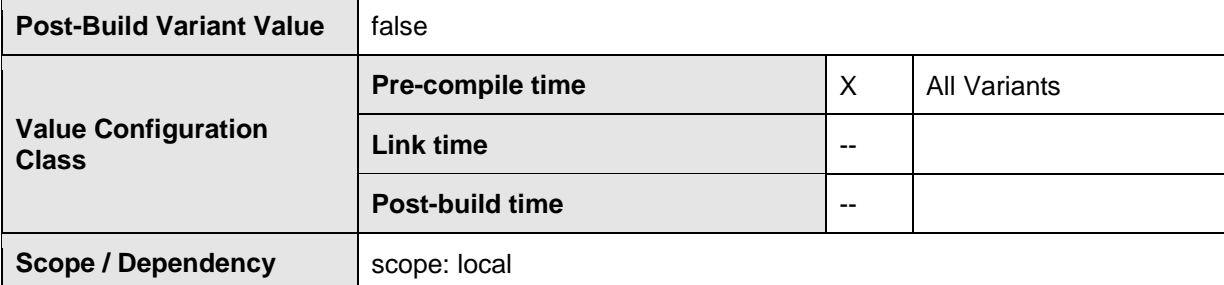

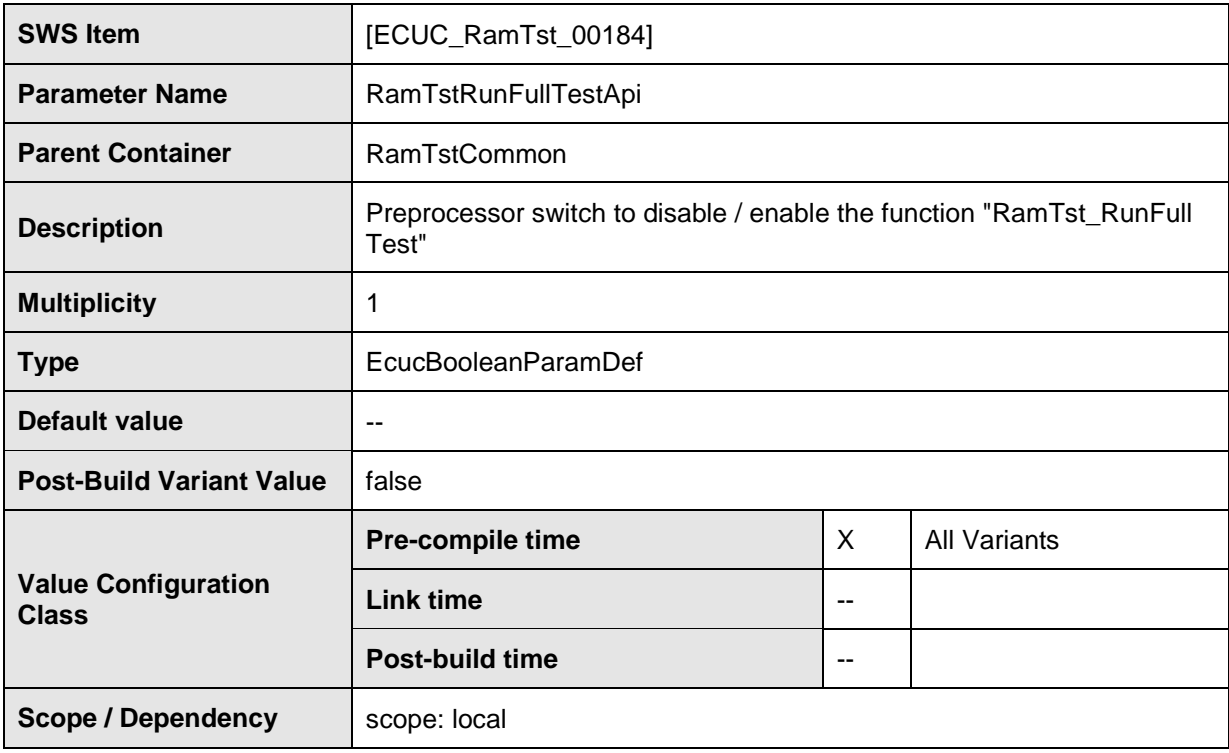

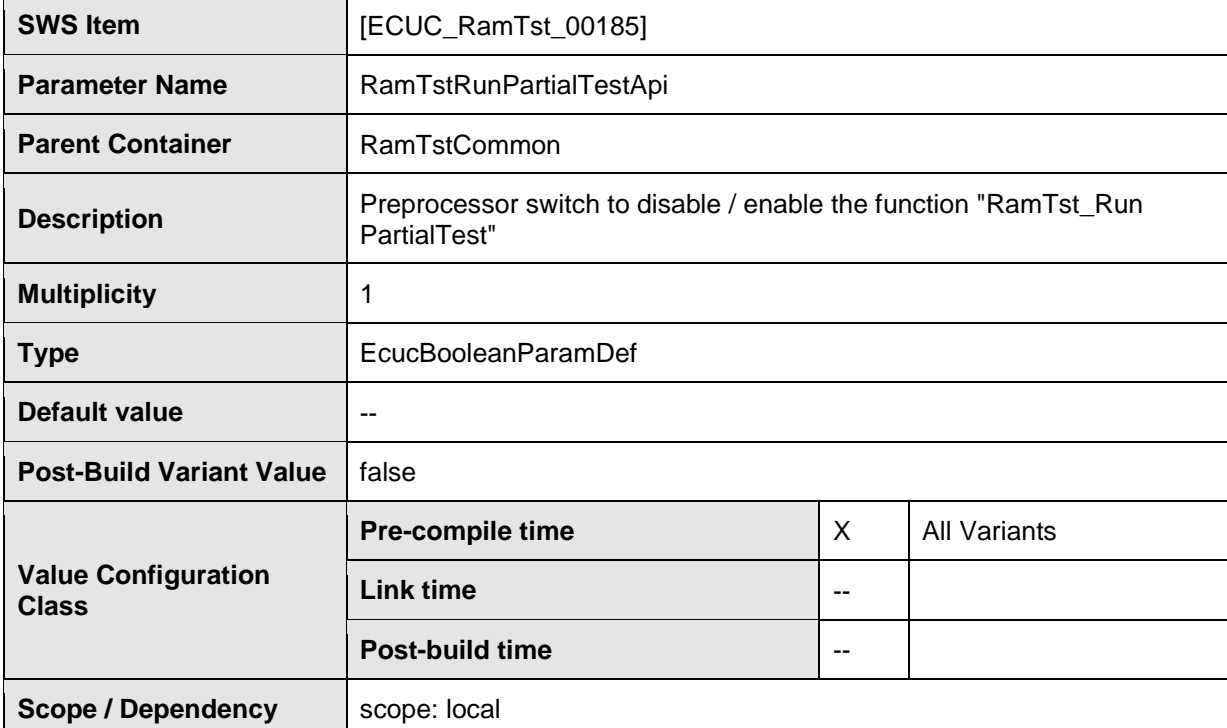

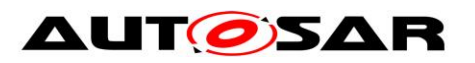

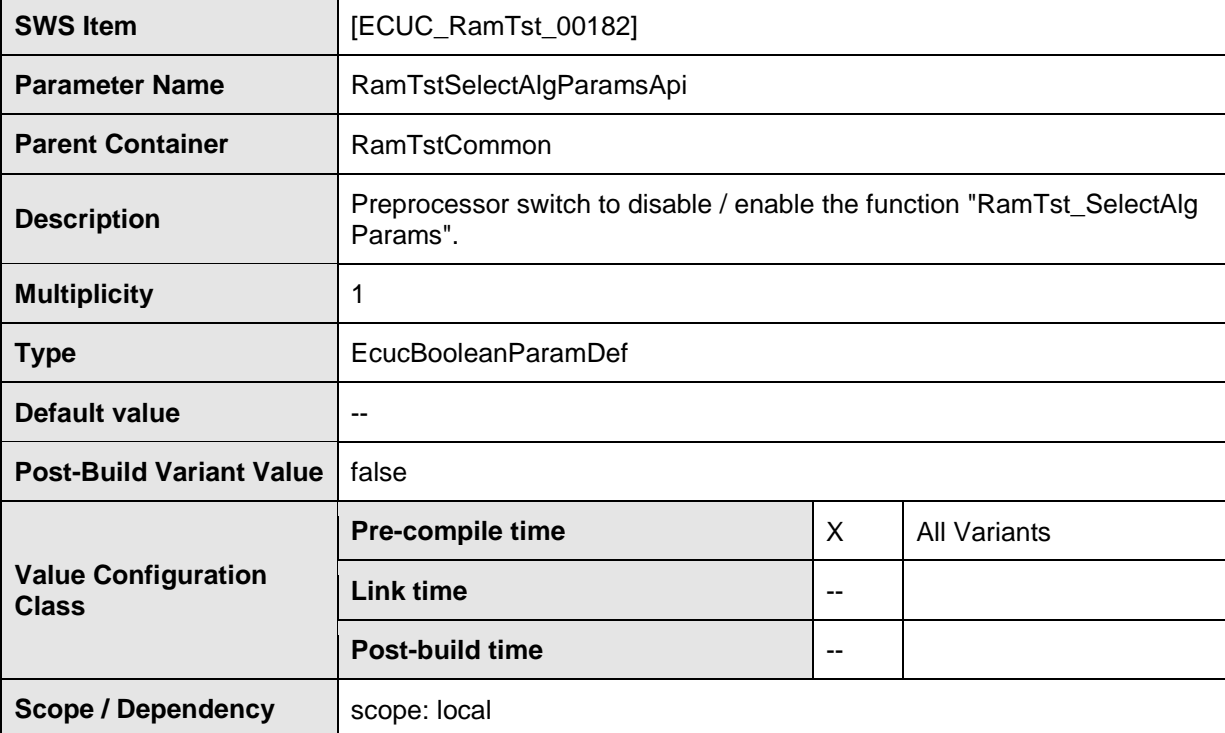

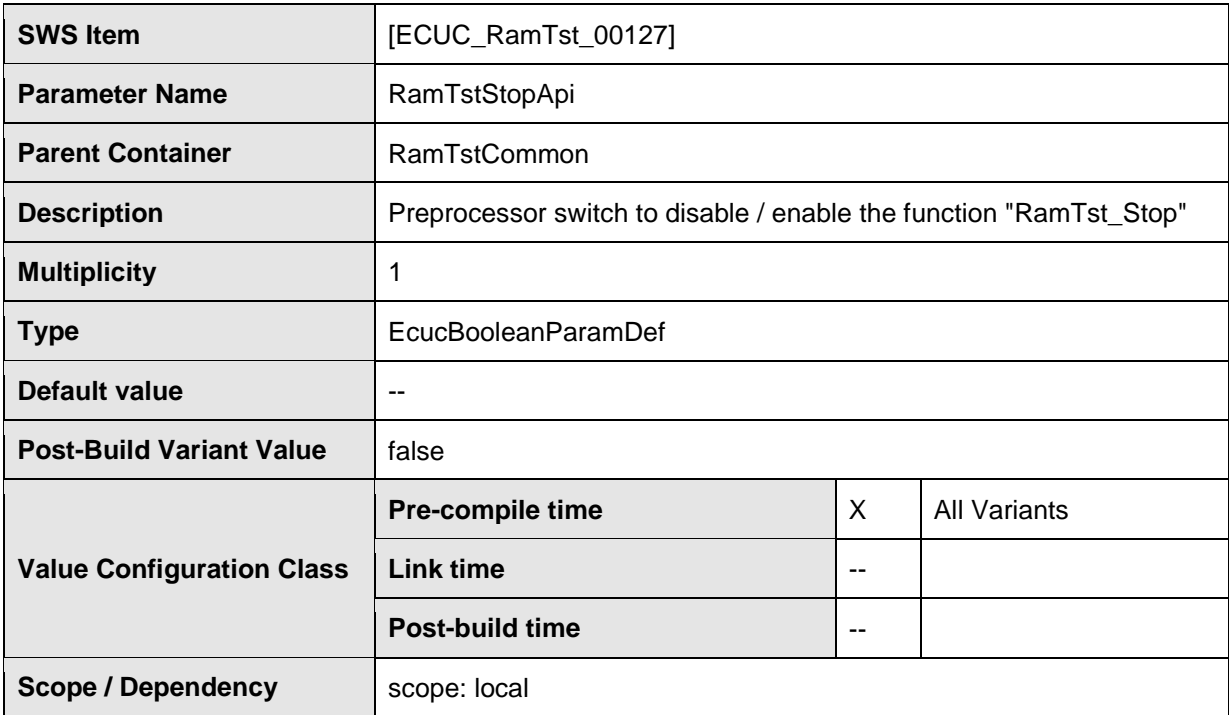

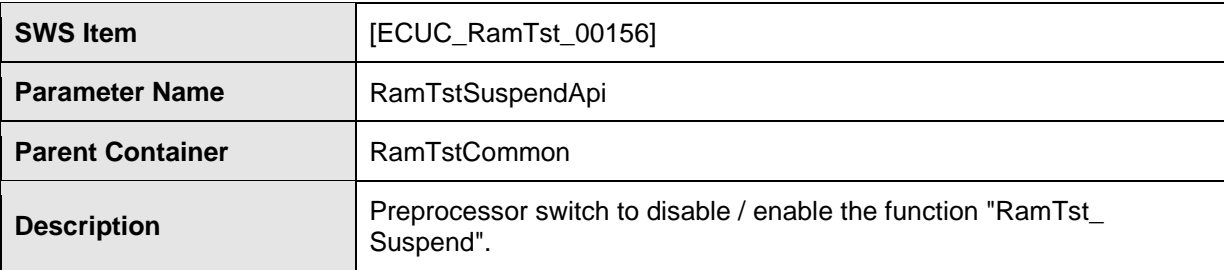

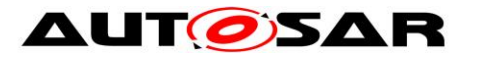

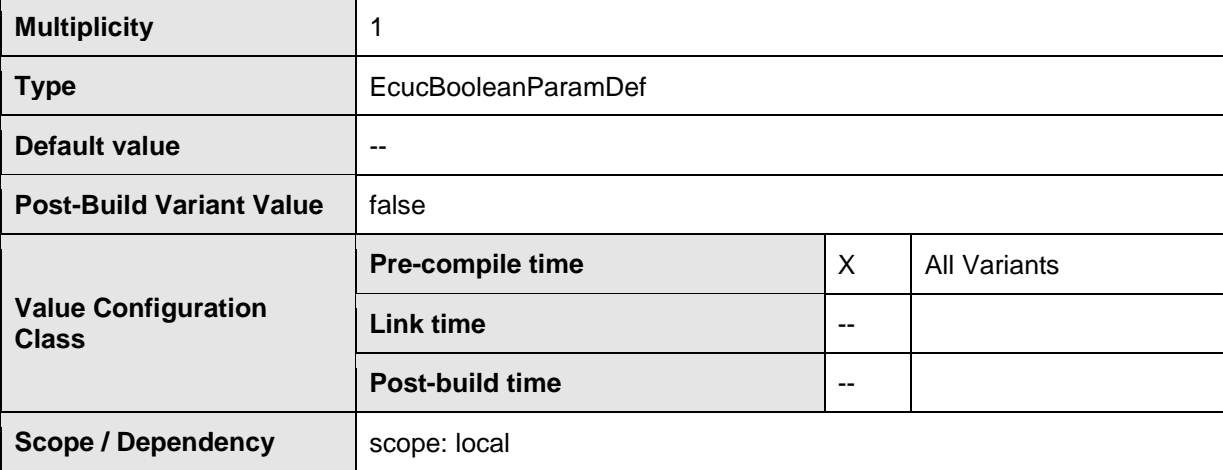

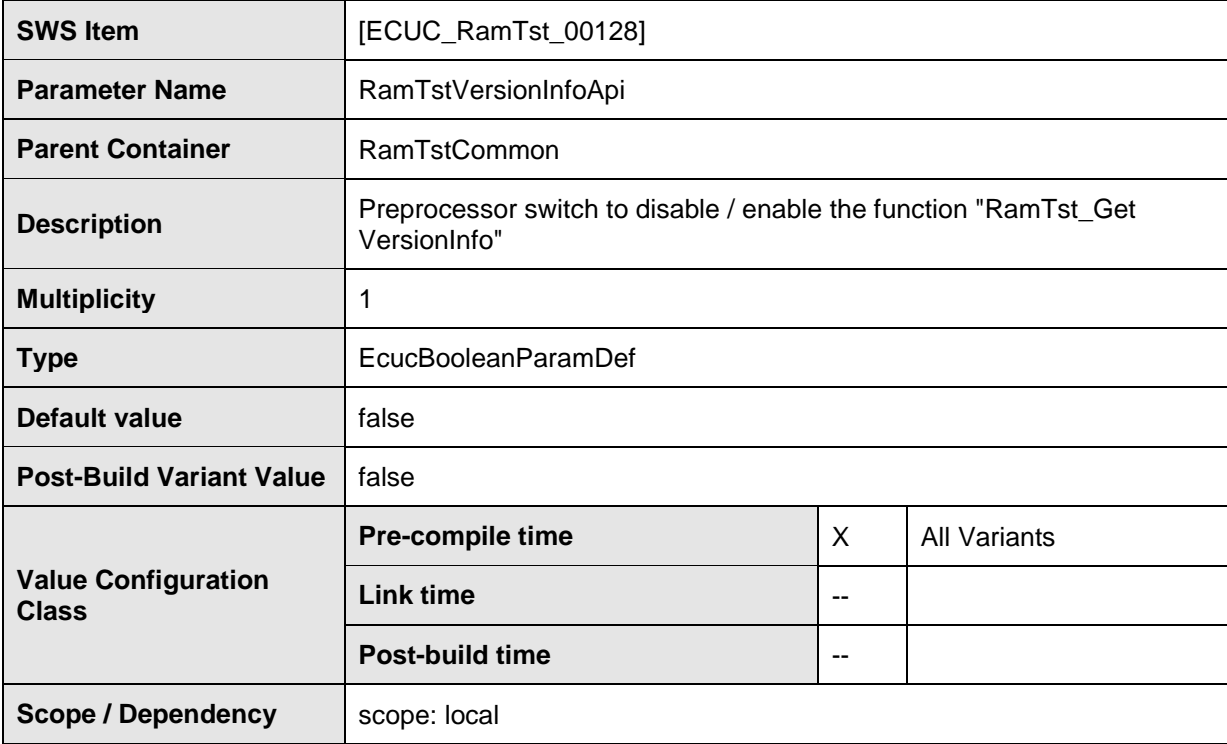

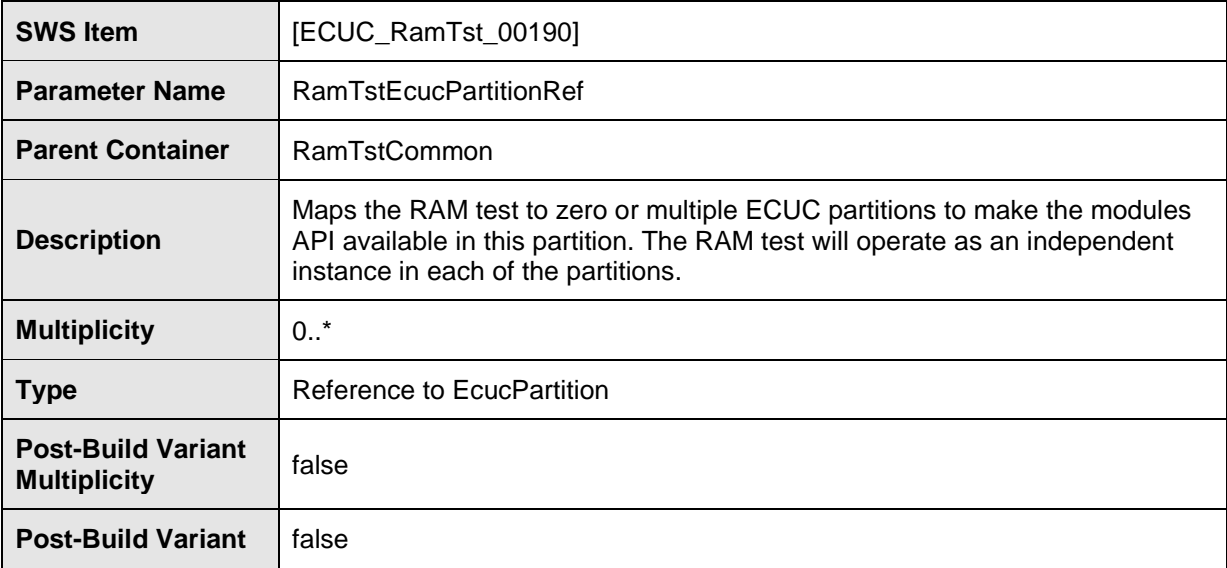

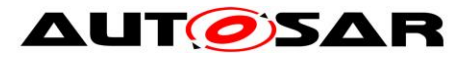

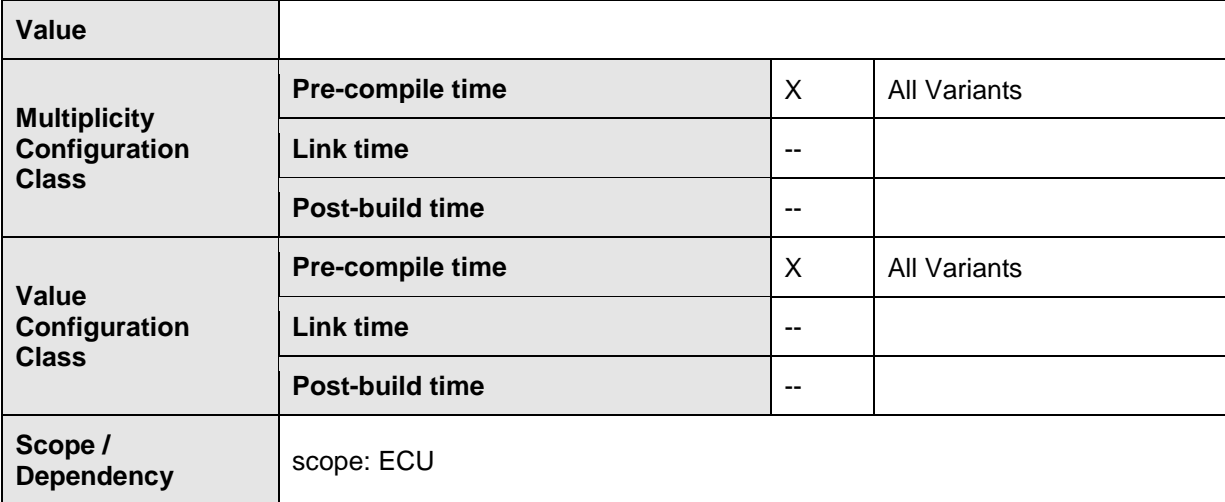

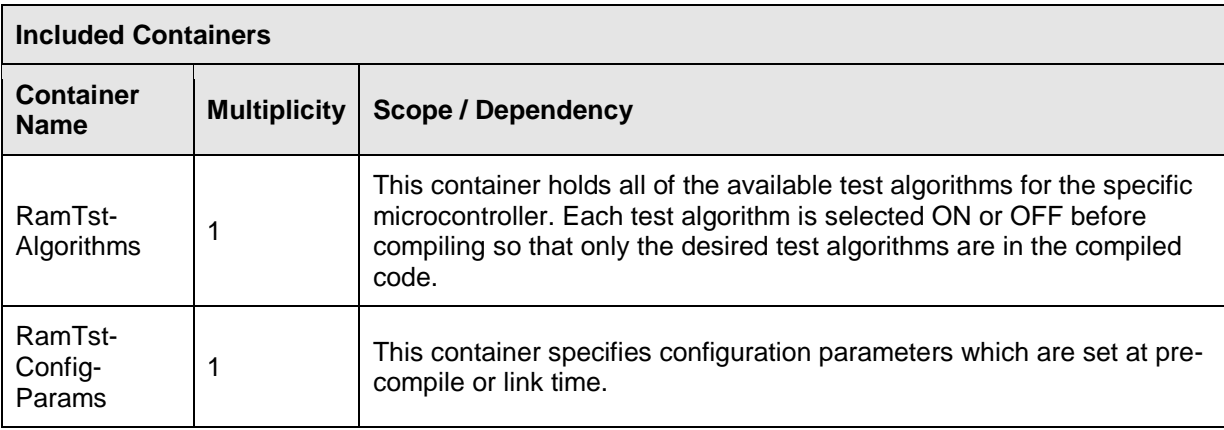

**[SWS\_RamTst\_CONSTR\_01015]**  $\lceil$  The module will operate as an independent

instance in each of the partitions, means the called API will only target the partition it is called in.  $\lrcorner()$ 

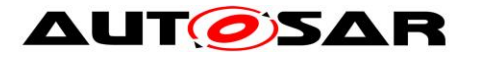

### Specification of RAM Test AUTOSAR CP R22-11

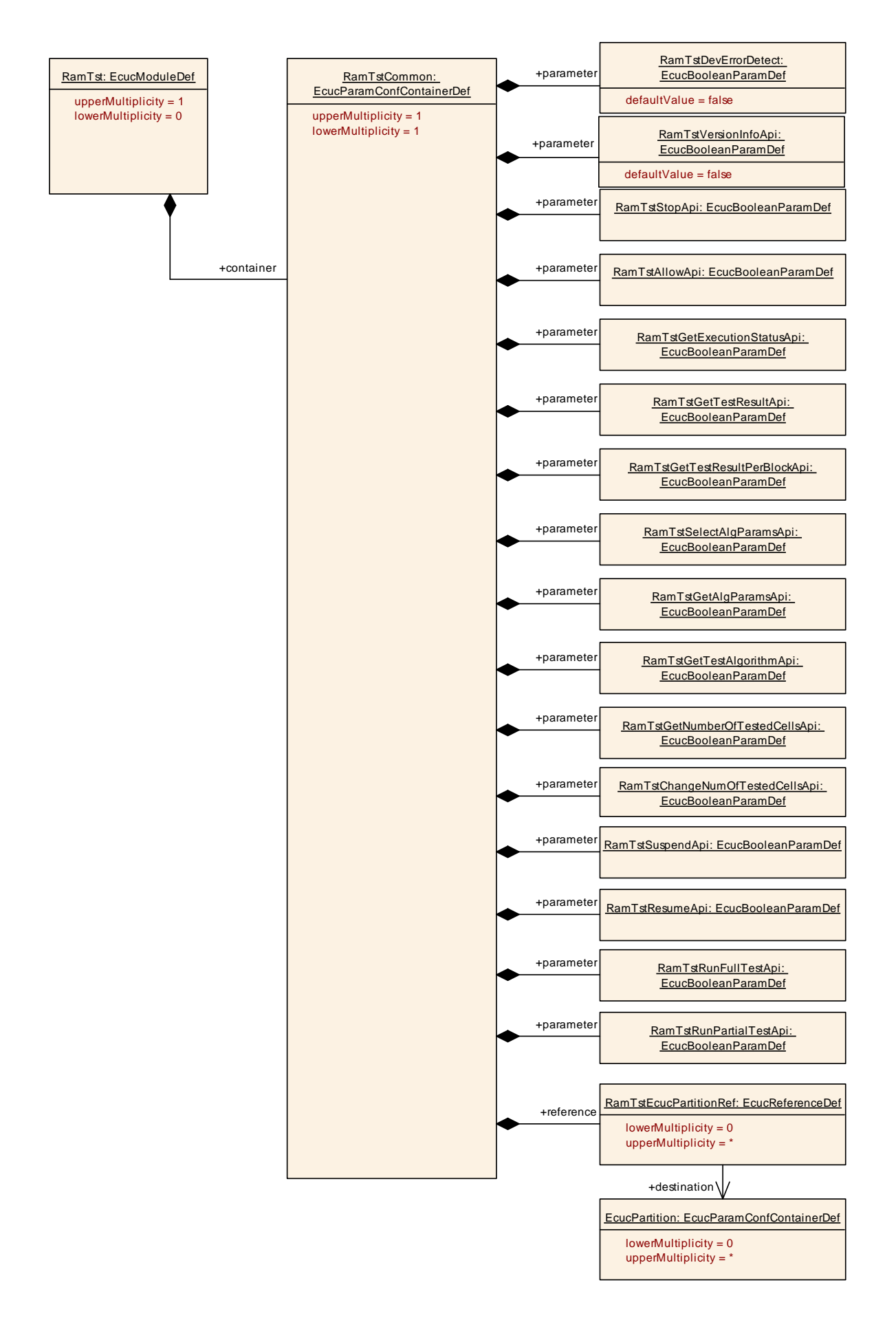

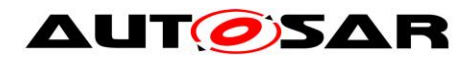

Figure 15: RamTstCommon

## **10.2.5 RamTstAlgorithms**

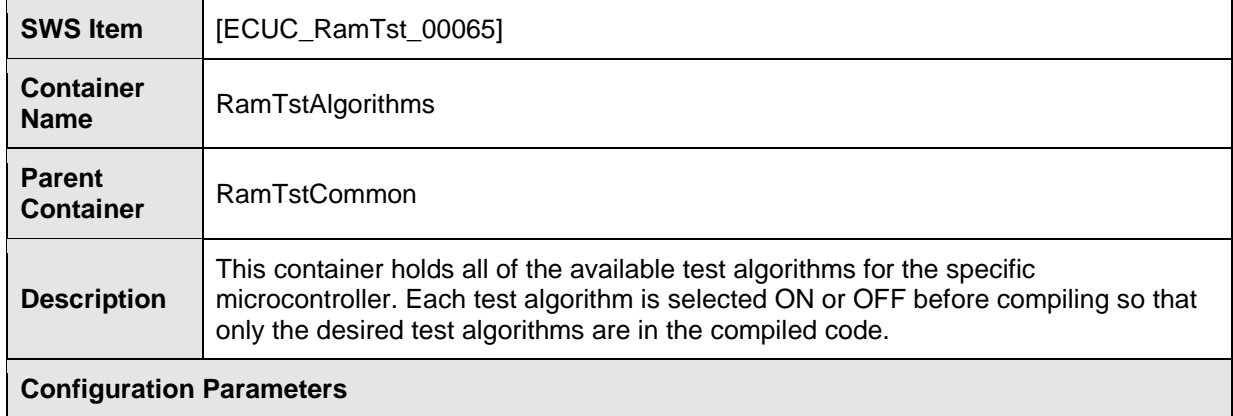

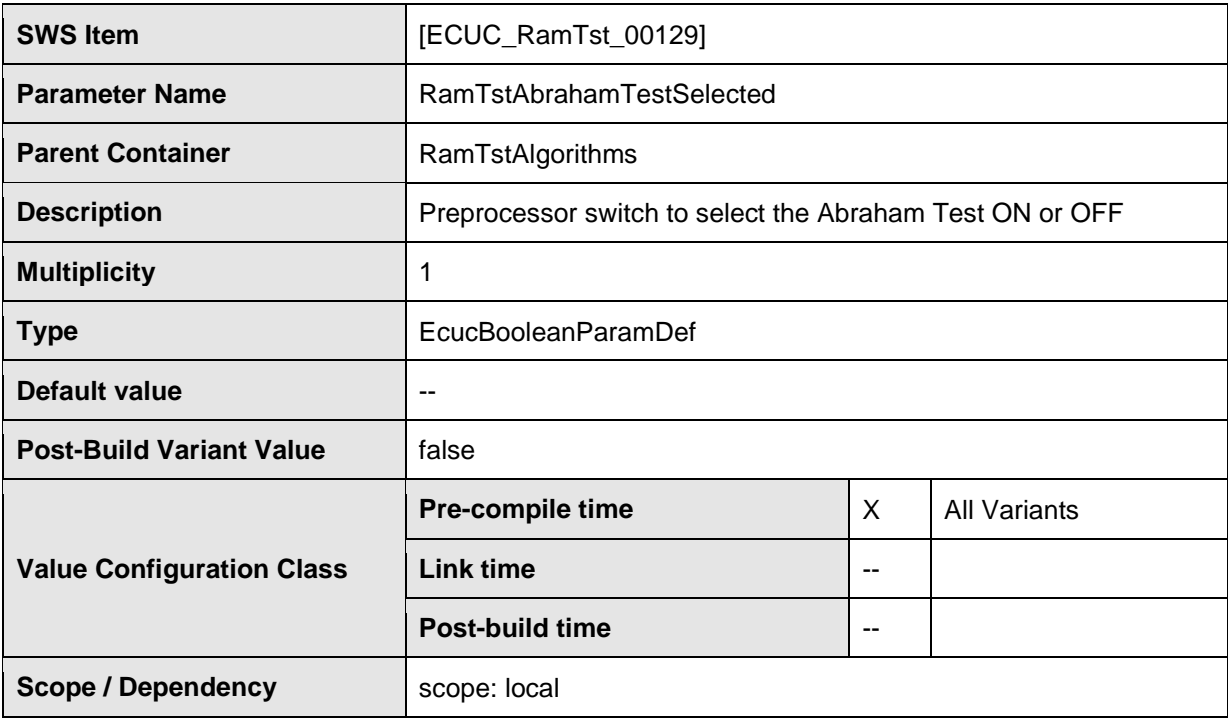

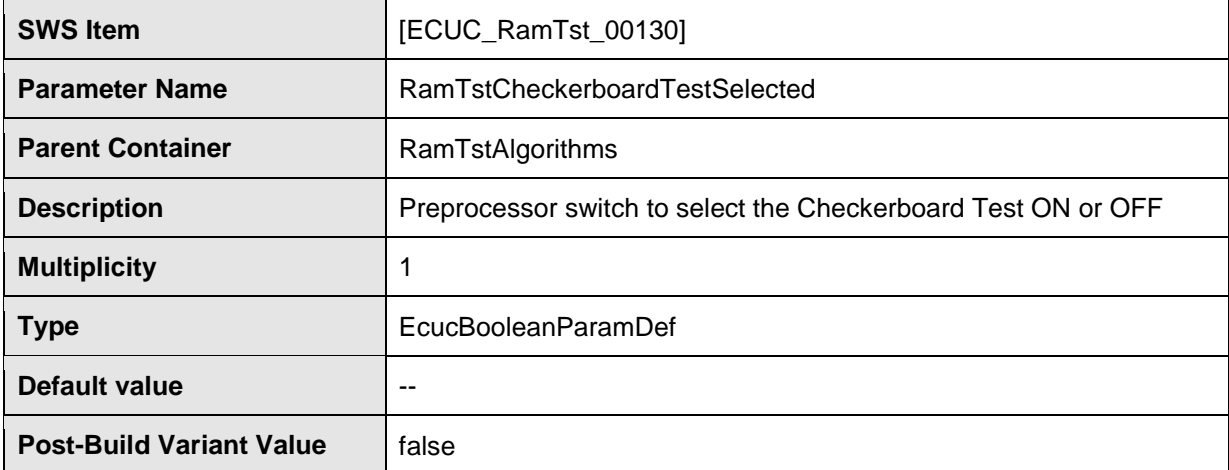

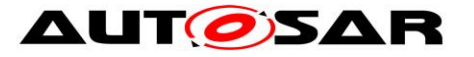

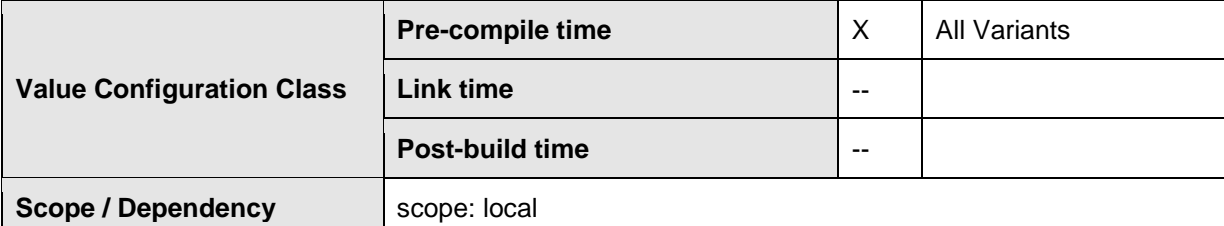

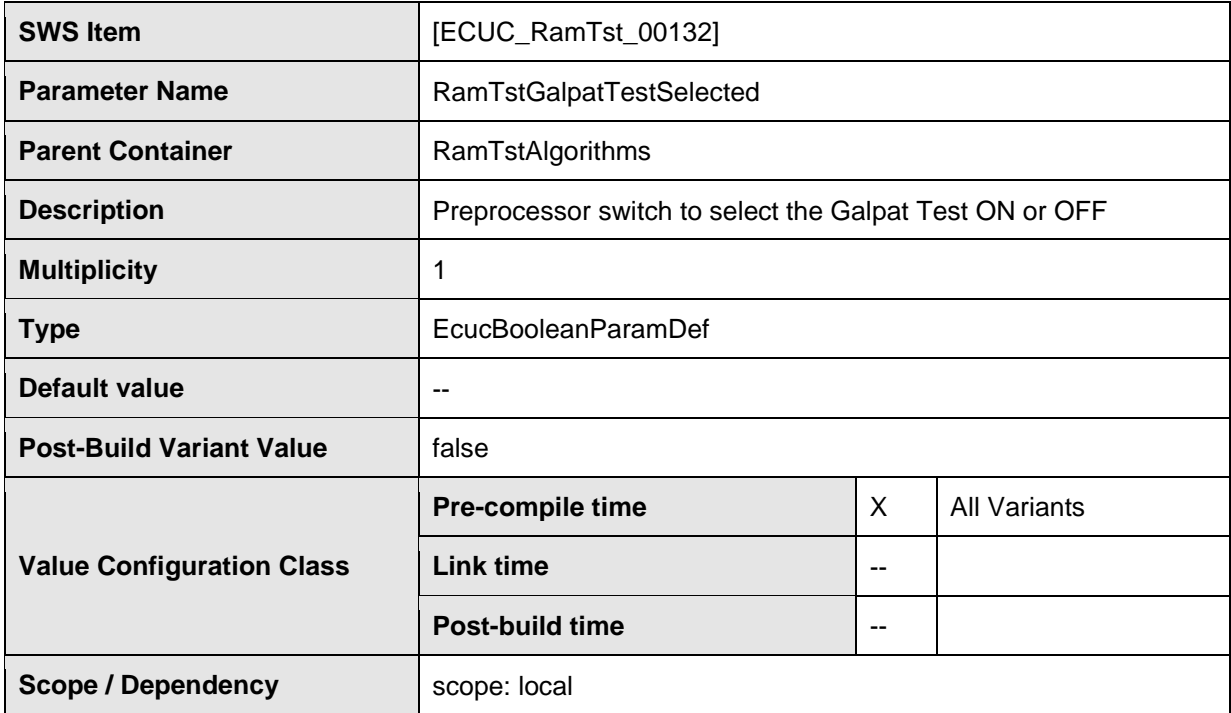

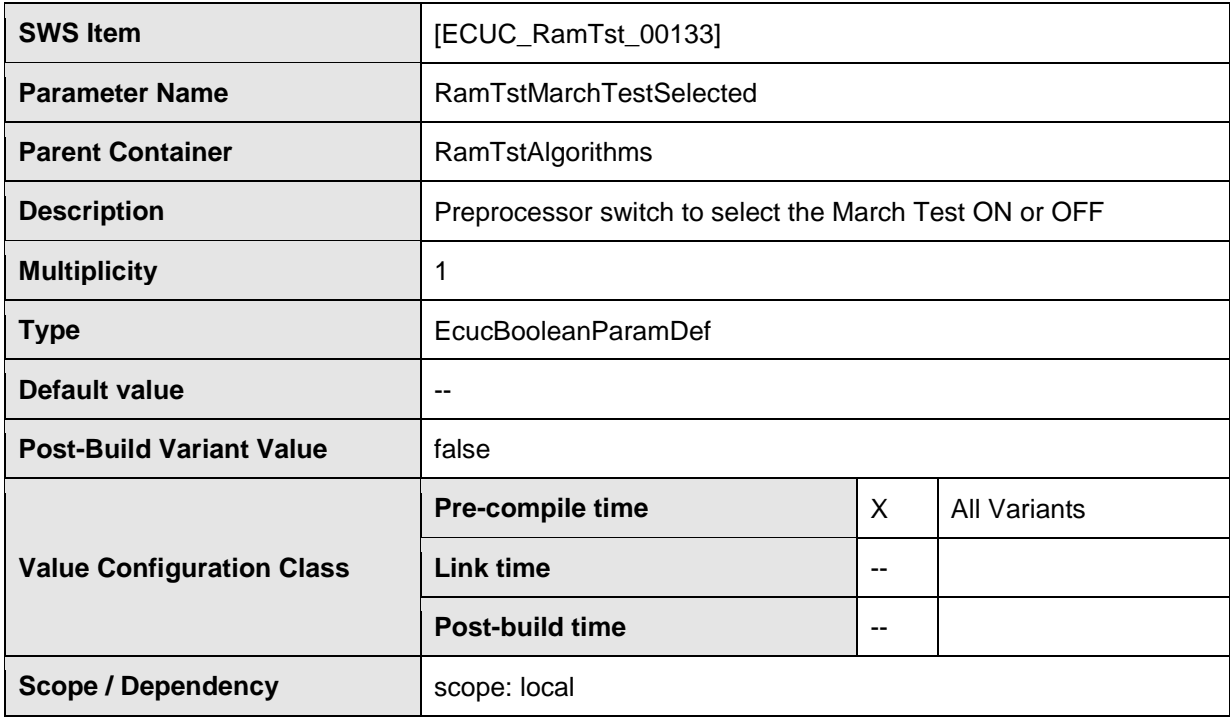

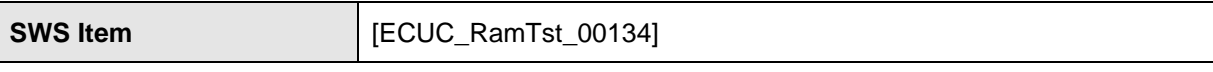

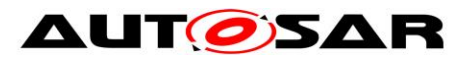

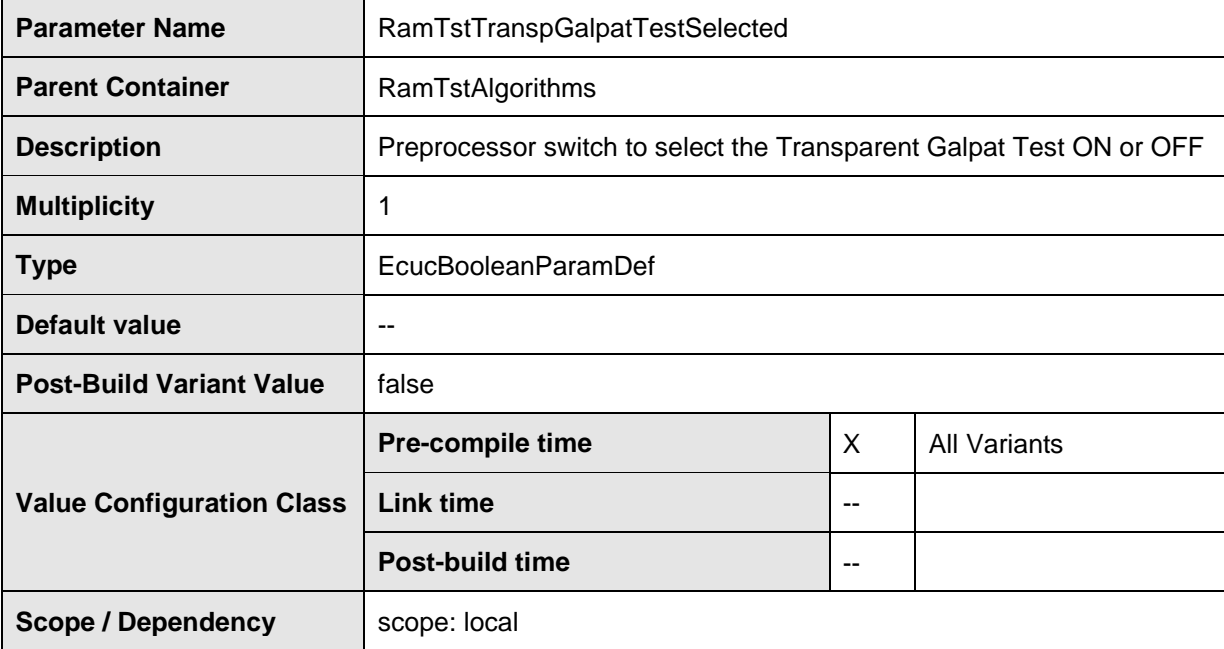

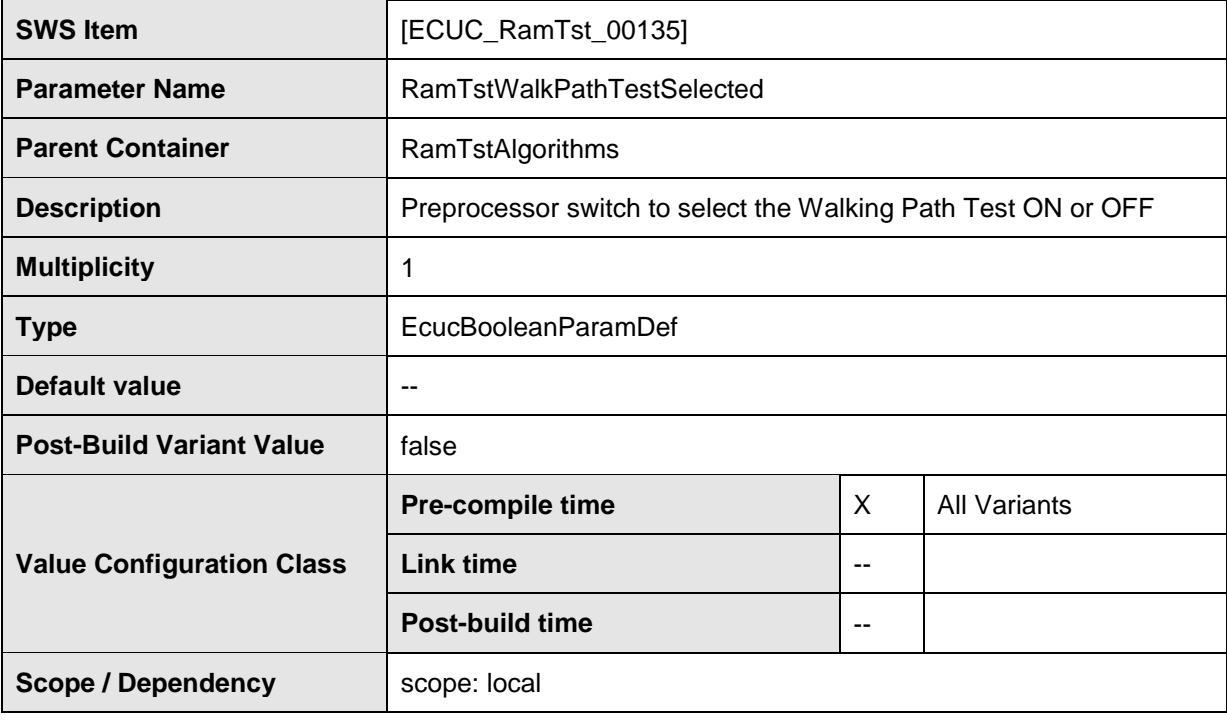

#### **No Included Containers**

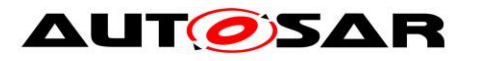

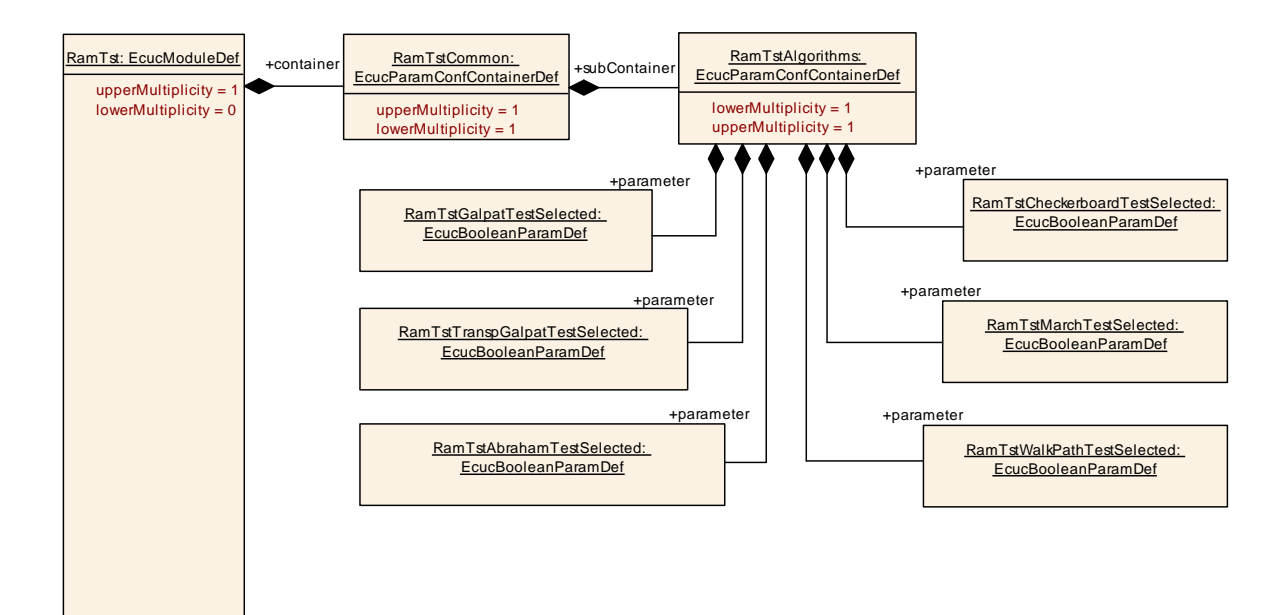

## Figure 16: RamTstAlgorithms

### **10.2.6 RamTstConfigParams**

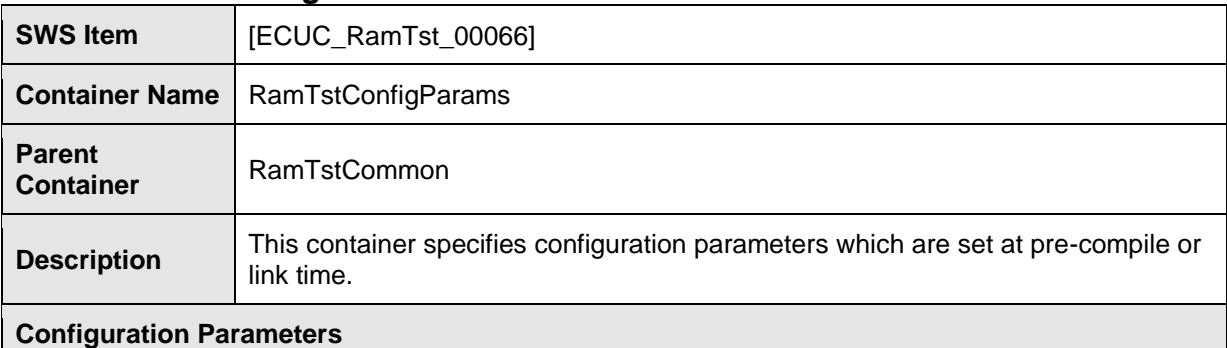

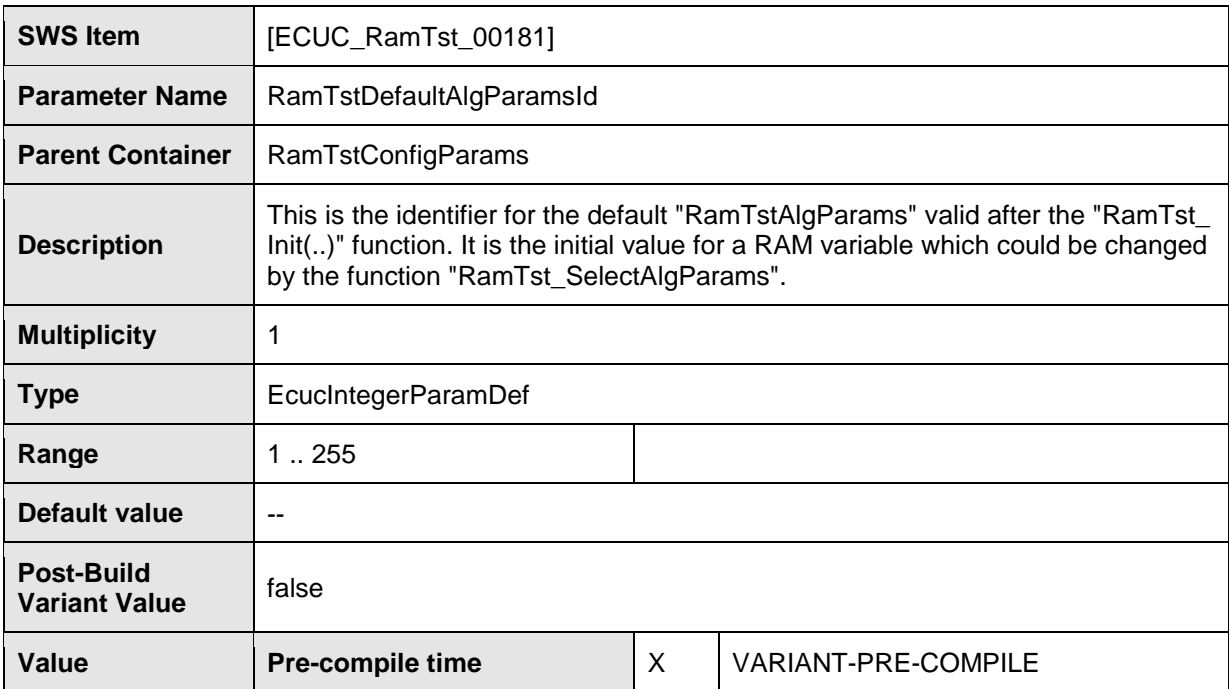

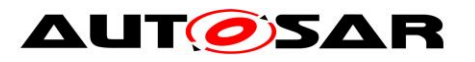

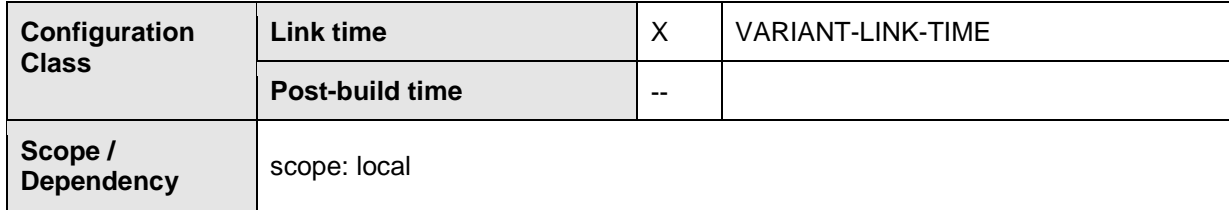

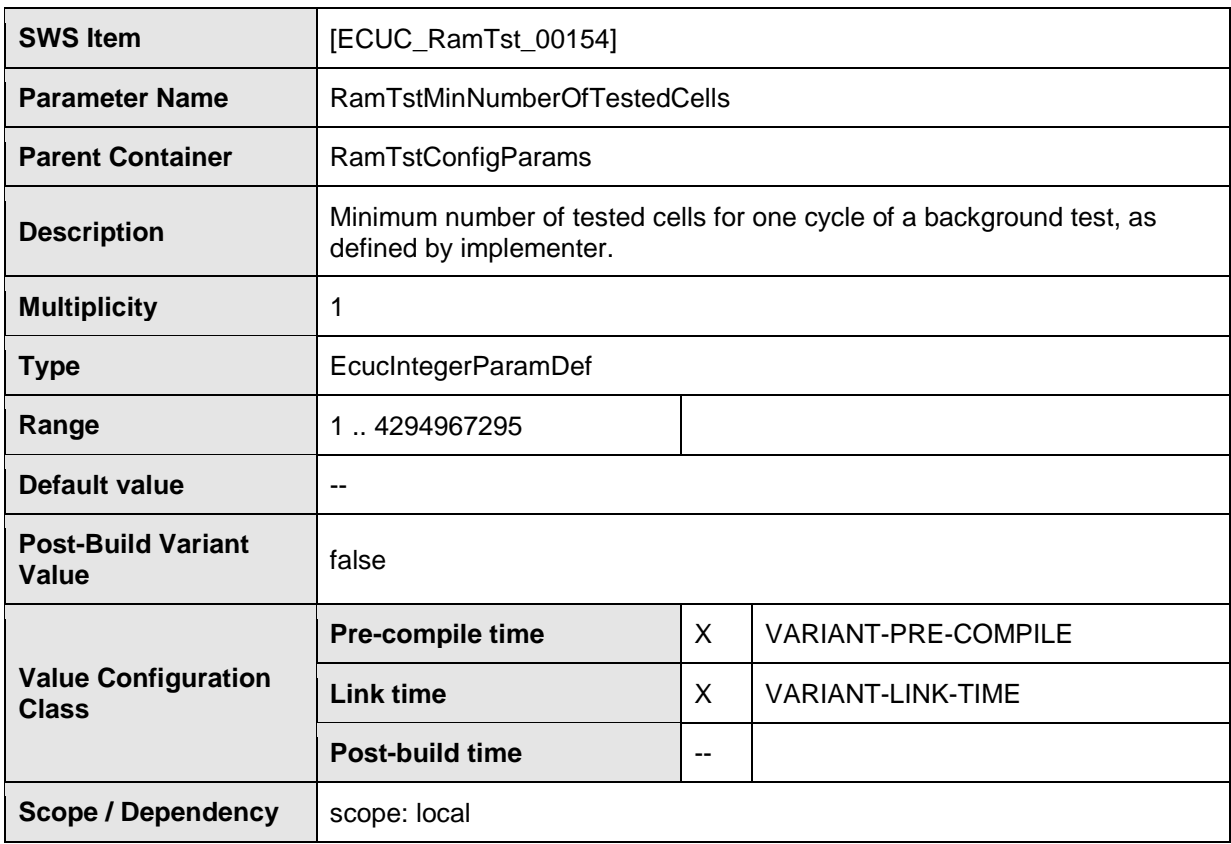

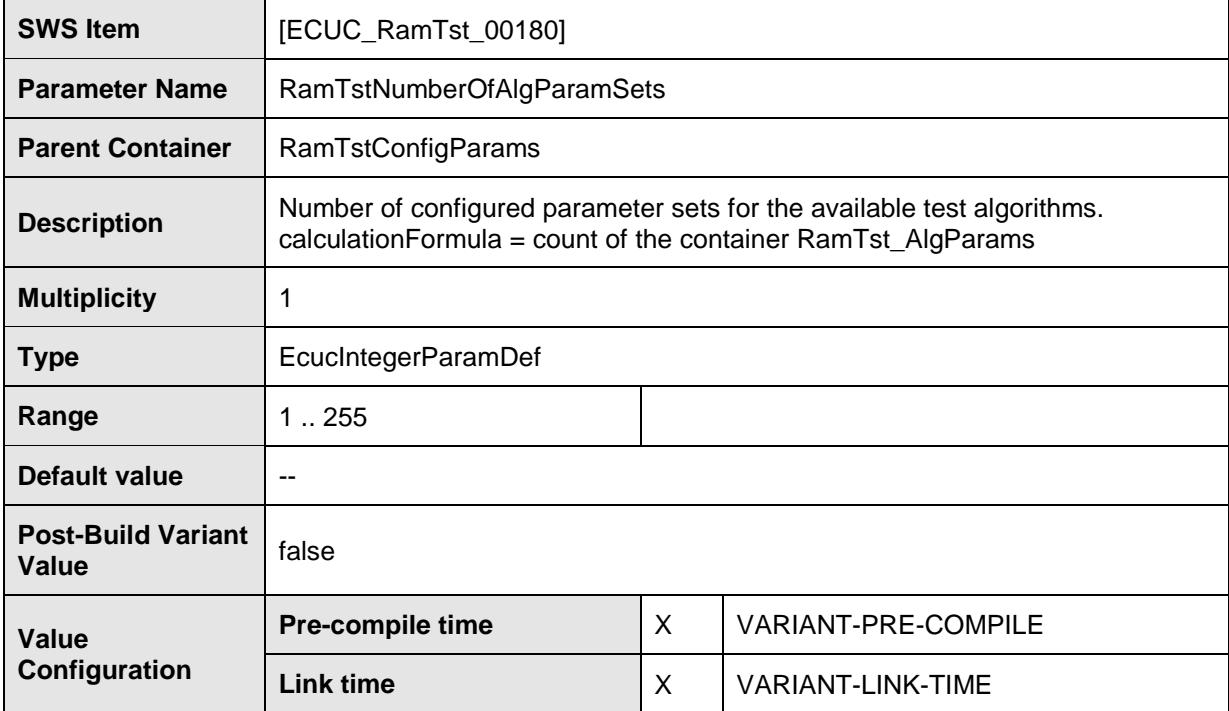

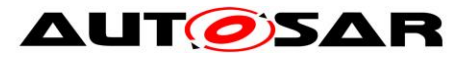

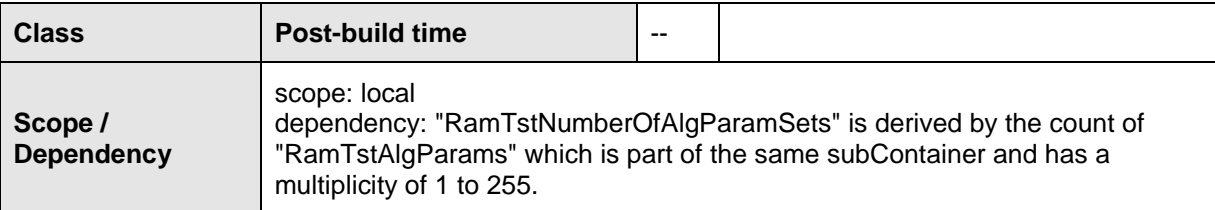

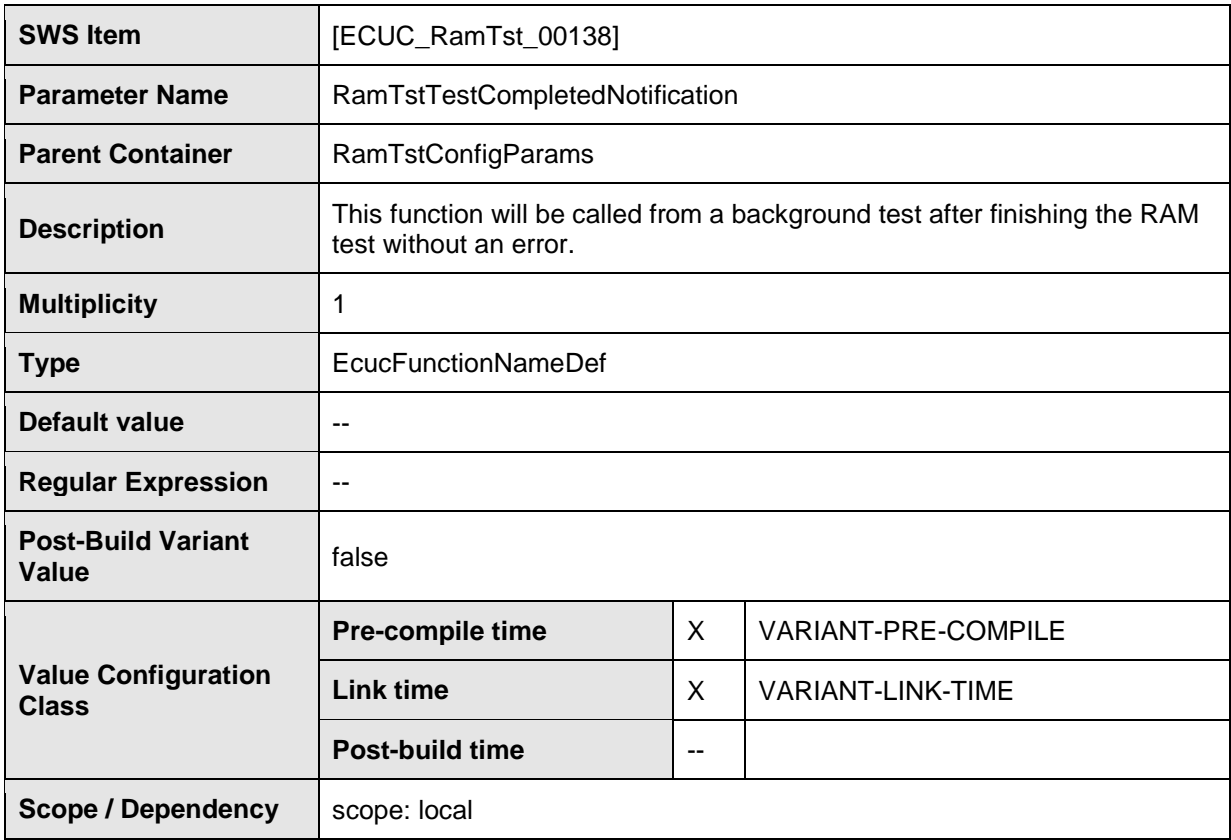

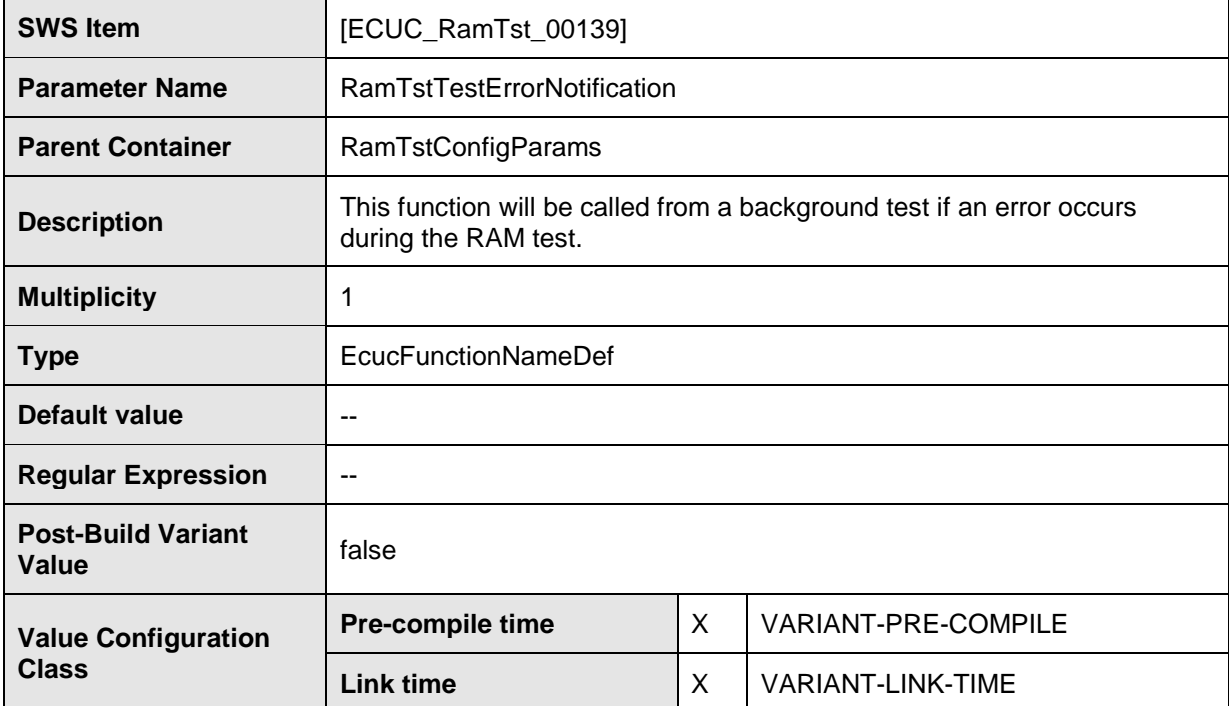

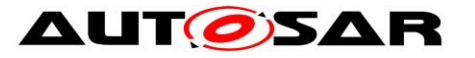

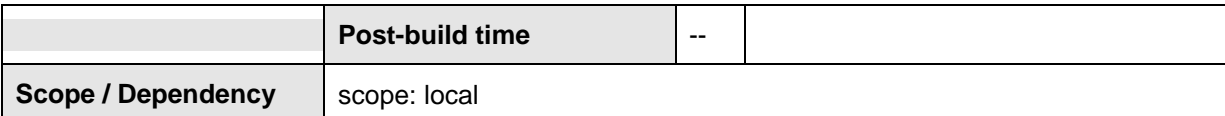

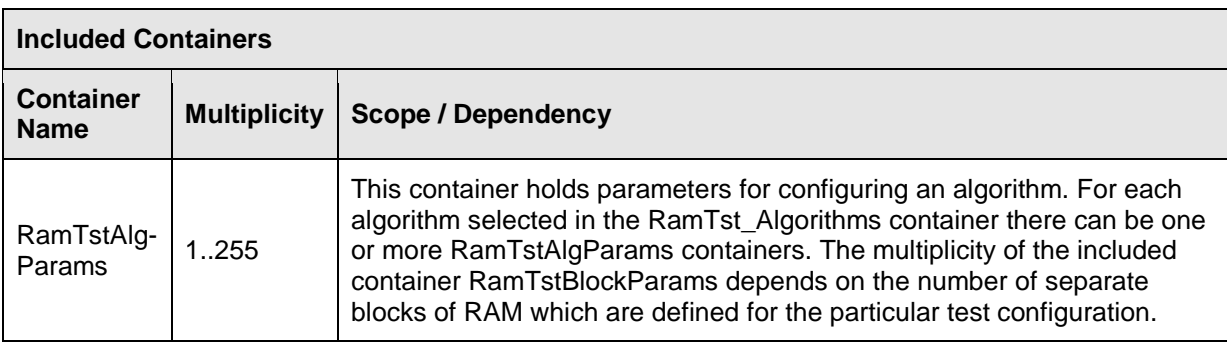

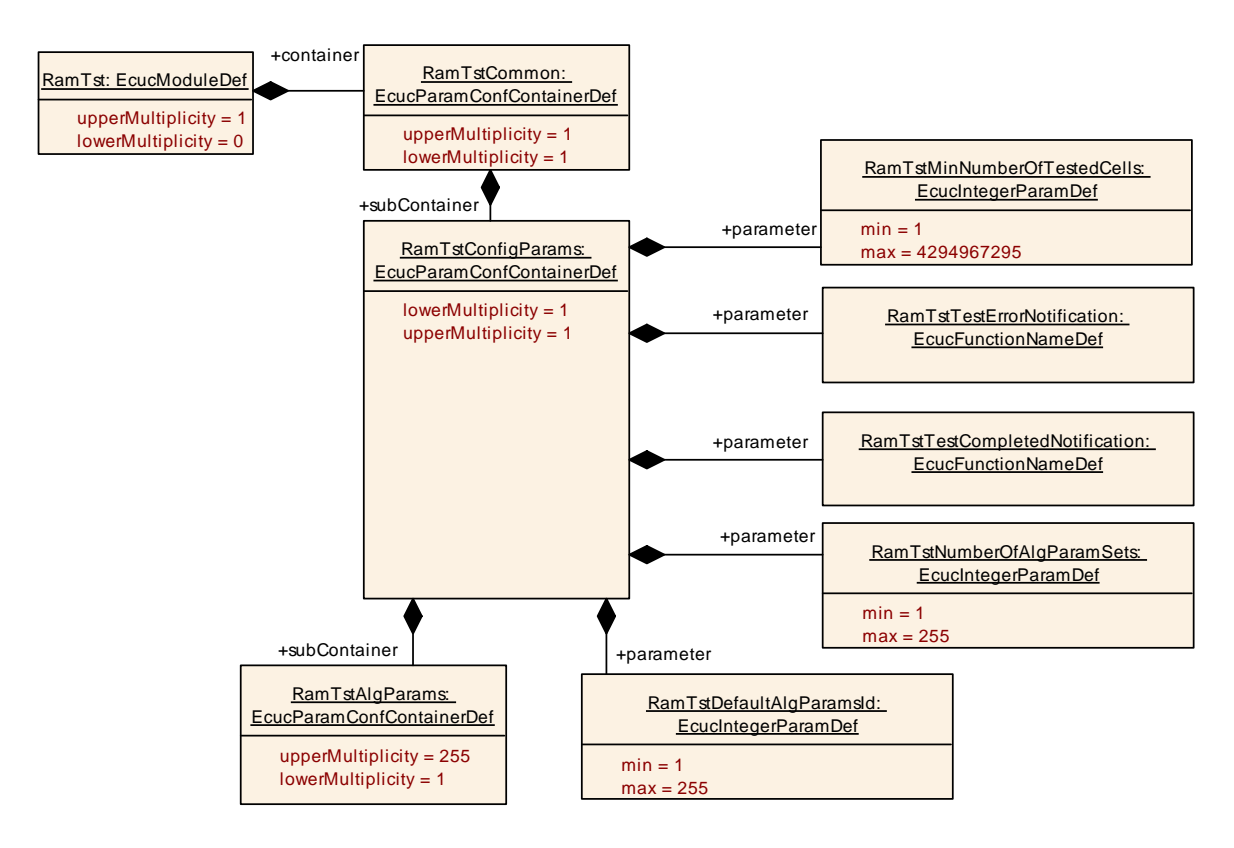

## Figure 17: RamTstConfigParams

### **10.2.7 RamTstAlgParams**

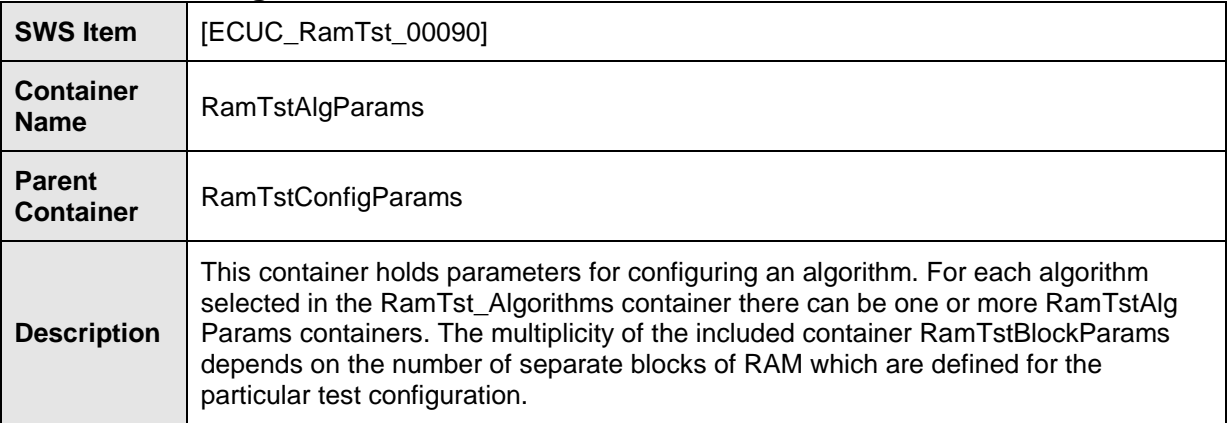

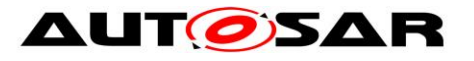

#### **Configuration Parameters**

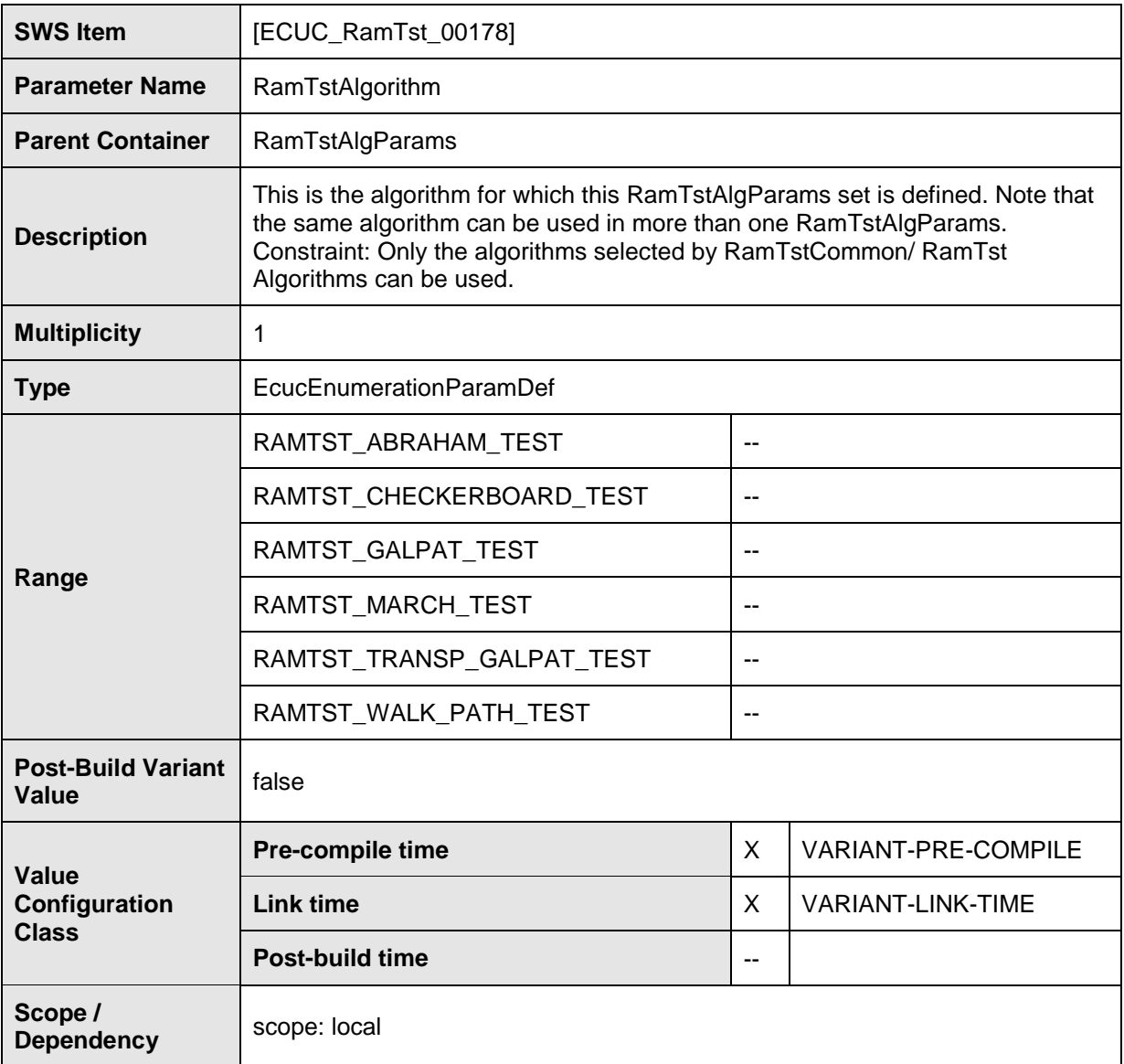

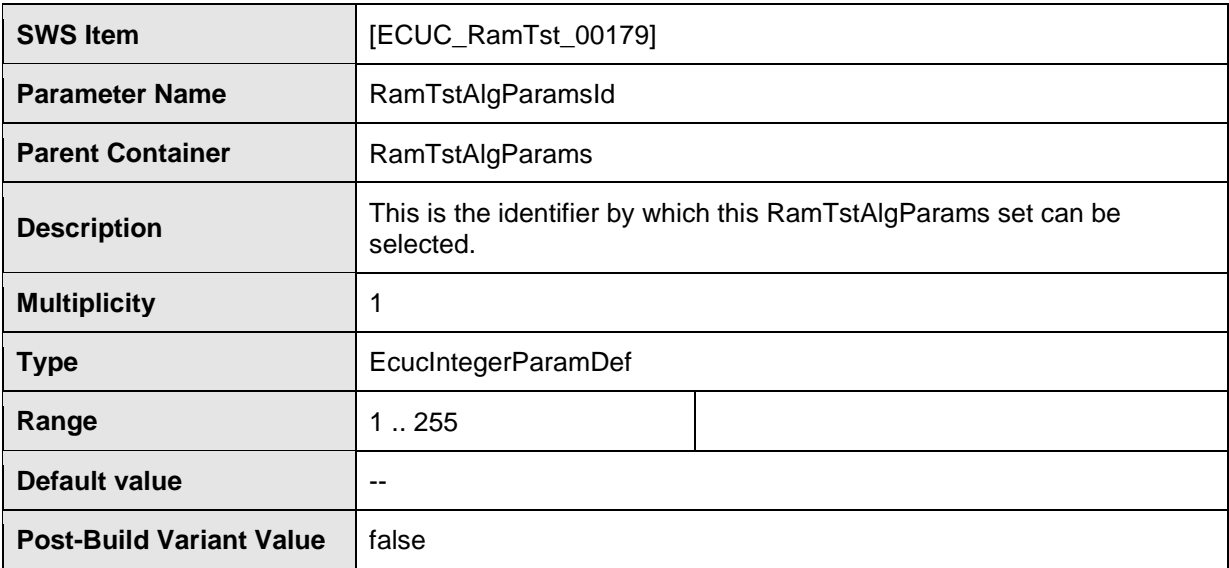

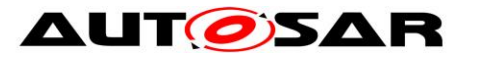

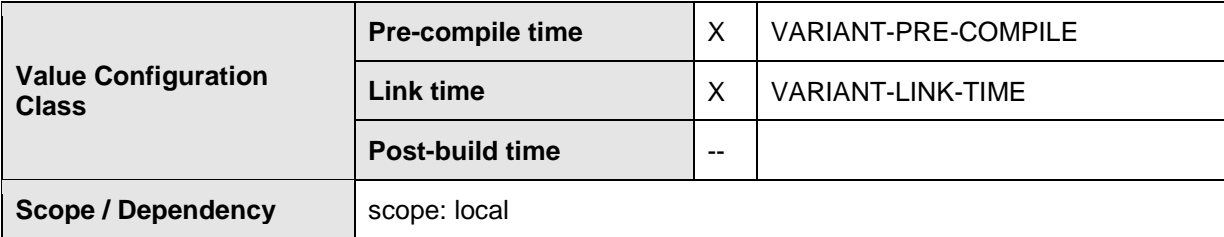

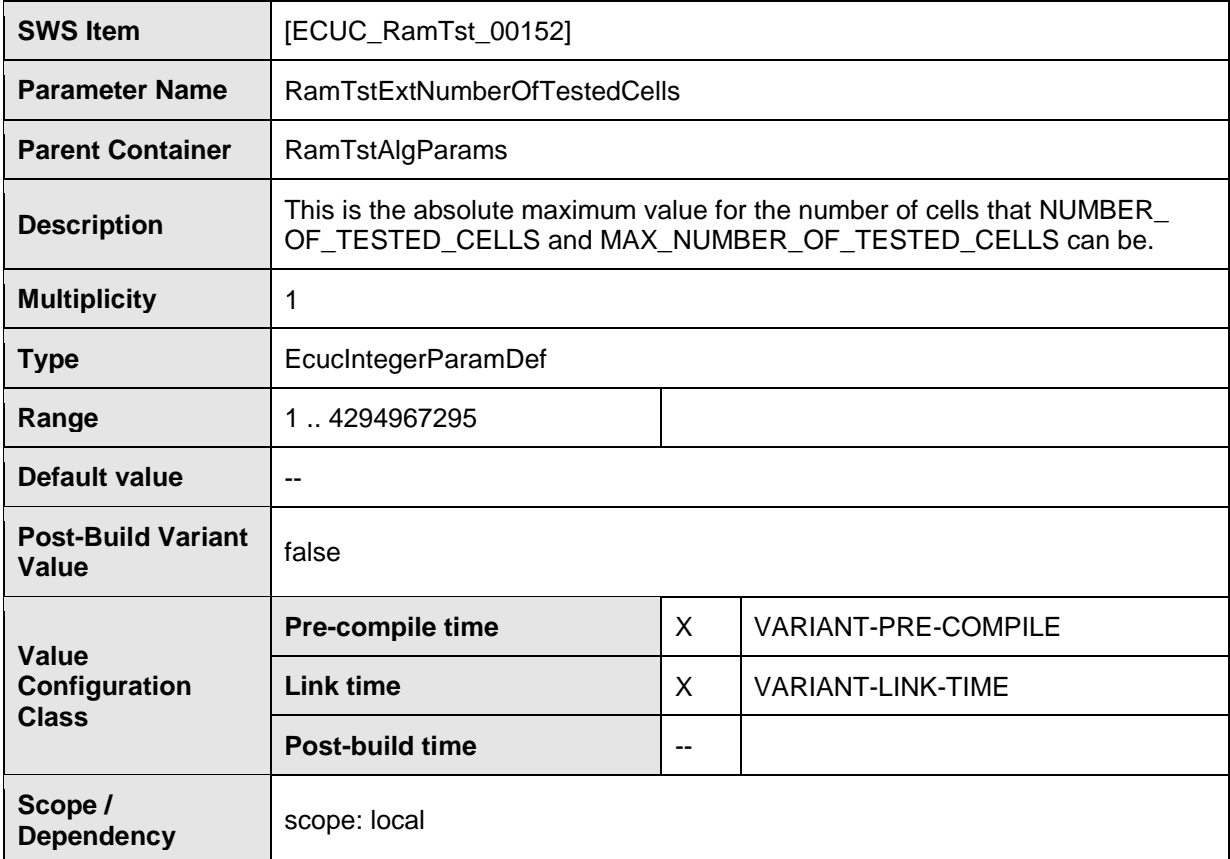

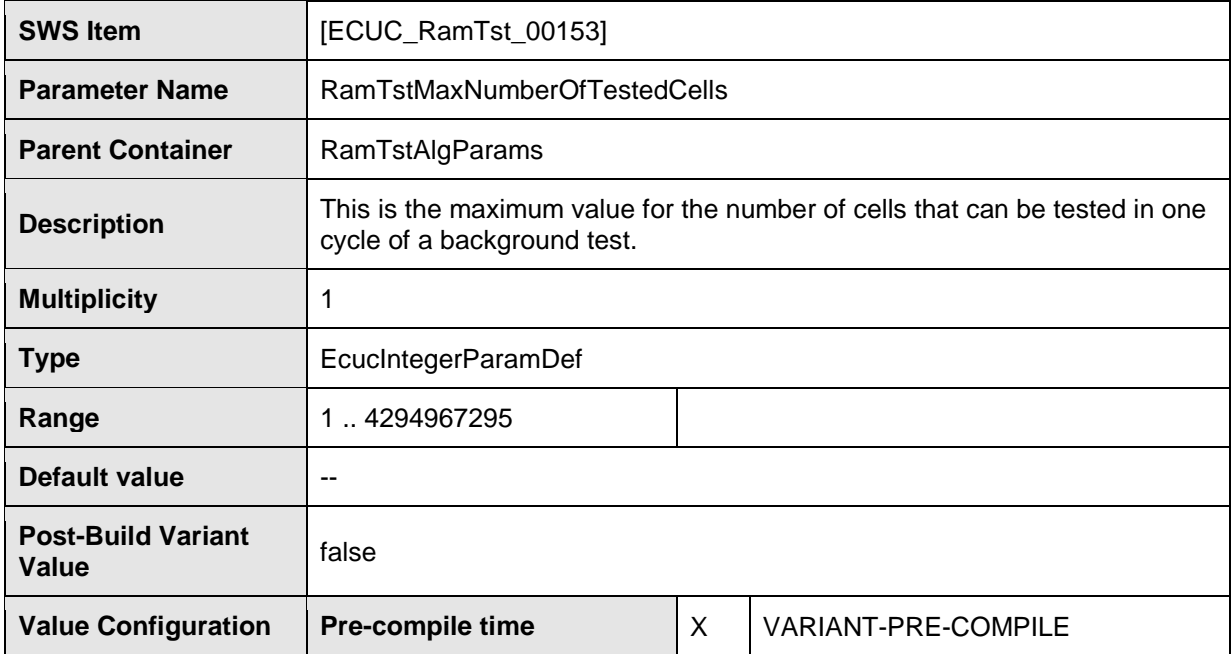

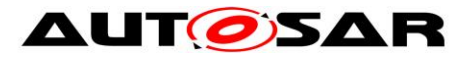

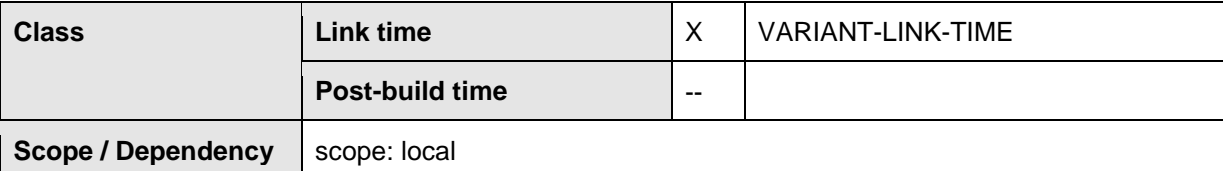

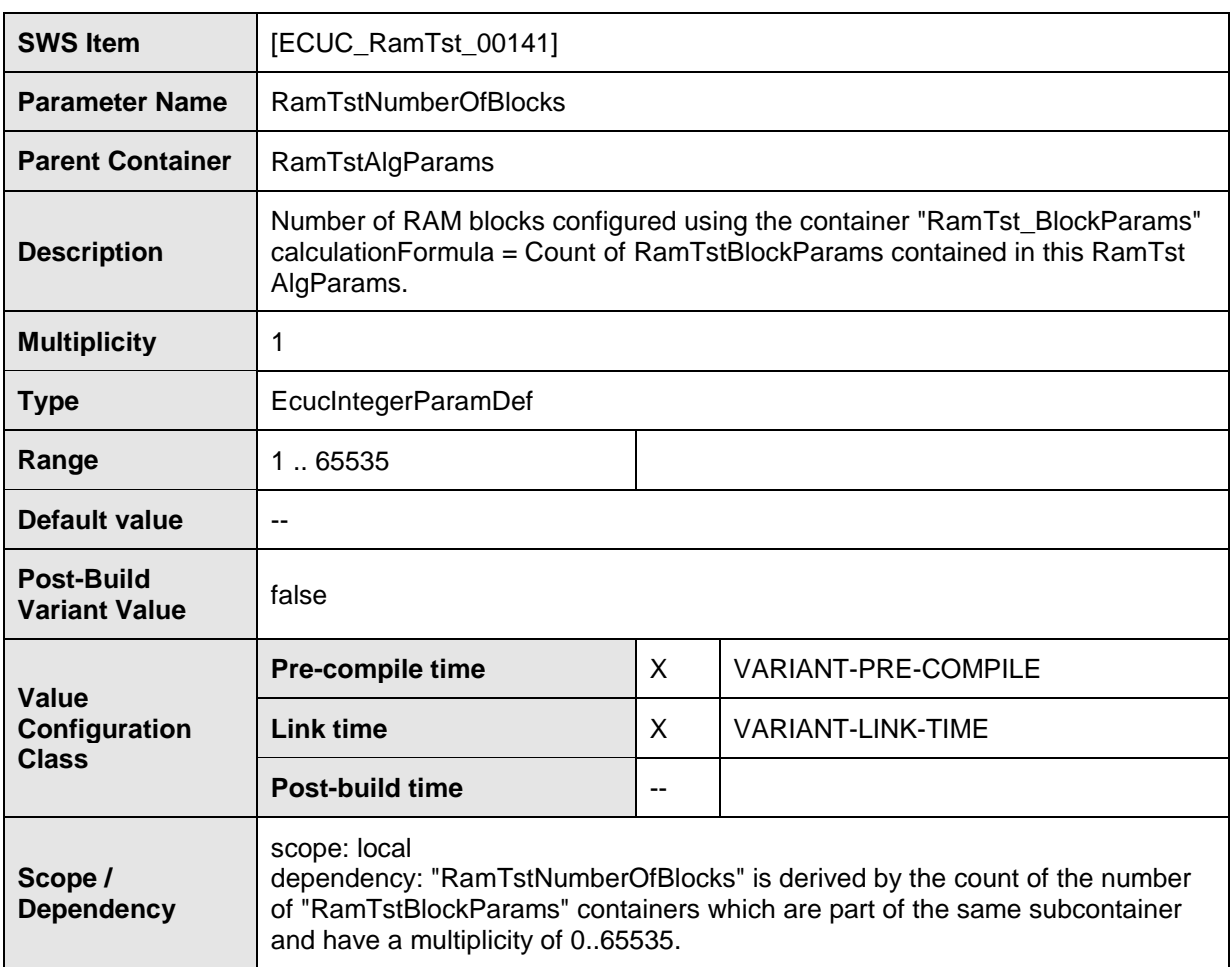

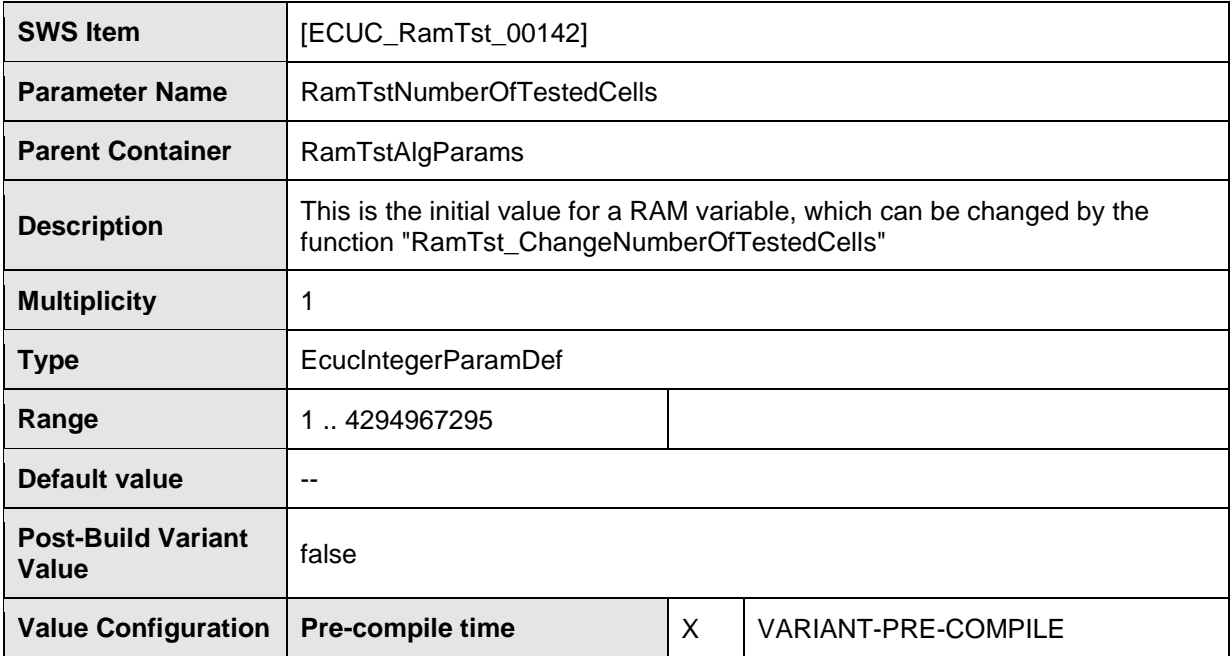

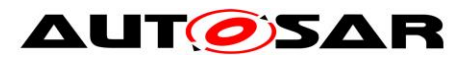

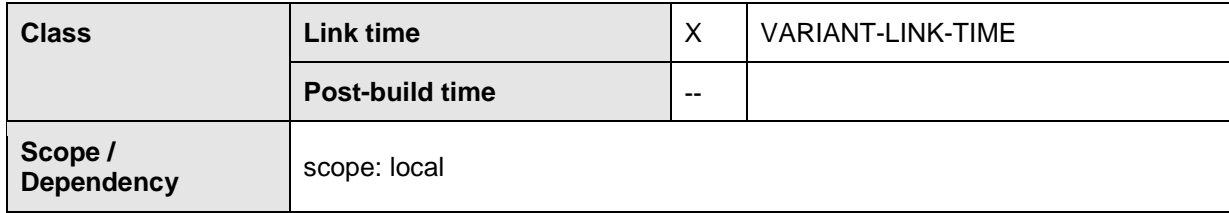

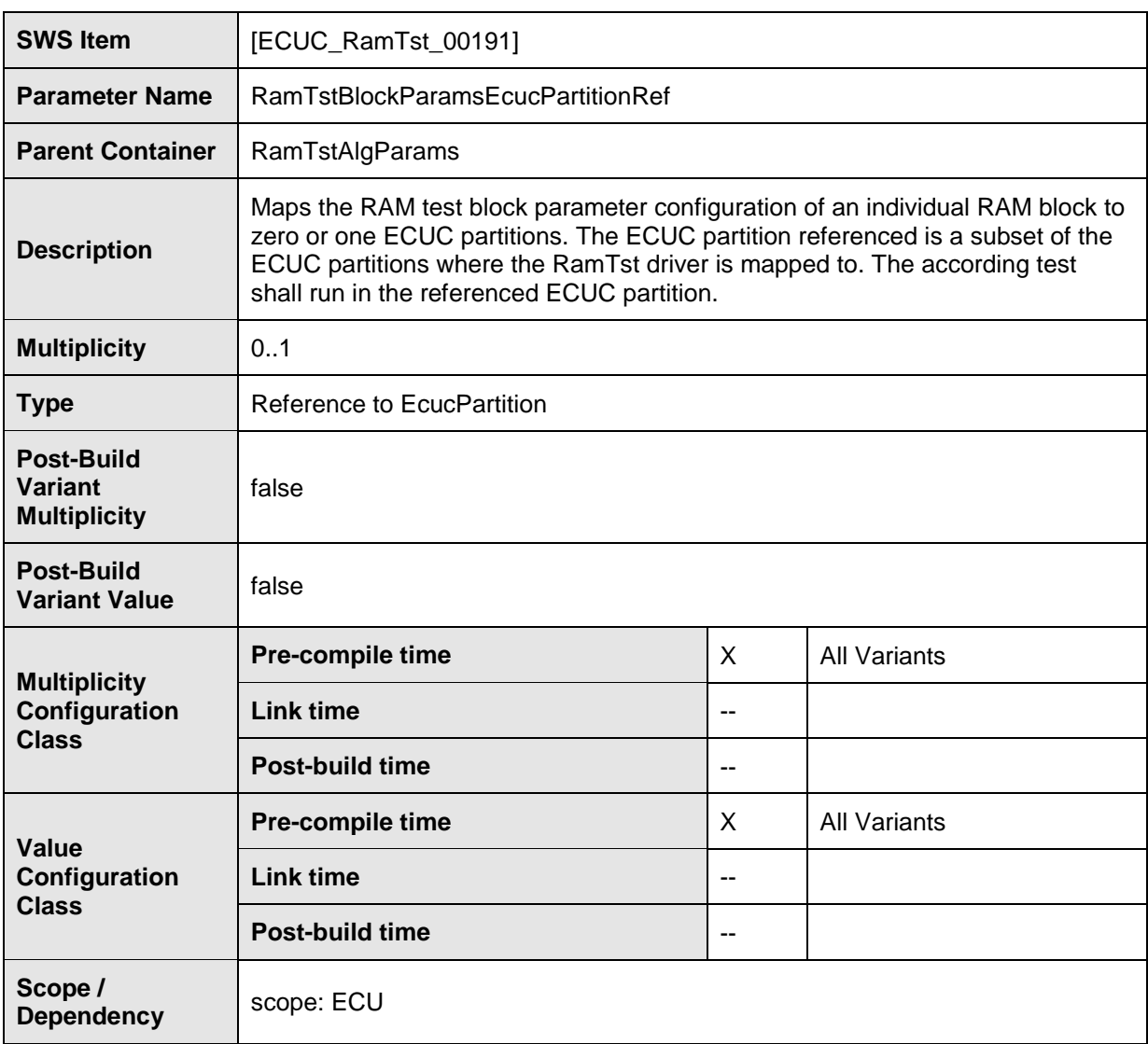

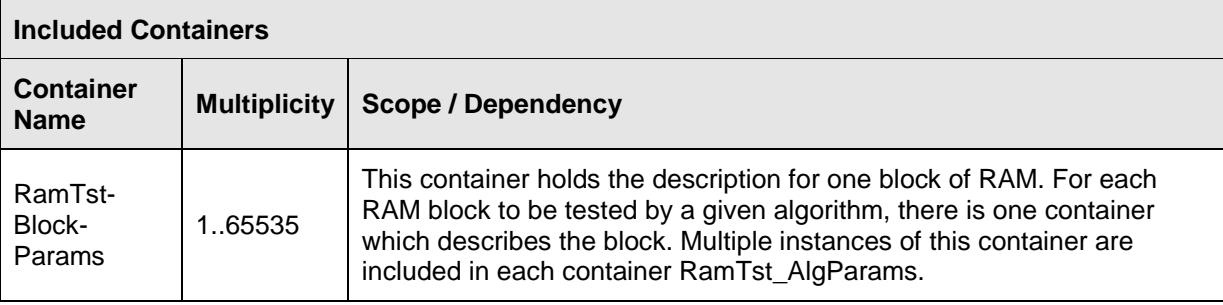

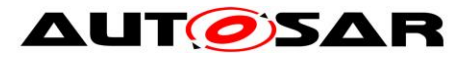

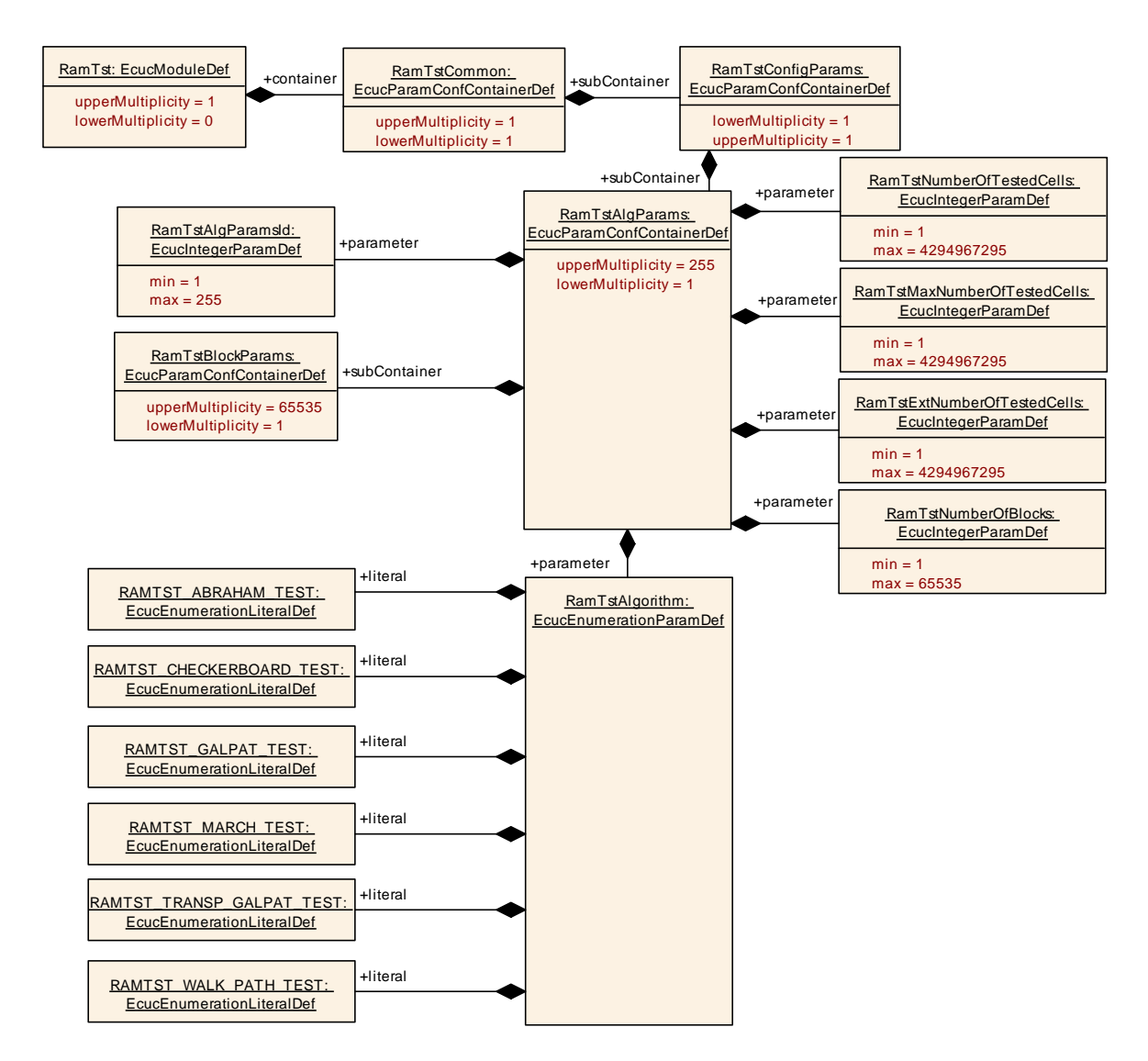

Figure 18: RamTstAlgParams

**[SWS\_RamTst\_CONSTR\_01016] The ECUC partitions referenced by** RamTstBlockParamsEcucPartitionRef shall be a subset of the ECUC partitions referenced by RamTstEcucPartitionRef. ↓()

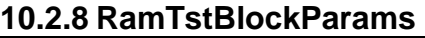

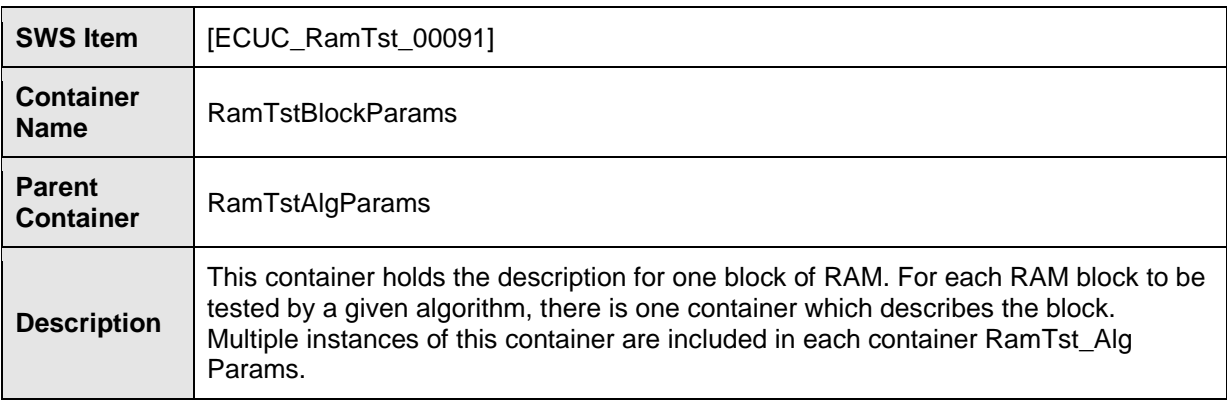

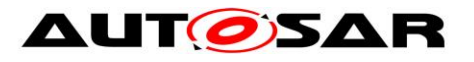

#### **Configuration Parameters**

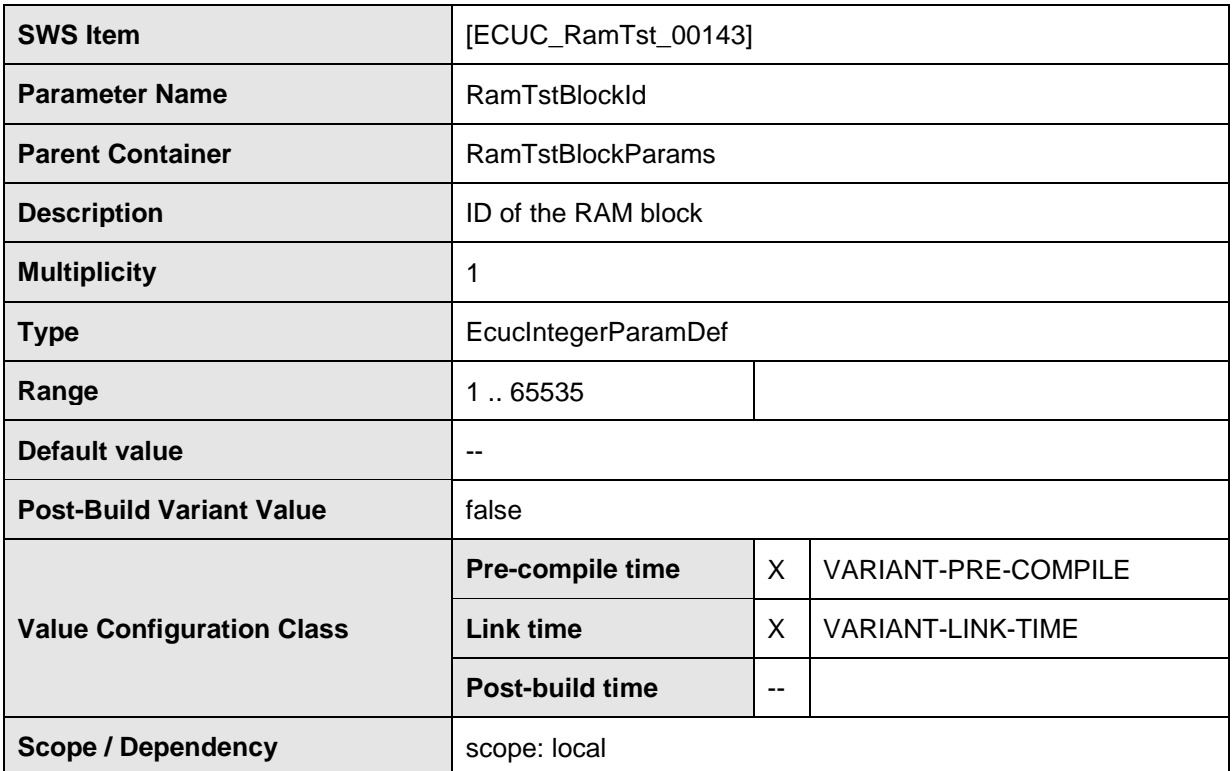

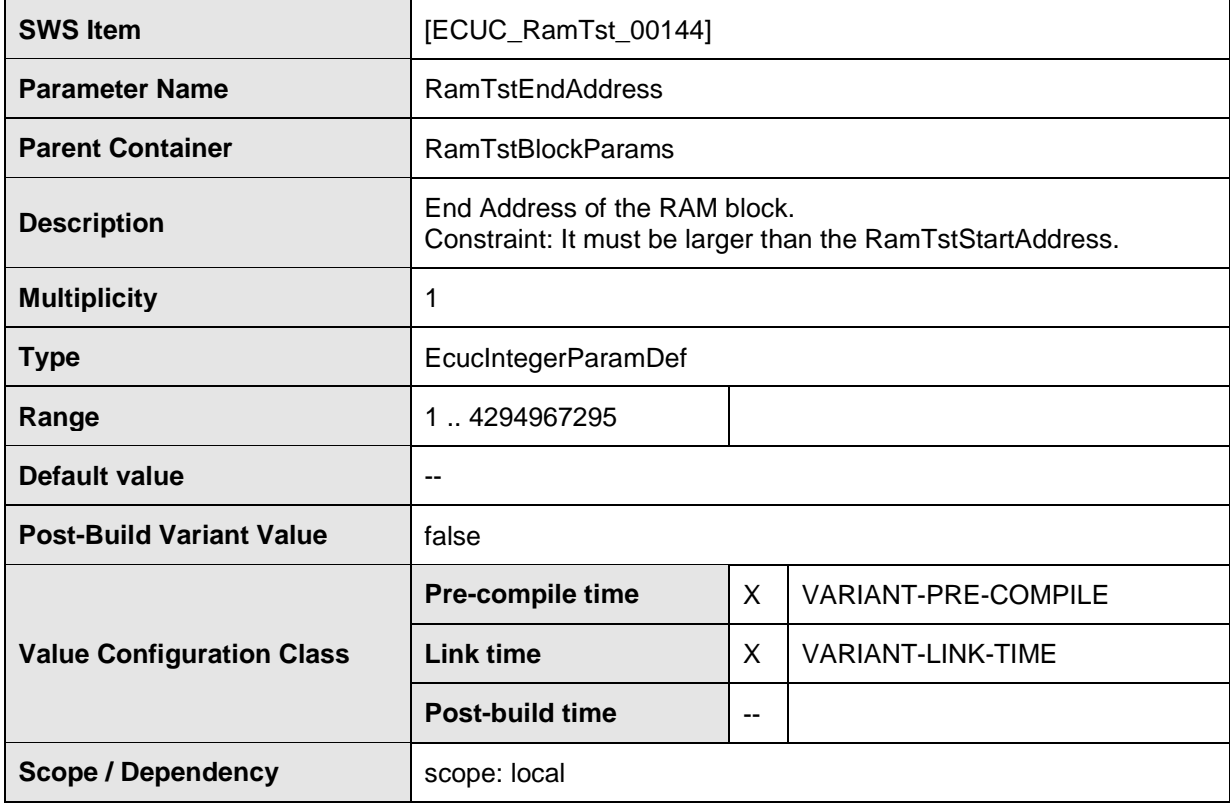

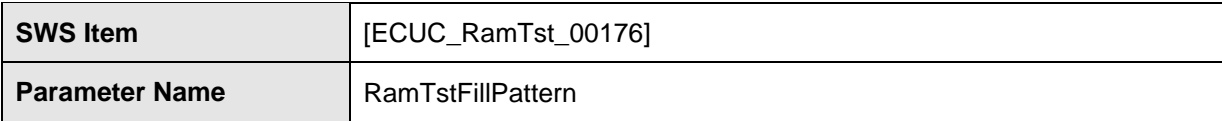

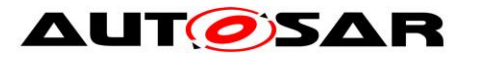

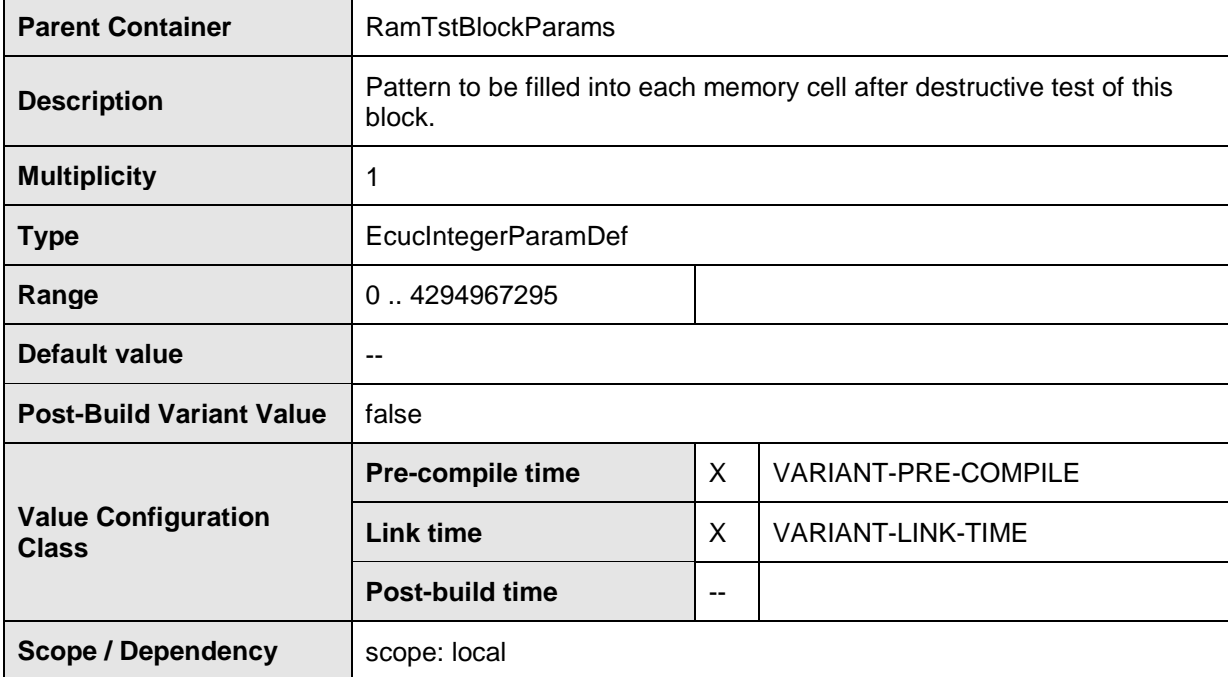

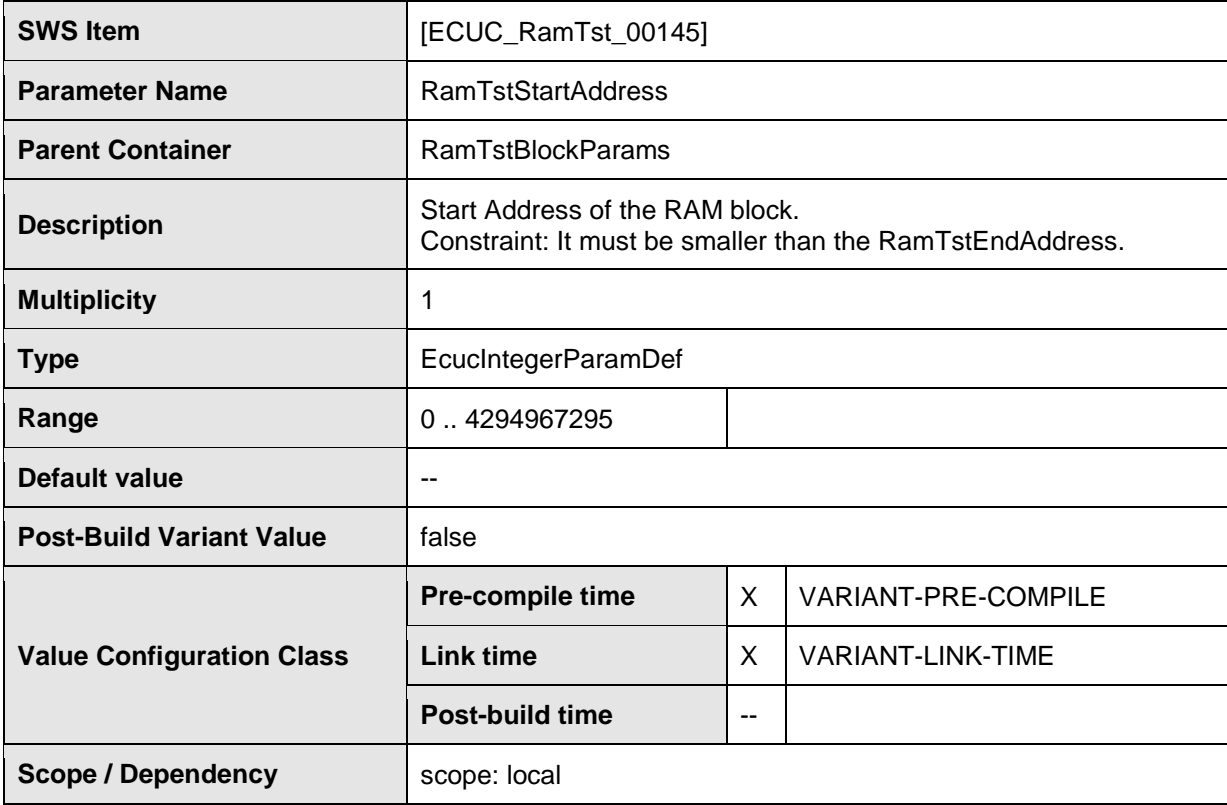

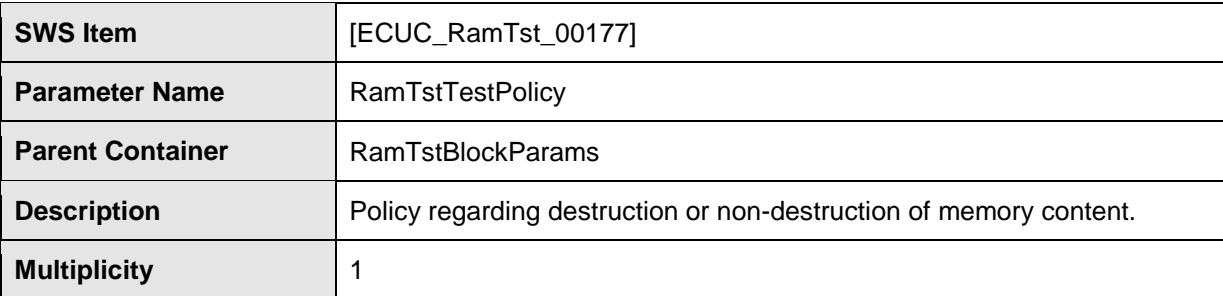

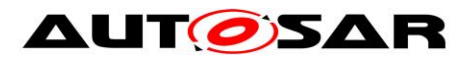

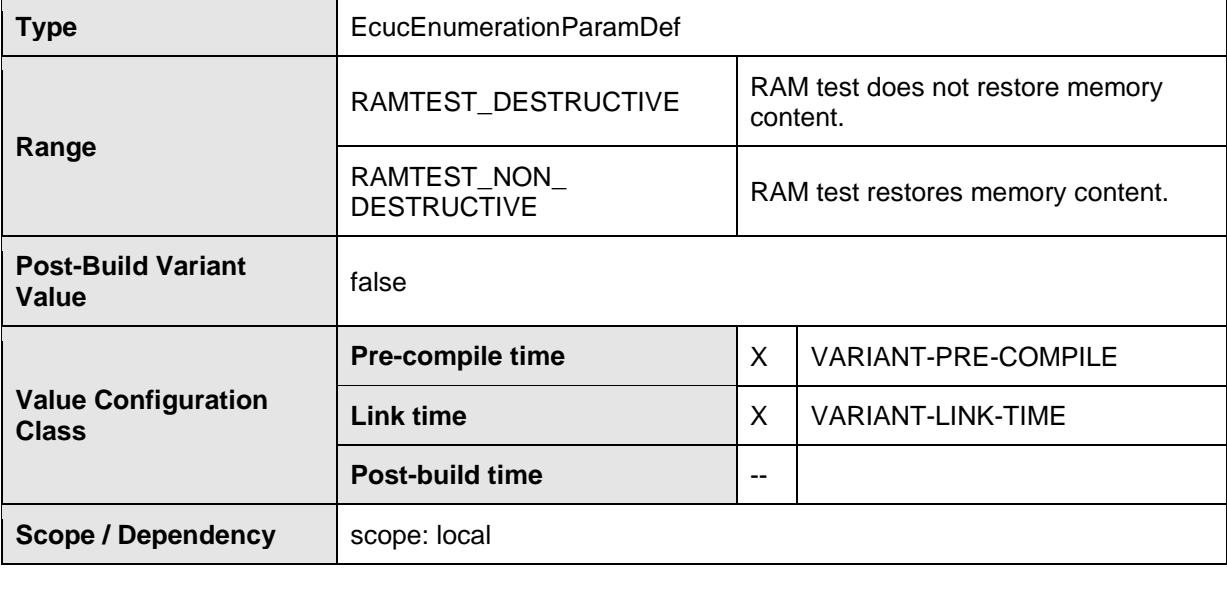

**No Included Containers**

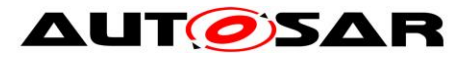

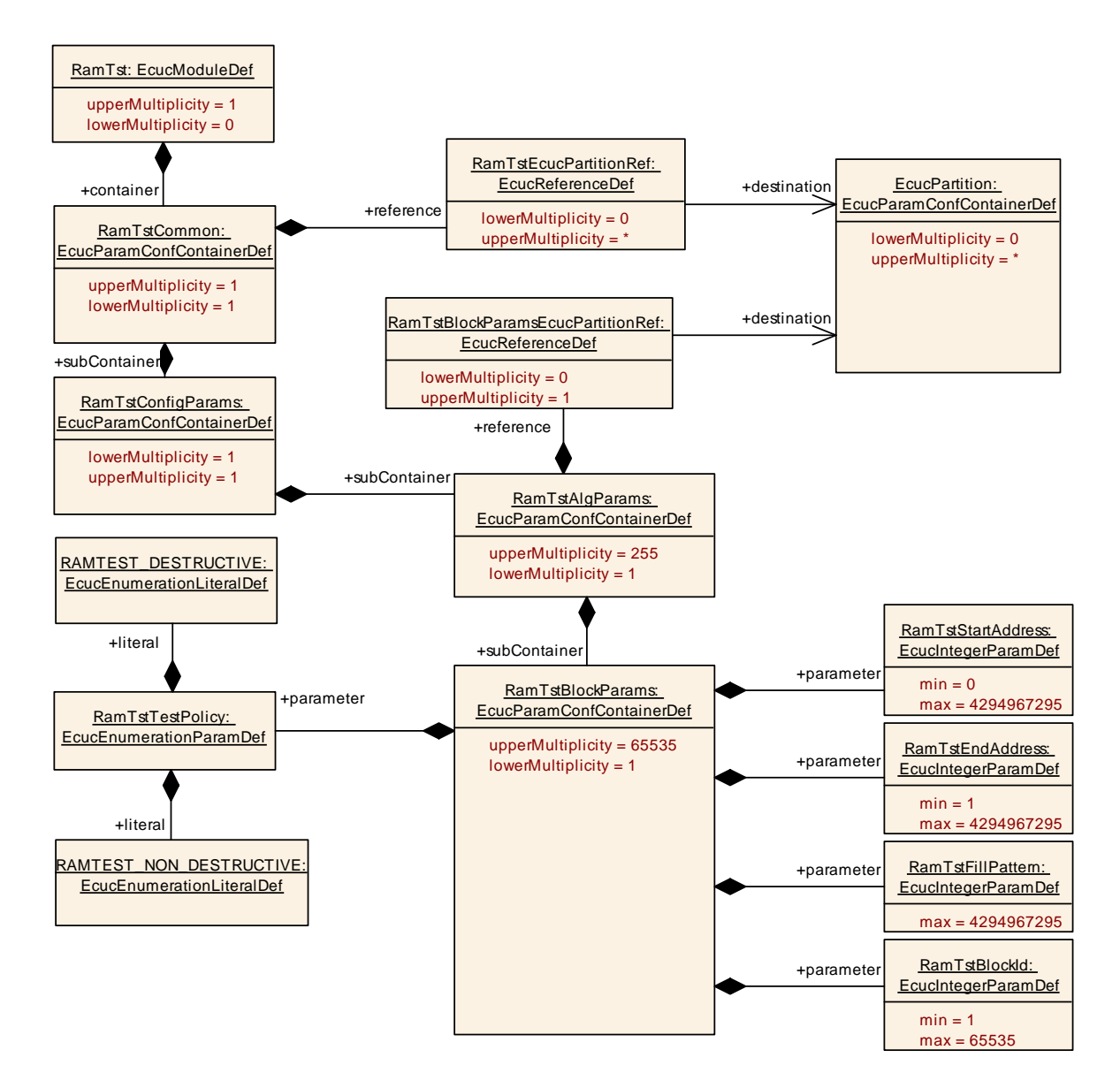

Figure 19: RamTstBlockParams

**[SWS\_RamTst\_CONSTR\_01017]** ⌈ If RamTstEcucPartitionRef references one or more ECUC partitions, RamTstBlockParamsEcucPartitionRef shall have a multiplicity of one and reference one of these ECUC partitions as well.  $\vert$ ()

## **10.3Published Parameters**

For details refer to the chapter 10.3 "Published Information" in *SWS\_BSWGeneral.*

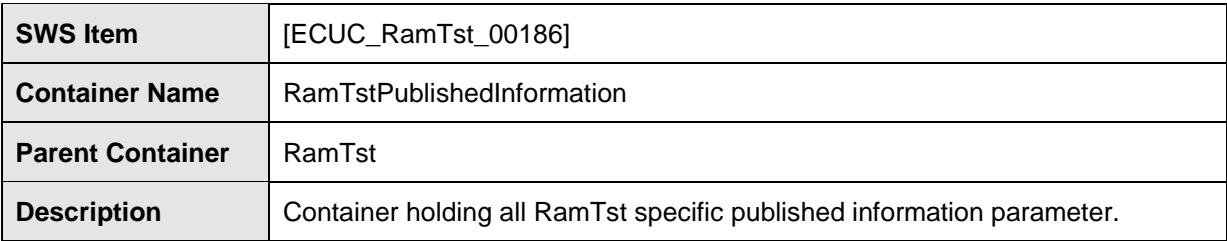

### **10.3.1 RamTstPublishedInformation**

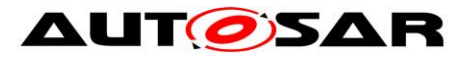

#### **Configuration Parameters**

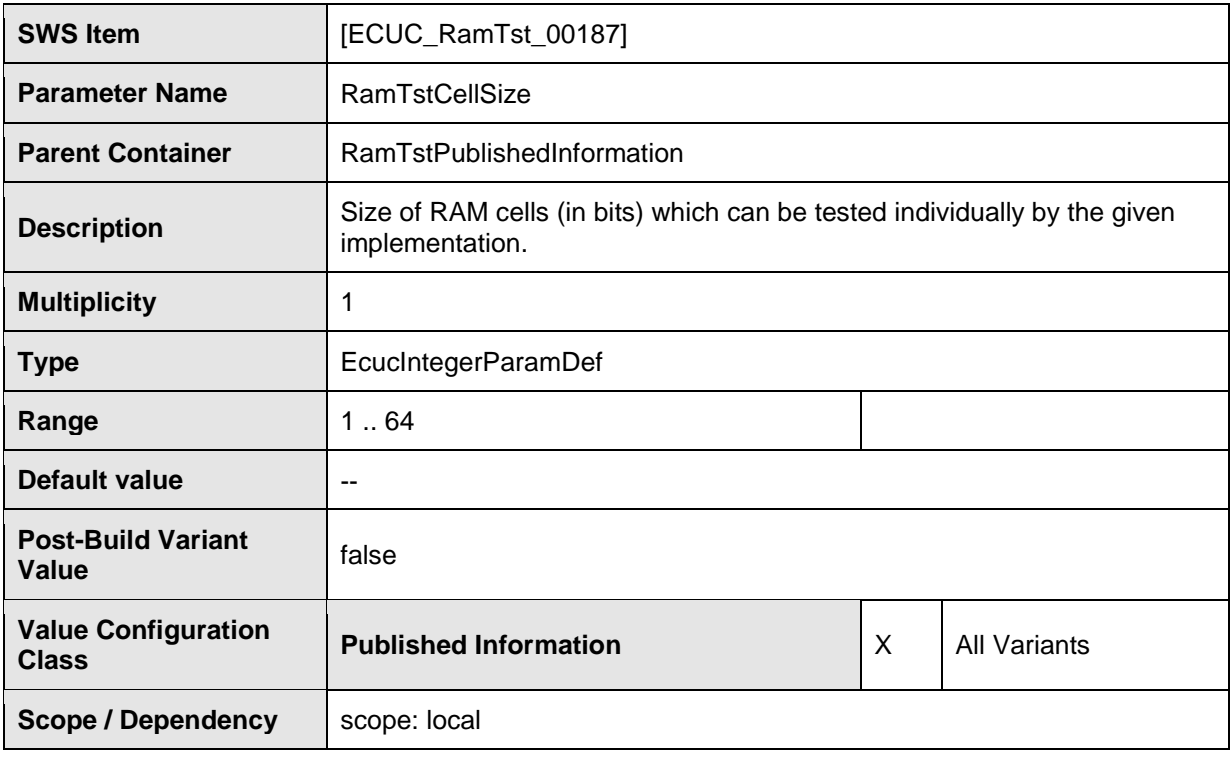

#### **No Included Containers**

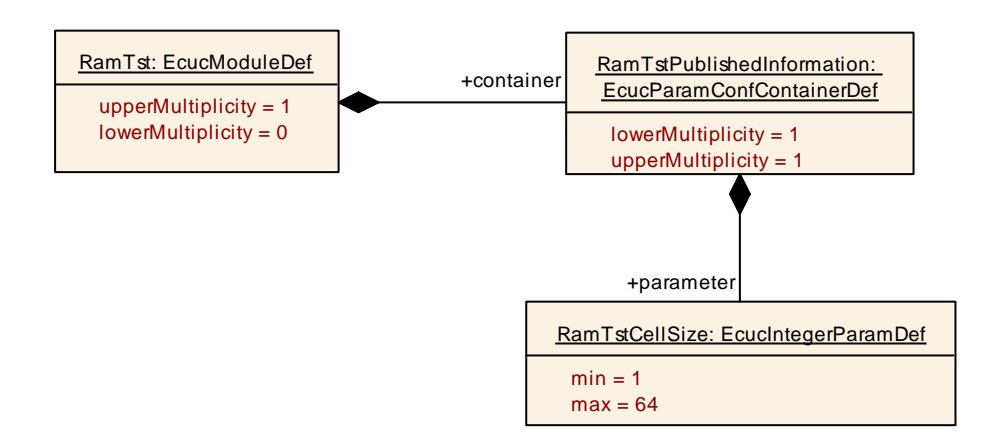

Figure 20: RamTstPublishedInformation

## **10.4Implementation Specific Information and Parameters**

**[SWS\_RamTst\_00081]**  $\lceil$  The implementer shall provide measured or calculated runtime information in the documentation of the module for each algorithm implementation. The information is to be presented as shown in the following table, specifying whether the parameters are measured or calculated.  $\sqrt{SRS_BSW_00402}$ 

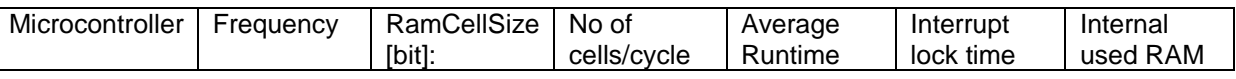

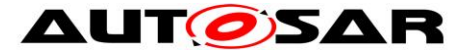

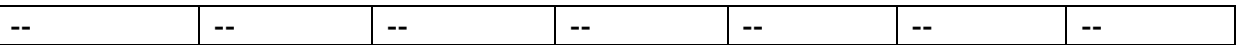

**[SWS\_RamTst\_00205]**  $\lceil$  If an implementation of the RAM Test module supports vendor specific test algorithms or other additional configuration parameters, the implementer shall provide a formal vendor-specific definition of these parameters including their documentation (as part of the BSW Module Description). ⌋()

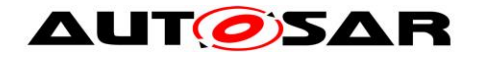

# **11 Not applicable requirements**

**[SWS\_RamTst\_NA\_00999] [These requirements are not applicable to this** 

specification.  $\sqrt{SRS}$  BSW 00168, SRS BSW 00170, SRS BSW 00336, SRS\_BSW\_00375, SRS\_BSW\_00383, SRS\_BSW\_00386, SRS\_BSW\_00399, SRS\_BSW\_00400, SRS\_BSW\_00404, SRS\_BSW\_00405, SRS\_BSW\_00416, SRS\_BSW\_00417, SRS\_BSW\_00422, SRS\_BSW\_00423, SRS\_BSW\_00424, SRS\_BSW\_00425, SRS\_BSW\_00426, SRS\_BSW\_00428, SRS\_BSW\_00429, SRS\_BSW\_00432, SRS\_BSW\_00437, SRS\_BSW\_00438, SRS\_BSW\_00005, SRS\_BSW\_00006, SRS\_BSW\_00009, SRS\_BSW\_00010, SRS\_BSW\_00161, SRS\_BSW\_00162, SRS\_BSW\_00164, SRS\_BSW\_00172, SRS\_BSW\_00301, SRS\_BSW\_00302, SRS\_BSW\_00306, SRS\_BSW\_00308, SRS\_BSW\_00309, SRS\_BSW\_00312, SRS\_BSW\_00321, SRS\_BSW\_00328, SRS\_BSW\_00333, SRS\_BSW\_00341, SRS\_BSW\_00347, SRS\_BSW\_00353, SRS\_BSW\_00374, SRS\_BSW\_00378, SRS\_BSW\_00379, SRS\_BSW\_00413, SRS\_BSW\_00440, SRS\_BSW\_00441, SRS\_BSW\_00449, SRS\_SPAL\_12063, SRS\_SPAL\_12064, SRS\_SPAL\_12067, SRS\_SPAL\_12068, SRS\_SPAL\_12069, SRS\_SPAL\_12075, SRS\_SPAL\_12125, SRS\_SPAL\_12267, SRS\_SPAL\_12461, SRS\_SPAL\_12462, SRS\_SPAL\_12463, SRS\_SPAL\_12078, SRS\_SPAL\_12092, SRS\_SPAL\_12265)